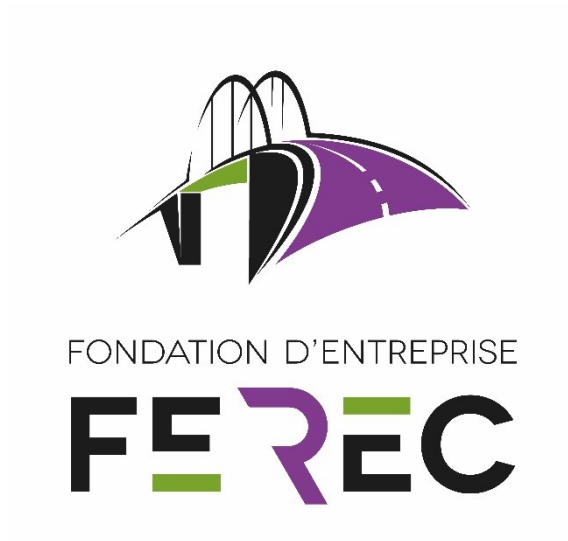

# Modèles par Apprentissage Automatisés pour la Surveillance des Ouvrages Névralgiques (MAADISON)

Fondation d'entreprise FEREC Appel à projets 2020 : Intelligence artificielle (IA) appliquée aux infrastructures en service

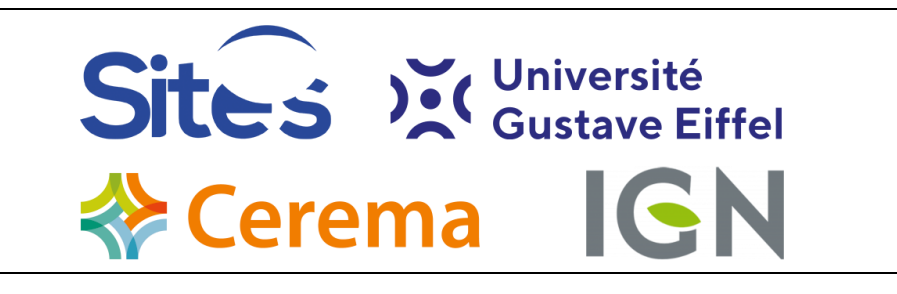

Auteurs : Nicolas Manzini<sup>1</sup>, Franziska Schmidt<sup>2</sup>, Jean-François Bercher<sup>3</sup>, André Orcesi<sup>4</sup>, Pierre Marchand<sup>4</sup>, Julien Gazeaux<sup>5</sup>, Christian Thom<sup>6</sup>, Julien Barneoud<sup>1</sup>, Ndeye Mar<sup>2</sup>

- <sup>5</sup> Univ Gustave Eiffel/IGN/SGM, 73 avenue de Paris, Saint-Mandé, France
- <sup>6</sup> Univ Gustave Eiffel/IGN/LASTIG, 73 avenue de Paris, Saint-Mandé, France

<sup>1</sup> SITES, 95-97 Avenue Victor Hugo, Rueil-Malmaison, France

<sup>2</sup> Univ Gustave Eiffel/MAST/EMGCU, 16 Boulevard Newton, Champs-sur-Marne, France

<sup>3</sup> Univ Gustave Eiffel/ESIEE, 2 Boulevard Blaise Pascal, Noisy-le-Grand, France

<sup>4</sup> Cerema/DTecITM/DTOA/ITEX, 25 Avenue François Mitterrand, Bron, France

Table des matières

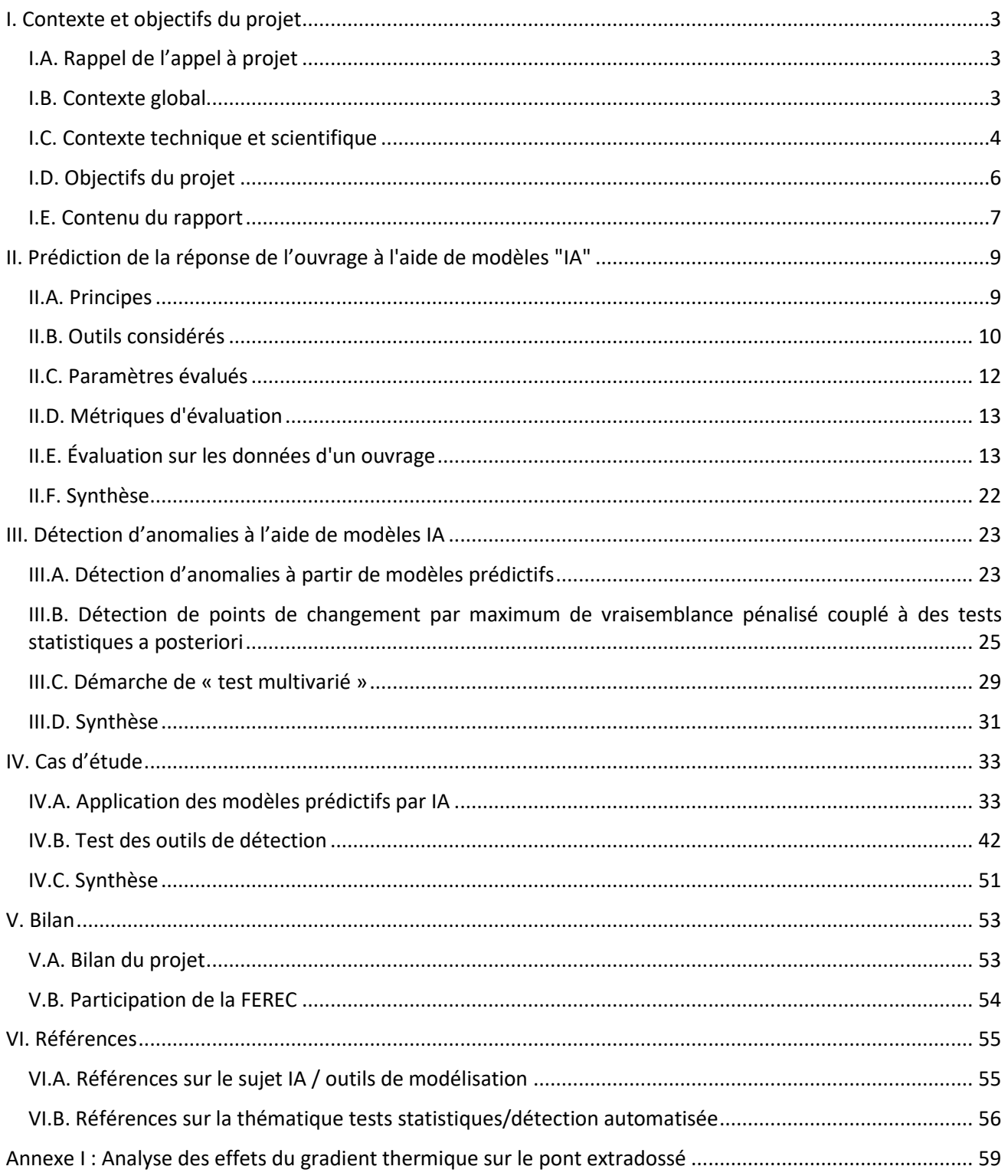

# <span id="page-3-1"></span><span id="page-3-0"></span>I. Contexte et objectifs du projet

# I.A. Rappel de l'appel à projet

*« Le développement de « l'intelligence artificielle » (IA) fournit des possibilités technologiques nouvelles pour récupérer, collecter, traiter et exploiter des grandes masses de données, y compris avec de l'apprentissage automatique.*

*Les stratégies d'exploitation et de maintenance des infrastructures de mobilité prennent de plus en plus d'importance dans des pays comme le nôtre qui disposent d'infrastructures développées mais vieillissantes, dont l'entretien, voire l'allongement de la durée de vie, sont essentiels. Ces stratégies peuvent être améliorées par la mise en œuvre de nouvelles méthodes de recueil d'informations, de traitement des données d'exploitation, d'instrumentation et d'auscultation ; elles permettent en effet de disposer d'un grand nombre de données sur les infrastructures dont il importe de tirer au maximum parti.*

*L'objet de l'appel à projets est donc de soutenir le développement de concepts, de solutions et d'outils innovants mobilisant les apports des sciences des données et de l'apprentissage automatique (machine learning) mis au service des infrastructures de mobilité et de leur empreinte environnementale. »*

# <span id="page-3-2"></span>I.B. Contexte global

Les ouvrages de génie civil sont des points névralgiques des réseaux de communication et de l'aménagement du territoire. Leur exploitation implique des enjeux à la fois économiques, sociétaux et de sécurité des usagers et des biens.

Ce projet prend place dans un contexte global de vieillissement de ces parcs d'infrastructures à travers le monde, notamment en Europe (Figure 1). En parallèle, avec la densification des réseaux, l'augmentation du nombre d'usagers et l'évolution des sollicitations climatiques (changement climatique), ces structures sont également soumises à des sollicitations croissantes, et donc un vieillissement parfois accéléré par rapport à ce qui était prévu à la conception.

Le vieillissement des ouvrages entraîne une augmentation du nombre de structures nécessitant des opérations de maintenance et une surveillance accrue. Par exemple en France, la mission sénatoriale de 2019 « Mission d'information sur la sécurité des ponts » s'est intéressée à la situation des ponts routiers gérés par l'Etat ou des collectivités. Le rapport note que sur les 250000 ponts français, 10% nécessitent des réparations, une majorité de ceux-ci étant des ponts de petite taille gérés par des collectivités. Le rapport note également que sur les 12000 ouvrages du réseau routier national, environ 7% présentent un risque d'effondrement « à terme » sans réparation.

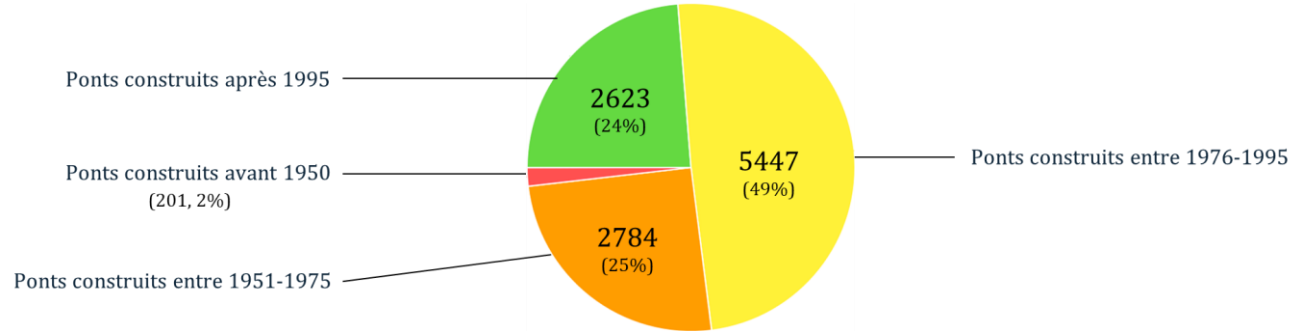

*Figure 1 Répartition du réseau routier national non concédé en fonction de l'âge des ouvrages.*

L'absence de maintenance appropriée est attribuée, dans ce rapport, à un manque d'investissement dans l'entretien et à des lacunes dans les politiques de surveillance et de maintenance. Cette situation appelle au développement d'outils d'optimisation des budgets de maintenance et de réparation d'ouvrages, ainsi qu'à des stratégies de surveillance. La surveillance d'ouvrages peut prendre différentes formes : examen visuel périodique, inspections détaillées périodiques, contrôles non destructifs (CND), essais non destructifs (END), instrumentation et télésurveillance.

L'instrumentation d'un ouvrage est une approche qui consiste à y déployer des capteurs pour assurer, parfois en continu, le suivi d'une partie ou de l'ensemble d'un ouvrage à travers la mesure de grandeurs physiques (déplacement, déformation, contrainte, accélérations, température, etc…). Aujourd'hui, elle est généralement couplée à la télésurveillance, approche qui consiste à collecter automatiquement les données pour les traiter et les rendre accessibles à distance en continu (voire en temps réel). L'instrumentation et la télésurveillance sont aujourd'hui essentiellement mises en service dans des régimes de surveillance spéciaux, c'est-à-dire pour le suivi d'ouvrages sur lesquels des anomalies sont soupçonnées ou ont été détectées, même si elles ne s'y cantonnent pas (surveillance d'ouvrages exceptionnels, instrumentation à neuf). Ces ouvrages correspondent généralement à ceux ayant une notation IQOA de 2, 2E, 3 ou 3U.

Le nombre d'ouvrages nécessitant une surveillance accrue étant en constante augmentation, l'instrumentation et la télésurveillance sont appelées à devenir des outils de plus en plus utilisés par les gestionnaires d'ouvrages. Avec le développement de nouvelles technologies de capteurs et de transmission des données (IoT, capteurs sans fils), l'instrumentation s'accompagne de nouveaux défis liés à l'exploitation des données, notamment la question de leur traitement : quels outils utiliser pour traiter des volumes de données parfois très importants pour en tirer une information ? Comment traiter les données pour identifier un changement de comportement de l'ouvrage voire une anomalie ?

À noter que le travail réalisé dans le cadre de ce projet ne traite pas des questions de stockage des données, (cyber-) sécurité, et autres éléments « nouveaux » venant avec ces nouvelles technologies.

# <span id="page-4-0"></span>I.C. Contexte technique et scientifique

L'objectif d'une instrumentation étant de détecter les prémices d'un endommagement structurel de l'ouvrage, il est nécessaire d'identifier au plus tôt un changement de son comportement à travers les séries de données acquises.

L'approche la plus simple et la plus courante de détection et d'alerte repose sur l'utilisation de seuils : si les mesures d'un capteur se trouvent hors des bornes définies, une alerte est lancée, soit à destination de l'expert pour inspection des données, soit de l'exploitant. Ces seuils peuvent être définis à partir d'une connaissance a priori du comportement de l'élément suivi (par exemple, à partir des hypothèses de dimensionnement d'un ouvrage), ou bien encore empiriquement : après avoir accumulé des mesures sur une période donnée (par exemple une année), les minima et maxima observés sont utilisés pour définir les seuils. Cette approche présente néanmoins de nombreuses limites, comme la non-prise en compte de plusieurs phénomènes :

- Les conditions environnementales et leur effet sur la structure,
- Les conditions d'exploitation,
- Le vieillissement de la structure.

Il existe des méthodes d'analyse plus avancées pour appréhender au mieux le comportement d'un ouvrage et détecter les changements de comportement dans les mesures. La famille d'approches historique est celle de l'analyse *model-driven*, où la recherche de changements repose sur la comparaison entre les acquisitions et un comportement de référence de l'ouvrage. Des modèles mécaniques sont utilisés pour modéliser la réponse de la structure en fonction des conditions ambiantes et/ou des conditions d'exploitation, et fournir ainsi un comportement de référence. Une anomalie est identifiée lorsque le comportement mesuré s'écarte significativement du comportement prédit.

Cependant, le déploiement de modèles mécaniques peut être un processus complexe, nécessitant la connaissance de nombreuses données du modèle, relatives à l'ouvrage et à ses matériaux, ainsi qu'une validation des lois mécaniques utilisées.

Pour éviter d'avoir recours à un modèle mécanique pour l'analyse des données d'instrumentation, une approche statistique peut être envisagée : l'analyse *data-driven*, qui repose sur l'utilisation d'outils ne prenant en compte que les distributions statistiques des mesures sans faire d'hypothèse sur le comportement structurel.

Certains outils, comme la moyenne mobile et le lissage exponentiel (Hyndman et al., [2018]), ou plus généralement les modèles de type ARMA (*AutoRegressive Moving Average*), ont vocation à être appliqués sur chaque série de mesures.

Afin de proposer une analyse plus globale du comportement structurel, d'autres outils permettent de traiter des problèmes à plusieurs dimensions (analyse de plusieurs séries de données), pour identifier des variables caractéristiques du comportement de l'ouvrage (*features*). Parmi ces approches, on trouve notamment :

- La fusion de données (Ataei et al., [2005]; Cury et al., [2010]; Ou et al., [2003]; J. W. Park et al., [2014]; Santos et al., [2013]),
- La reconnaissance de formes (Cury et al., [2012]; Gul et al., [2009]; Santos et al., [2017]; Yeung et al., [2005]).

La plupart des algorithmes utilisés fonctionnent par apprentissage, en utilisant un jeu de données sur lequel l'algorithme est entraîné avant d'être appliqué par la suite sur de nouvelles données. L'intervalle utilisé pour l'apprentissage constitue alors la référence : dans un cas idéal, l'ouvrage est sain sur l'intervalle d'entraînement. Néanmoins, comme évoqué précédemment, l'instrumentation est généralement utilisée dans des cas où une anomalie est soupçonnée ou déjà présente : ainsi, à la différence d'une approche *modeldriven* où on cherche à identifier si le comportement de l'ouvrage est sain, les approches *data-driven* ont vocation à identifier si le comportement de l'ouvrage a changé par rapport à une référence. Que cette référence soit saine ou non, un changement de comportement peut traduire une éventuelle dégradation de l'ouvrage.

Dans un travail de recherche précédent (Manzini [2020]), les partenaires du projet MAADISON ont envisagé une approche reposant sur la régression croisée entre capteurs pour l'exploitation de données GPS sur un ouvrage d'art. L'objectif d'une régression est de proposer un modèle, généré par apprentissage (et donc dénué de loi physique le justifiant) des séries temporelles de chaque capteur. L'approche qui a été proposée consiste à dire que, à défaut d'avoir suffisamment de données sur les conditions environnementales et d'exploitation, il est possible d'apprendre les différentes configurations que peut prendre l'ouvrage sans forcément identifier les conditions précises les générant (Figure 2). Elle se traduit par la réalisation de modèles régressifs entre les données des capteurs d'instrumentation (et pas uniquement à partir de données ambiantes ou d'exploitation).

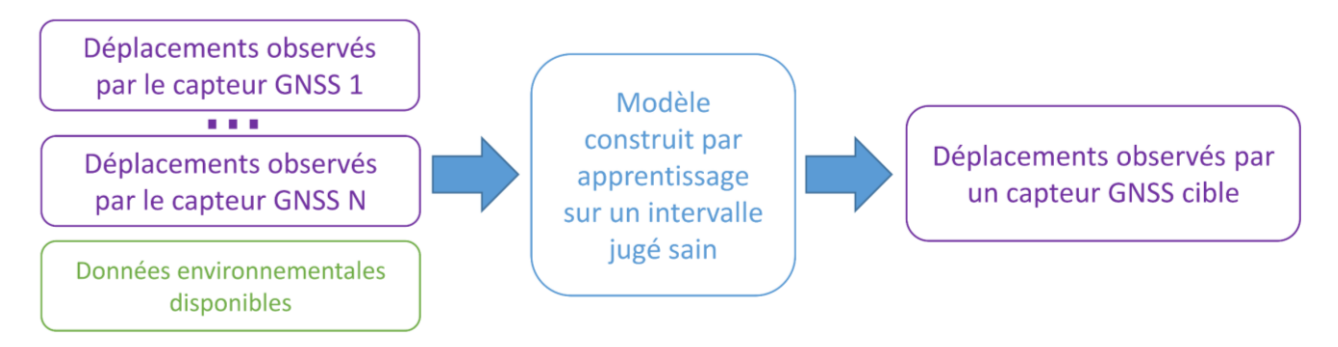

*Figure 2 Illustration de l'approche appliquée sur des données GNSS (Manzini [2020]).*

Cette approche a été appliquée sur un jeu de données issues de l'instrumentation par stations GNSS du pont de Brotonne. Plusieurs outils de modélisation ont été évalués : modèles linéaires, modèles ARIMA, modèles SVM et réseaux de neurones. Les réseaux de neurones récurrents (*Recurent Neural Networks*, RNN) ont été identifiés dans ce cas d'étude comme un outil optimal pour la modélisation des séries GNSS.

Si cette étude a démontré la capacité des RNN à modéliser la quasi-totalité des séries GNSS sur l'ouvrage étudié, quelques limites ont été identifiées :

- Un seul type de capteur a été modélisé,
- Un seul ouvrage a été considéré,
- Les RNN ont montré des divergences à l'apprentissage, nécessitant l'entraînement de plusieurs réseaux sur un même jeu de données et un test de performance supplémentaire pour la sélection du modèle optimal,
- Les périodes d'apprentissage et d'application étaient inférieures à un an, limitant la validation des modèles sur le long terme.

Ces constats limitent l'aspect opérationnel de la démarche proposée.

Une stratégie d'analyse croisée a été proposée pour identifier et localiser les anomalies dans les données. Cette stratégie repose sur l'utilisation de plusieurs modèles d'apprentissages construits à partir d'entrées différentes pour un même capteur, afin de minimiser les erreurs liées à d'éventuelles anomalies surles entrées du modèle. La détection est ensuite réalisée à partir de l'analyse de la distribution statistique du résidu (différence entre les mesures et la prédiction) obtenu pour chaque modèle, avec un étiquetage par journées sur chaque modèle. Un indicateur final est alors généré en moyennant les résultats des différents modèles d'un même capteur.

Cette stratégie a permis de détecter des anomalies simples simulées sur les séries temporelles (Manzini [2020]), mais les limites identifiées précédemment couplées à l'aspect très empirique de l'élaboration de cette méthode en font un outil encore peu opérationnel, et appelle à de nouveaux développements pour rendre opérationnelle l'approche proposée.

# <span id="page-6-0"></span>I.D. Objectifs du projet

Le projet MAADISON s'inscrit dans une démarche de poursuite et de généralisation des travaux de recherche conduits précédemment (cf. Paragraphe I.C), afin de les intégrer dans une démarche opérationnelle.

Deux objectifs principaux de développement ont été identifiés :

- Un premier objectif porte sur la nature des données et ouvrages traités. Les essais n'ont jusqu'ici été réalisés que sur des données GNSS issues d'instrumentations de ponts. Les travaux proposés dans le cadre de cet appel à projet visent à :
	- o Valider l'application de cette approche sur des données issues types de capteurs différents, toujours dans une optique de suivi de la réponse thermomécanique des ouvrages (inclinomètres, extensomètres, capteurs de déformation, de microfissuration, etc…),
	- $\circ$  Tester l'application de cette approche sur des ouvrages ou chantiers de nature différente,
	- o Investiguer les méthodes de sélection des données et le paramétrage des modèles prédictifs en *machine learning*.
- Le second objectif de développement porte sur l'optimisation et la validation de la stratégie proposée pour :
	- o Renforcer la stratégie de détection des anomalies, notamment à travers la proposition de méthode d'analyse des résidus de modèles d'un capteur donné,
	- o Déterminer et valider les tests statistiques pour l'identification des segments de séries temporelles anormaux,
	- o Déterminer l'approche optimale permettant de constituer un indicateur d'anormalité à partir des résidus de plusieurs modèles et valider la détection de comportements anormaux.

Durant la réalisation de ce projet sur 11 mois, le financement de la FEREC a permis notamment le recrutement de deux PFE, un chez Sites (co-encadrement avec l'IGN) et l'autre à l'Université Gustave Eiffel (co-encadrement avec le Cerema), et dont les travaux se sont articulés sur chacun des objectifs de développement présentés cidessus. Les compétences et expériences de chaque partenaire en matière de génie civil, d'instrumentation et de traitement des données ont été mises à profit dans le cadre de ce projet.

# <span id="page-7-0"></span>I.E. Contenu du rapport

Ce document présente les résultats des travaux conduits sur les différents objectifs de développement identifiés dans le paragraphe précédent. Le corps du rapport s'organise en trois parties :

Une première partie détaille les résultats obtenus sur la modélisation des séries temporelles à l'aide d'outils « IA ». Plusieurs outils en réseaux de neurones ont été testés pour pallier leslimites précédemment identifiées des RNN. Le paramétrage des réseaux de neurones fait l'objet d'une attention particulière, avec l'objectif de proposer un schéma de réseau adaptable aux différentes instrumentations (suivi statique) considérées. Des métriques d'évaluation sont proposées pour qualifier les performances des modèles. Enfin, différentes approches de sélection des données ont été testées.

Une seconde partie détaille les méthodes d'analyse et de détection d'anomalies dans les jeux de données. Après un rappel sur les principes de la détection et l'utilisation du résidu modèle/observations, deux approches élaborées dans le cadre du projet sont présentées. La première s'appuie sur la découpe automatique du résidu en segments, selon des critères de variance, moyenne ou tendance locale, avant d'utiliser différents tests statistiques pour quantifier l'écart entre les segments. La seconde s'appuie sur l'utilisation d'un test statistique de Student multivarié pour identifier les points de changements et points significativement éloignés sur l'ensemble des résidus d'un capteur.

Enfin, la troisième partie présente des cas d'étude sur lesquels les modèles par réseaux de neurones automatisés ont été appliqués. Quatre ouvrages de natures et problématiques différentes sont étudiés. Sur deux d'entre eux, les stratégies de détection d'anomalies sont appliquées pour en évaluer la pertinence.

*Note : dans un souci de confidentialité, tous les ouvrages présentés dans ce rapport sont anonymisés. Les valeurs des capteurs présentées peuvent avoir été transformées.* 

# <span id="page-9-0"></span>II. Prédiction de la réponse de l'ouvrage à l'aide de modèles "IA"

*Ce paragraphe présente les outils testés dans le cadre du projet ainsi que les résultats obtenus : choix des outils, paramètres évalués, sélection de l'architecture optimale.*

# <span id="page-9-1"></span>II.A. Principes

La notion d'intelligence artificielle (IA), introduite dans le courant des années 50 sous ce terme, désigne les approches visant à permettre à des machines de reproduire « l'intelligence » humaine, à travers notamment la reproduction de comportements, la compréhension et l'interprétation de données (images, vidéos, séries temporelles), ou la prise de décision.

L'interprétation du terme d'intelligence artificielle a fluctué au cours des dernières décennies, notamment grâce aux développements en électronique et en informatique, décuplant les capacités de calcul et de mémoire des ordinateurs, débloquant l'accès à de nouveaux outils de calcul. Aujourd'hui, la notion d'intelligence artificielle fait généralement référence à l'utilisation d'outils comme le *machine learning* et le *deep learning*.

La démarche du *machine learning* vise à donner la capacité à un ordinateur à apprendre un comportement, un modèle, des relations entre données, sans avoir besoin de les programmer explicitement. L'utilisation des techniques de *machine learning* a ainsi pour objectif de comprendre ou modéliser des processus complexes dans des cas où ces derniers sont difficiles à mettre au point (par exemple, le modèle mécanique d'un ouvrage). Les applications sont variées (classification, régression, reconnaissance de formes, prédiction) et les domaines d'application nombreux : reconnaissance de texte, robotique, conduite autonome, reconnaissance d'image, finance, traitement photo, marketing, médical, etc…

La mise en œuvre du *machine learning* repose sur l'apprentissage : l'utilisateur donne en entrée une banque de données d'apprentissage et définit des descripteurs pertinents pour traiter les données et en évaluer la performance. Un descripteur est une quantité mesurable ou calculable utilisée pour décrire en partie un objet ou une donnée : par exemple, un code couleur pour identifier une couleur dans un algorithme de reconnaissance de teinte.

Le machine learning regroupe une grande variété d'outils, avec entre autres : les *Support Vector Machine* (SVM), les *K-Nearest-Neighbor Classifiers* (KNN), les *Random Forest Classifier Algorithms* (RFC) et le *deep learning*.

Le *deep learning* est une approche avancée de *machine learning*, qui se distingue par l'absence de besoin de définir des descripteurs pour l'usager avant l'apprentissage. Les descripteurs sont extraits directement des données lors de l'apprentissage pour établir directement les règles de modélisation. Ces règles peuvent être très abstraites voire imperceptibles pour un opérateur humain, tant pour leur absence de sens physique que pour leur complexité, ce qui permet aux outils de *deep learning* de trouver des relations entre données qu'un utilisateur humain n'aurait pas perçues.

Aujourd'hui, le terme de *deep learning* fait généralement référence à l'utilisation de réseaux de neurones artificiels (*Artificial Neural Network*, ANN), aussi appelés perceptrons multicouches (*Multi Layer Perceptron*, MLP). Les ANN constituent une famille d'outils polyvalents, utilisable dans des problèmes de classification comme de régression (Du et al., [2013], [2014]; Hassoun et al., [1995]; Murtagh, [1991]).

Reproduisant le schéma des synapses dans un cerveau, les ANN sont constitués d'un ensemble de cellules appelées neurones (ou perceptrons). Chaque cellule représente une combinaison linéaire injectée dans une fonction d'activation non-linéaire (Figure 3). Cette fonction d'activation non-linéaire peut être une fonction sigmoïde, tangente hyperbolique, ReLU, etc… ; dont la dérivée est connue. Cette fonction peut également être une fonction « logique » à seuils (par exemple, 0 et 1).

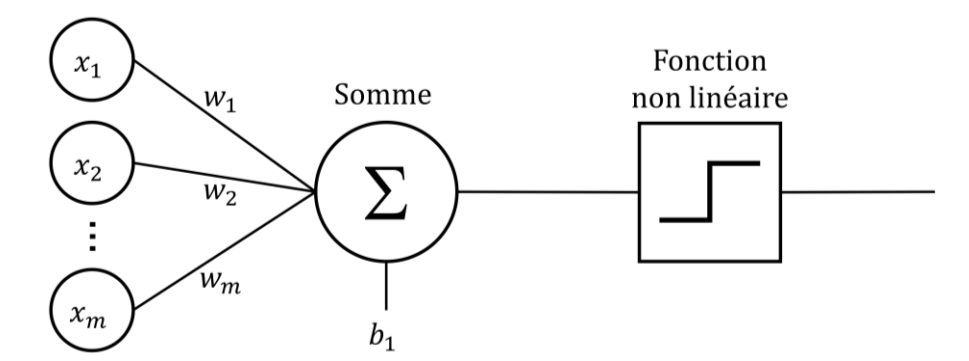

*Figure 3 Illustration d'un neurone, avec des entrées xn, des poids w<sup>n</sup> et b<sup>1</sup> utilisés pour la combinaison linéaire.*

Ces neurones sont agencés sous la forme de réseaux dans lesquels ils sont soit :

- En parallèle dans une même couche, et reçoivent les mêmes entrées,
- En série sur plusieurs couches, où les sorties d'une couche sont utilisées en entrée de la suivante.

Chaque réseau comporte au moins une couche d'entrée et une couche de sortie liées par un jeu de paramètres (Figure 4). L'objectif des méthodes de *deep learning* est d'estimer les paramètres permettant de transformer les données de la couche d'entrée en données de la couche de sortie. Les couches cachées sont celles qui réalisent les opérations du réseau.

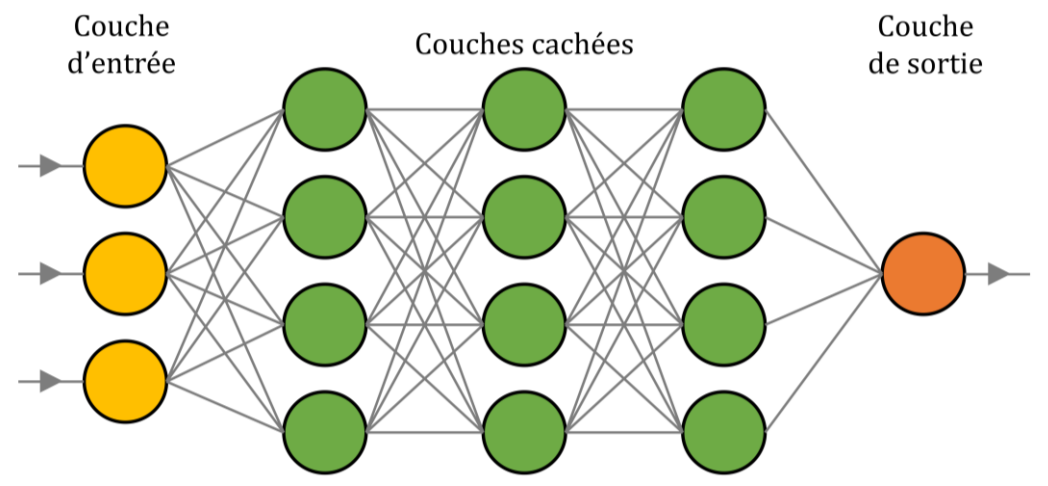

*Figure 4 Illustration d'un réseau de neurone dit « à propagation avant ».*

Plus un réseau comporte de neurones, plus il peut modéliser des relations complexes entre les données. Cependant, l'augmentation de la taille d'un réseau entraîne une augmentation du nombre de coefficients (poids) à ajuster. L'apprentissage, qui peut être réalisé à l'aide de différents algorithmes comme la descente de gradient, est généralement le facteur limitant du *deep learning*, qui nécessitent une grosse puissance de calcul, une grande capacité de mémoire et beaucoup de données d'apprentissage.

Au-delà du nombre de neurones et de couches, il existe différents types d'ANN qui se caractérisent par la façon d'agencer les couches et neurones entre eux, ainsi que par des améliorations sur les cellules ellesmêmes. Plusieurs outils ont été considérés dans le cadre de ce projet et sont détaillés dans le paragraphe suivant.

#### <span id="page-10-0"></span>II.B. Outils considérés

#### II.B.1. RNN

Les réseaux de neurones récurrents (*Recurrent Neural Networks*, RNN) illustrés dans la Figure 5 sont des réseaux à propagation avant (cf. Figure 4) dont les couches comportent une relation de récurrence : la valeur de sortie d'un neurone est ajoutée à ses entrées à l'itération suivante. Cette approche introduit une notion de mémoire dans le réseau, à la façon des modèles autorégressifs.

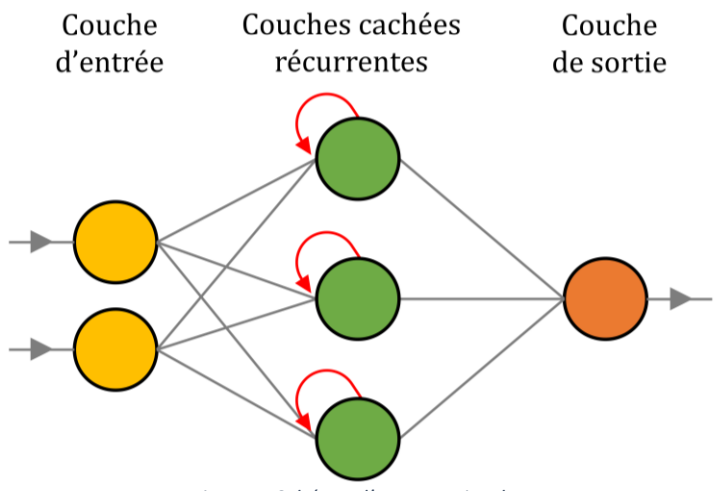

*Figure 5 Schéma d'un RNN simple.*

Le potentiel de RNN de petite taille (moins de 5 couches) pour la régression de séries temporelles GNSS avait été mis en avant lors de travaux précédents (Manzini [2020]). Des limites quant à leur application avaient été observées, avec notamment des divergences à l'apprentissage, nécessitant l'entraînement de plusieurs réseaux sur un même jeu de données, ce qui est très limitant d'un point de vue opérationnel.

Dans ce contexte, les RNN serviront principalement de benchmark par rapport aux nouveau outils considérés.

#### II.B.2. NARX

Les réseaux NARX, ou *Non-linear AutoRegressive eXogenous*, parfois appelés NARXNET ou NNARX, désigne un type de réseau de neurones introduisant une relation autorégressive sur un réseau à propagation avant classique (*Feedforward Neural Network*, FNN). L'autorégression consiste à utiliser en entrée du réseau la ou les prédiction(s) en sortie du réseau aux itérations précédentes (Figure 6). Elle se distingue de la récurrence qui applique cette approche par neurone ou par couche.

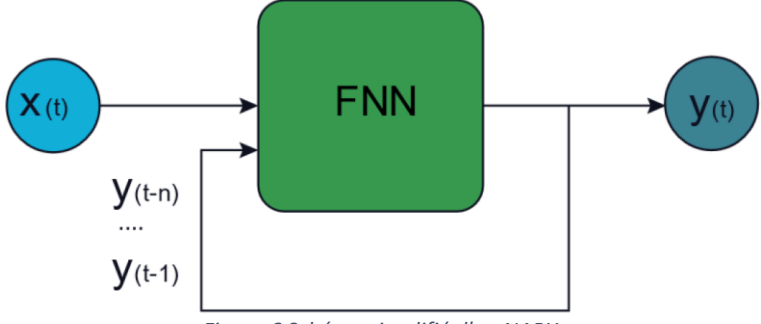

*Figure 6 Schéma simplifié d'un NARX.*

Lors de l'apprentissage, le réseau est en boucle ouverte, c'est-à-dire que les mesures réelles sont utilisées en entrée (Y(t)), tandis qu'une fois en application, le réseau est en boucle fermée, c'est-à-dire que les prédictions du réseau sont utilisées en entrée.

#### II.B.3. LSTM

L'architecture LSTM, ou *Long Short Term Memory*, est une variante des réseaux RNN. Les LSTM comportent des cellules plus complexes que les perceptrons traditionnels, qui incluent notamment la récurrence sur deux canaux séparés. L'objectif est de mettre en place une mémoire long terme, en ajoutant ou supprimant au fur et à mesure des informations via des structures appelées portes (ou *gates*), qui peuvent bloquer ou laisser passer les informations gardées en mémoire (Figure 7).

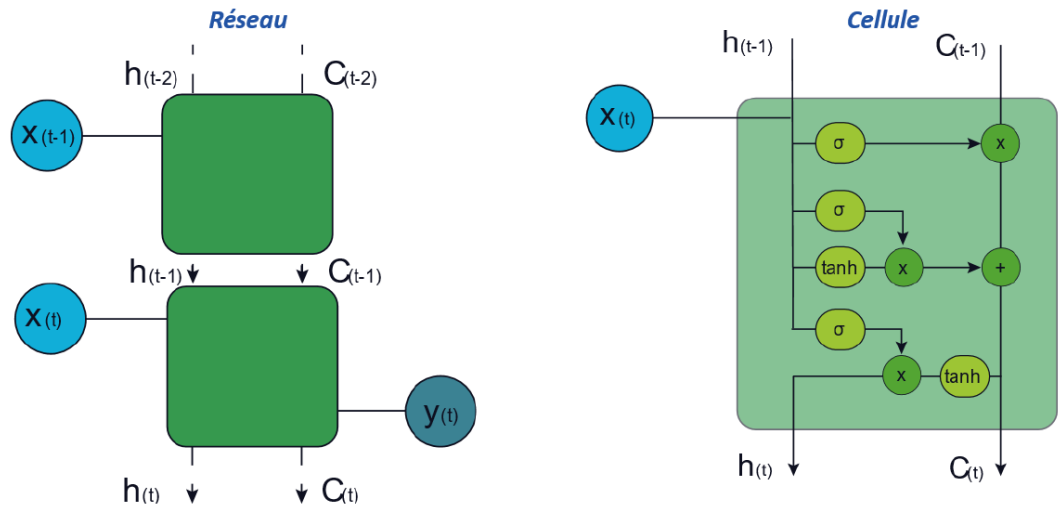

*Figure 7 Schéma d'un LSTM (entre deux itérations) et d'une cellule LSTM.*

Le flux d'information circule en quatre étapes :

- 1. Suppression des informations inutiles,
- 2. Rangement et accumulation des données,
- 3. Mise à jour de l'état des cellules,
- 4. Renvoi d'une version filtrée en sortie.

Cette approche nécessite de lire la séquence d'entrée en entier, ce qui peut être bloquant pour des applications en temps réel ou en flux continu. Pour cela, des réseaux avec des modèles d'attention sont utilisés.

#### <span id="page-12-0"></span>II.C. Paramètres évalués

#### II.C.1. Paramètres généraux

**L'algorithme d'entraînement :** plusieurs algorithmes d'entraînement ont été considérés dans le cadre de cette étude. L'algorithme représente la fonction de coût utilisée pour estimer les poids du réseau ainsi que la démarche d'ajustement des poids. Différents algorithmes existent pour répondre à des problématiques de nature variées. Les fonctions suivantes ont été considérées :

- Levenberg-Marquardt
- Bayesian Regularization
- BFGS Quasi-Newton
- Resilient Backpropagation
- Scaled Conjugate Gradient
- Conjugate Gradient with Powell/Beale Restarts
- Fletcher-Powell Conjugate Gradient
- Polak-Ribiére Conjugate Gradient
- One Step Secant
- Variable Learning Rate Gradient Descent
- Gradient Descent with Momentum
- Gradient Descent

L'algorithme Gradient Descent est l'approche de base des réseaux de neurones à propagation avant, tandis que l'algorithme Levenberg-Marquardt fait partie des approches les plus couramment utilisées grâce à sa rapidité.

**La profondeur du réseau :** qui correspond au nombre de couches utilisées dans le réseau. Manzini [2020] a mis en avant l'intérêt des réseaux peu profonds. Dans le cadre de ces travaux, des configurations allant de 1 à 5 couches ont été testées. Ces couches comportent 15 neurones.

Le nombre de couches multiplie le nombre d'interconnexions et donc de coefficients à déterminer par entraînement, ce qui influe grandement sur le temps de calcul.

#### II.C.2. Paramètres propres aux NARX

**Le délai :** le délai, ou temps de mémoire, correspond au nombre de mesures antérieures qui sont prises en compte dans les entrées du réseau. L'augmentation du délai entraîne la multiplication des entrées et des connexions avec la première couche cachée, ce qui peut significativement augmenter le temps de calcul, notamment pour des réseaux avec peu de couches.

En prenant en compte l'échantillonnage des mesures, le délai permet d'estimer la durée réelle de la mémoire, par exemple pour un échantillonnage fixé à 1h, un délai fixé à 24 mesures permet de prendre en compte les dernières 24h.

#### II.C.3. Paramètres propres aux LSTM

**Le nombre d'unités cachées :** le nombre d'unités cachées correspond à la quantité d'informations mémorisées entre chaque échantillon de mesure. Si le nombre d'unités cachées est trop grand, un phénomène de surapprentissage peut apparaître. Selon les cas d'application, cette valeur peut varier de quelques dizaines à plusieurs milliers.

**Le** *batch size* **:** il s'agit du nombre d'échantillons d'entraînement utilisés avant la mise à jour des coefficients du réseau. Cette approche est nécessaire pour mieux rendre compte de la mémoire qui est gardée à long terme dans le réseau. Ce nombre est généralement à ajuster empiriquement selon la nature des problèmes considérés. Les valeurs usuelles ont un ordre de grandeur compris entre 50 et 300.

#### <span id="page-13-0"></span>II.D. Métriques d'évaluation

Pour évaluer les performances des modèles obtenus, différentes métriques ont été proposées :

- RMSE : Racine de l'erreur quadratique moyenne entre mesure et modèle,
- IQR : Écart interquartile des résidus,
- RMSE<sub>24h</sub> : Série de RMSE calculés par journée de mesure,
- Score : Série de ratios entre les RMSE journaliers (RMSE<sub>24h</sub>) et l'écart type journalier correspondant.

Étant donnés les phénomènes de divergence déjà observés avec les RNN, d'autres métriques ont été proposées pour évaluer la stabilité et la performance dans le cas où plusieurs modèles sont entraînés avec les mêmes données. Dans chaque cas considéré, 10 modèles sont entraînés avec les mêmes données d'apprentissage (même capteurs, même intervalle d'apprentissage), et les métriques suivantes sont calculées :

- μ : moyenne des 3 RMSE les plus faibles des 10 modèles générés,
- σ : écart type des RMSE des 10 modèles calculés.

L'entraînement reposant sur des sélections itératives aléatoires de points dans le jeu de données, il est possible d'obtenir des résultats différents entre deux apprentissages pour un même jeu de données, signe que le réseau utilisé n'est pas forcément le plus adapté au cas considéré.

La moyenne permet d'identifier les performances atteignables pour le réseau considéré et les données utilisées, tandis que l'écart type qualifie la stabilité de l'apprentissage : on cherche à minimiser ces deux valeurs.

#### <span id="page-13-2"></span><span id="page-13-1"></span>II.E. Évaluation sur les données d'un ouvrage

#### II.E.1. Ouvrage considéré

Pour l'évaluation des différents outils et la sélection des paramètres optimaux, un jeu de données acquis sur un pont en béton extradossé au cours de deux années de surveillance continue (2019-2020) a été utilisé (Figure 8).

Le pont comporte 2 pylônes d'environ 50 m et est divisé en trois travées pour une longueur totale d'environ 250 m. Le pont est entouré de deux viaducs d'accès, qui ne sont pas instrumentés. Le pont est équipé de multiples capteurs situés sur des parties caractéristiques, avec une fréquence d'acquisition fixée à 1h :

- 2 inclinomètres au sommet de chaque pylône (4 au total), mesurant leur inclinaison selon les directions longitudinale et transversale. Les inclinomètres dans le sens longitudinal sont notés Inc#X, et ceux dans le sens transversal Inc#Y, avec # numéro du pylône correspondant (P12 ou P13) ;
- 3 capteurs de déplacements à chaque extrémité du pont (6 au total), l'un d'eux étant installé entre le tablier du pont et le tablier du viaduc en vis-à-vis, tandis que les deux autres sont reliés à la pile. Les capteurs de déplacement sont notés Dep#W (*west*) et Dep#E (*east*) pour ceux reliés au viaduc d'accès et Dep# pour ceux reliés aux piles, avec # numéro de la pile correspondante (P11 ou P14) ;
- 7 extensomètres à corde vibrante contrôlant la déformation dans le voussoir de clavetage situé au centre de la travée principale, notés CV# ;
- 2 accéléromètres : un accéléromètre 3 axes installé au centre de la travée principale (noté A13X, A13Y et A13Z, sur les composantes longitudinale, transversale et verticale, respectivement) et un accéléromètre 2 axes installé au centre de la travée sud (noté A3Y et A3Z sur les composantes transversale et verticale, respectivement). Les séries sont acquises sous la forme du RMS (racine de la moyenne quadratique) horaire ;
- 16 capteurs de tension situés à la base des câbles, environ un tous les deux câbles, notés TensionS# avec # numéro du câble ;
- 18 sondes de température réparties sur différentes parties de la structure, situées à côté des extensomètres, capteurs de déplacement et inclinomètres ;

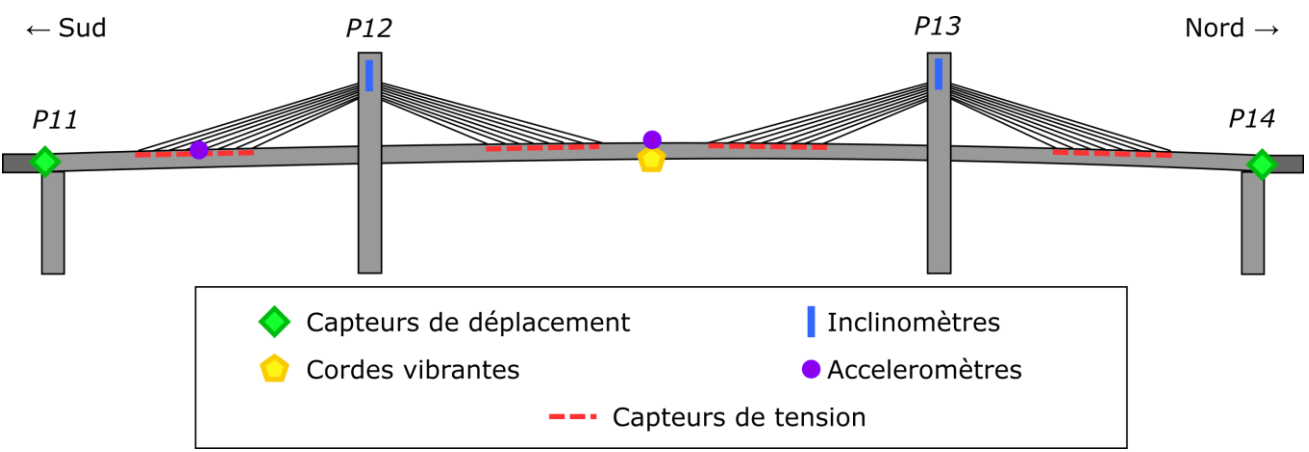

Une station météo collectant la température de l'air et la vitesse et la direction moyennes du vent.

*Figure 8 Plan du pont extradossé utilisé pour l'évaluation des outils IA.*

*Note : les mesures de déplacement ont fait l'objet d'une étude détaillée du comportement de cet ouvrage en fonction des variations thermiques. Cette étude est présentée dans l'Annexe I.*

#### II.E.2. Préparation des données

L'apprentissage a été réalisé sur un intervalle d'un an (année 2019), et l'application des modèles sur une période d'un an également (année 2020).

Les données de l'instrumentation ont été nettoyées en retirant les périodes d'interruption partielles ou totales de mesure. En raison de problèmes au niveau de la collecte de données, les mesures de trois capteurs à corde vibrantes ont été ignorées.

Afin de sélectionner les données utilisées pour les différents modèles d'un capteur donné, plusieurs stratégies ont été proposées.

**Répartition par corrélation :** L'étude de la corrélation des séries temporelles permet de mettre en évidence les relations linéaires entre différents capteurs. Si l'étude des corrélations ne permet pas d'étudier finement les phénomènes mécaniques complexes en jeu dans le comportement d'un ouvrage, elle permet en revanche d'avoir un indice sur les différents phénomènes affectant l'ouvrage observés par plusieurs capteurs (dilatation thermique globale d'un matériau, présence de gradients, charge statique du vent, effets du trafic). Des capteurs fortement corrélés ont en effet une forte probabilité d'observer les mêmes phénomènes, et ce en des points différents de l'ouvrage instrumenté voire avec des mesures de natures différentes.

Un outil pour estimer la corrélation linéaire entre deux séries, le coefficient de corrélation de Pearson peut être utilisé. Pour rappel, une valeur du coefficient tendant vers 1 signifie qu'une relation linéaire positive existe, vers -1 qu'une relation linéaire négative existe, et vers 0 qu'aucune relation linéaire n'existe. Par ailleurs, on considère que :

- Pour un coefficient supérieur à 0.9, deux séries sont très fortement corrélées,
- Pour un coefficient compris entre 0.8 et 0.9, deux séries sont fortement corrélées,
- Pour un coefficient compris entre 0.6 et 0.8, deux séries sont corrélées.

Le calcul du coefficient sur l'ensemble du jeu de données (2 ans) pour toutes les paires de capteurs (Figure 9) permet d'établir des cartes de corrélation, servant à visualiser les tendances entre les séries d'une instrumentation.

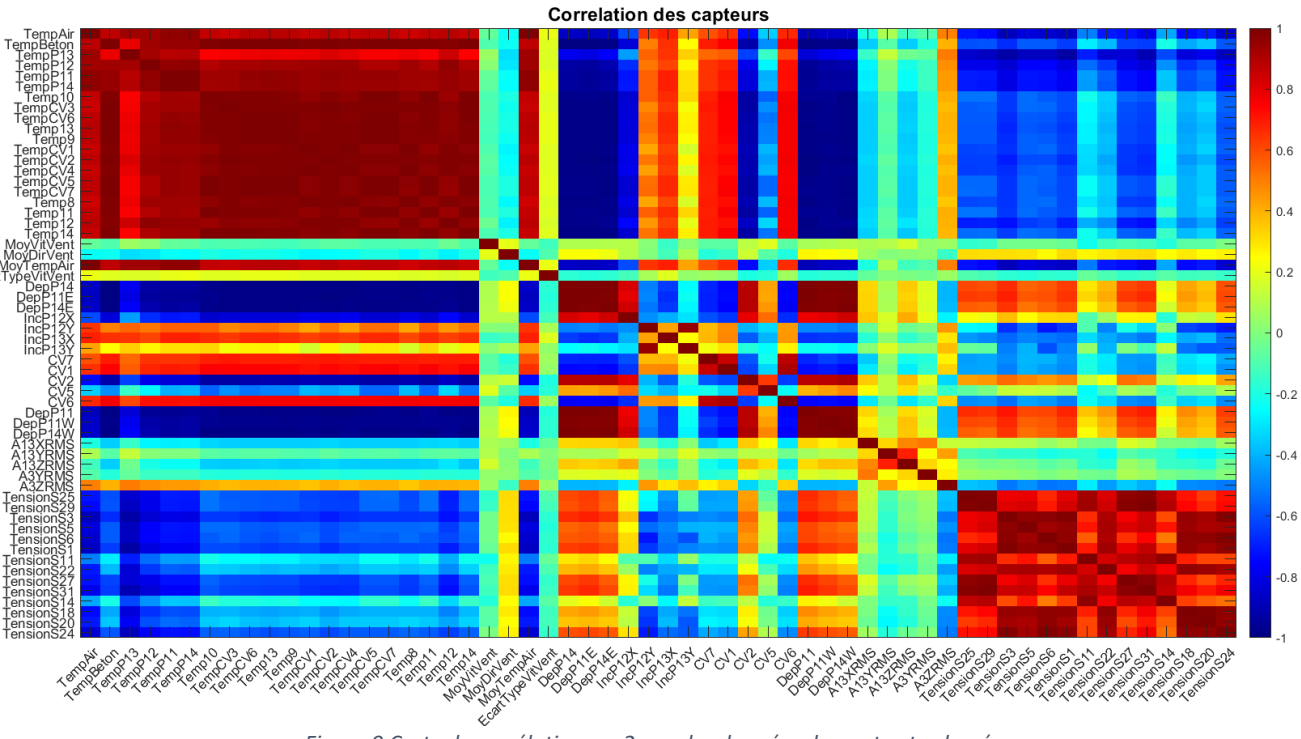

*Figure 9 Carte de corrélation sur 2 ans des données du pont extradossé.*

On remarque ici de fortes corrélations entre les capteurs du même type.

Cette carte de corrélation peut être utilisée pour répartir les capteurs en différents groupes d'entrées, en séparant les capteurs les plus fortement corrélés dans des groupes distincts. Pour cela, on fixe N le nombre de modèles d'un capteur que l'on souhaite réaliser. On sélectionne les N capteurs qui ont la corrélation moyenne la plus élevée entre eux, puis on les répartit dans les N groupes d'entrées. On itère ensuite ce processus jusqu'à ne plus avoir de capteurs.

L'objectif de cette approche est de répartir au mieux les informations redondantes (et donc supposément corrélées) entre les signaux dans différents groupes de capteurs.

**Analyse en composantes principales :** L'analyse en composantes principales (*Principal Component Analysis*, PCA) est une méthode statistique de réduction de données.

Cette approche consiste à considérer le jeu de données (N capteurs) comme un problème à N dimensions, et à le projeter dans un nouvel espace vectoriel. Pour ce faire, la matrice de corrélation des séries de capteurs est diagonalisée, ce qui permet d'identifier les composantes communes (ou non) dans les différents signaux. Elles sont ensuite triées en fonction de leur variance pour identifier les composantes principales.

Cette réduction de dimension a pour but de résumer au mieux les variables initiales. En sélectionnant les premières composantes, généralement majoritaires dans l'expression de la variance globale du jeu de données, il est possible d'identifier visuellement des groupes de capteurs. La Figure 10 est un exemple de représentation de la part des deux premières composantes principales dans les séries de capteurs issus de l'instrumentation du pont extradossé (Figure 8).

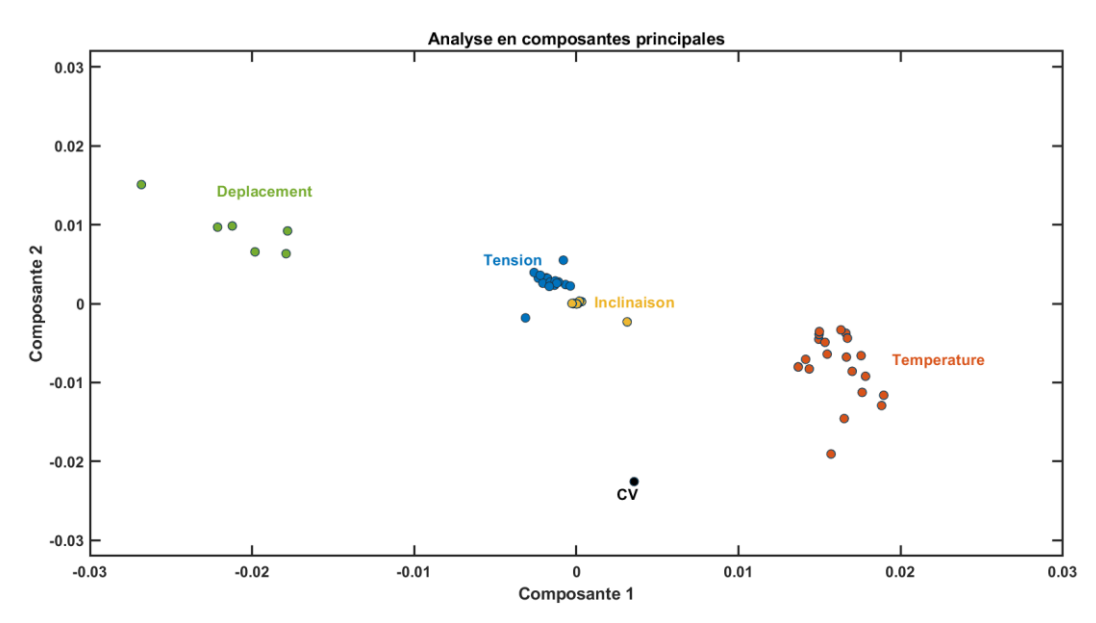

*Figure 10 Identification des groupes de capteurs à l'aide des deux premières composantes principales.*

On identifie clairement, sur ces deux composantes, trois groupes de capteurs, et on note également que les capteurs du même types sont, dans la majorité des cas, rassemblés dans le même groupe, similairement à ce qui a été observé pour l'approche par corrélation.

**Distances symboliques :** la classification des séries temporelles (*Time-Series Classification*, TSC) est un vaste domaine dont la démarche revient à regrouper les séries temporelles en groupes homogènes. Différentes approches de regroupement existent, basées sur des critères de distance et de similarité.

Des outils comme le *Dynamic Time Warping* (DTW) l'algorithme COTE (*Collective of Transformation-Based Ensembles*) permettent de mieux prendre en compte les déphasages et mieux éliminer le bruit que la distance euclidienne classique entre les courbes. On parle ici de distance symbolique.

#### II.E.3. Résultats

Les modèles RNN, NARX, et LSTM ont été appliqués sur les données de l'instrumentation du pont extradossé (Figure 8). Les modèles ont été mis en œuvre à l'aide du logiciel MATLAB, en utilisant la toolbox Deep Learning qui donne accès à des fonctions permettant de configurer finement les paramètres des réseaux et leur architecture.

Pour la sélection des entrées, les groupes obtenus par la méthode des corrélations et par PCA se sont avérés très proches, avec essentiellement une séparation des capteurs du même type entre les différentes entrées choisies. L'approche par corrélation a donc été utilisée dans la suite des travaux présentés.

Les modèles RNN ont été appliqués de façon similaire à ce qui a été présenté par Manzini [2020] et font office de benchmark. Pour les NARX et les LSTM, les paramètres détaillés précédemment ont été évalués séparément pour chaque approche, avant de comparer les résultats optimaux des deux architectures de réseaux.

**Pour les NARX :** les premiers tests ont porté sur l'évaluation du nombre de couches et des fonctions d'apprentissage sur la qualité des modèles obtenus. Des réseaux de 1 à 5 couches (15 neurones chacune) ont été générés. Au total, 10 modèles sont générés pour chaque combinaison couches/fonction : en considérant 12 fonctions d'apprentissage et 5 profondeurs possibles, 600 modèles sont générés pour chaque tandem entrées/cible durant cette évaluation. Les Figures 11 et 12 illustrent la démarche réalisée sur un des capteurs de tension de l'instrumentation et sur des capteurs de déplacements (Figure 13).

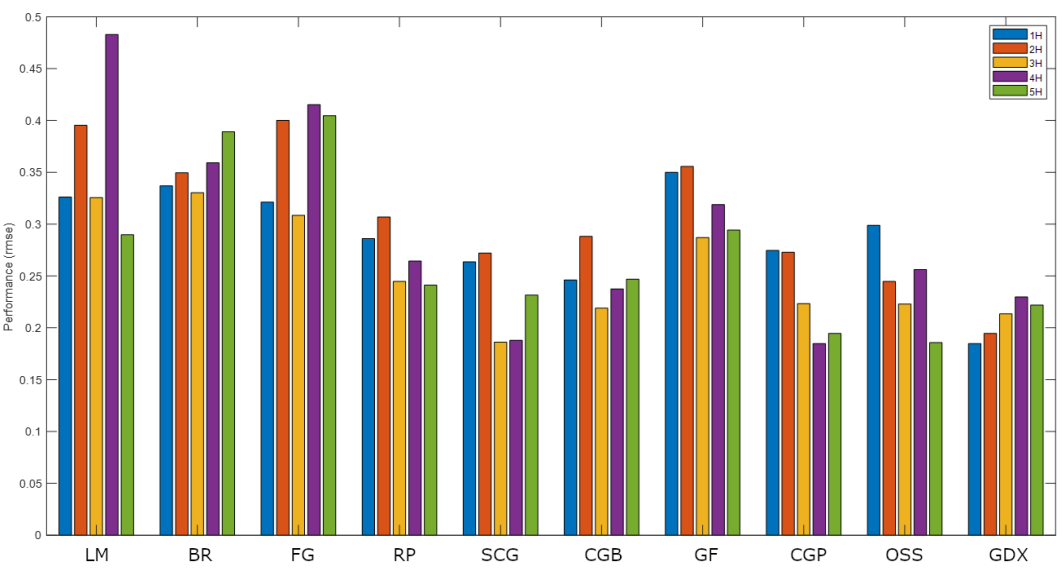

*Figure 11 Évaluation des performances (RMSE) des NARX sur un capteur de tension.*

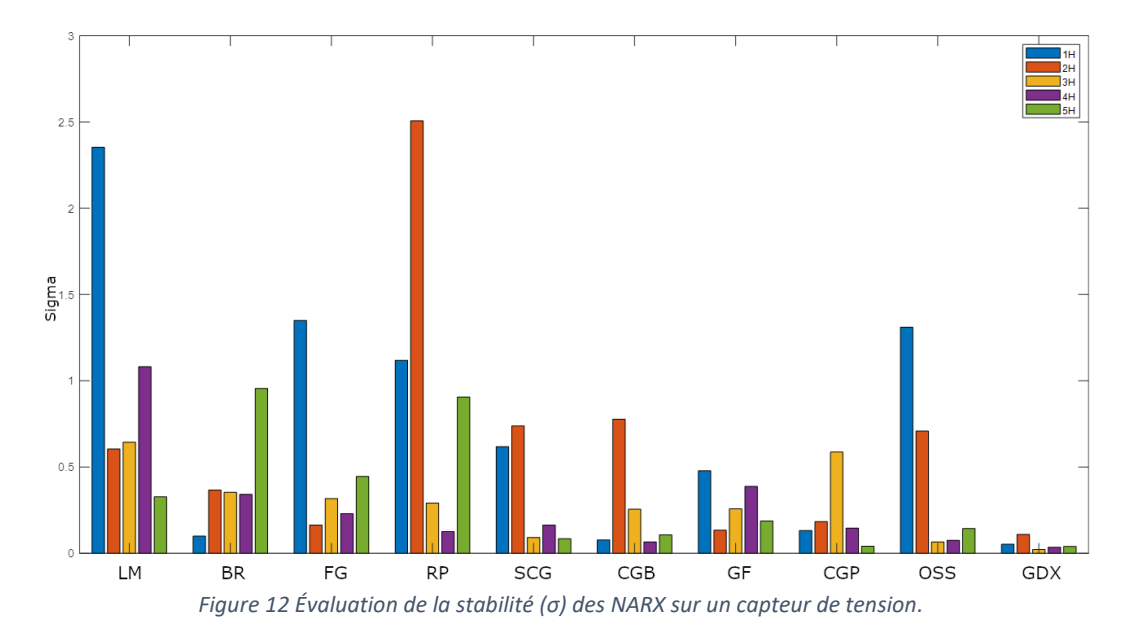

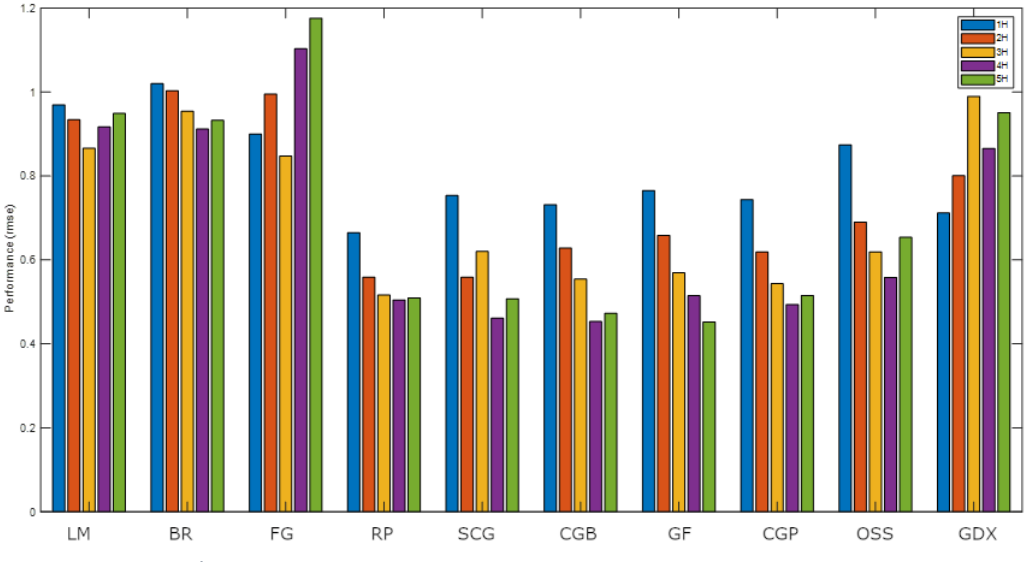

*Figure 13 Évaluation des performances (RMSE) des NARX sur un capteur de déplacement.*

Les résultats obtenus sont similaires d'un capteur à l'autre. On constate que si la profondeur du réseau de neurones n'améliore pas de manière significative la performance, elle améliore la stabilité du modèle. Un nombre intermédiaire de couche semble suffisant (3~4). La fonction d'entraînement a davantage d'impact : l'algorithme de la descente de gradient à taux d'apprentissage variable (identifiée comme *traingdx* dans MATLAB) offre les meilleures performances dans la majorité des cas, tout en bénéficiant d'un temps de calcul relativement court. Elle semble donc parfaitement adaptée pour la modélisation de données statiques d'ouvrages.

Le paramètre suivant évalué est celui du délai, ou temps de mémoire, qui correspond au nombre de mesures antérieures utilisées en entrée de modèle. En considérant l'échantillonnage à 1h des données, on peut donc estimer la portée de la mémoire : un délai à 10 mesures représente le fait que le modèle va intégrer en entrée les données des 10 heures précédant la prédiction.

En considérant l'inertie thermique des structures en béton, des délais de 2, 6, 12 et 24 mesures ont été évalués. Les tests ont été conduits en utilisant les trois algorithmes d'entraînement les plus performants.

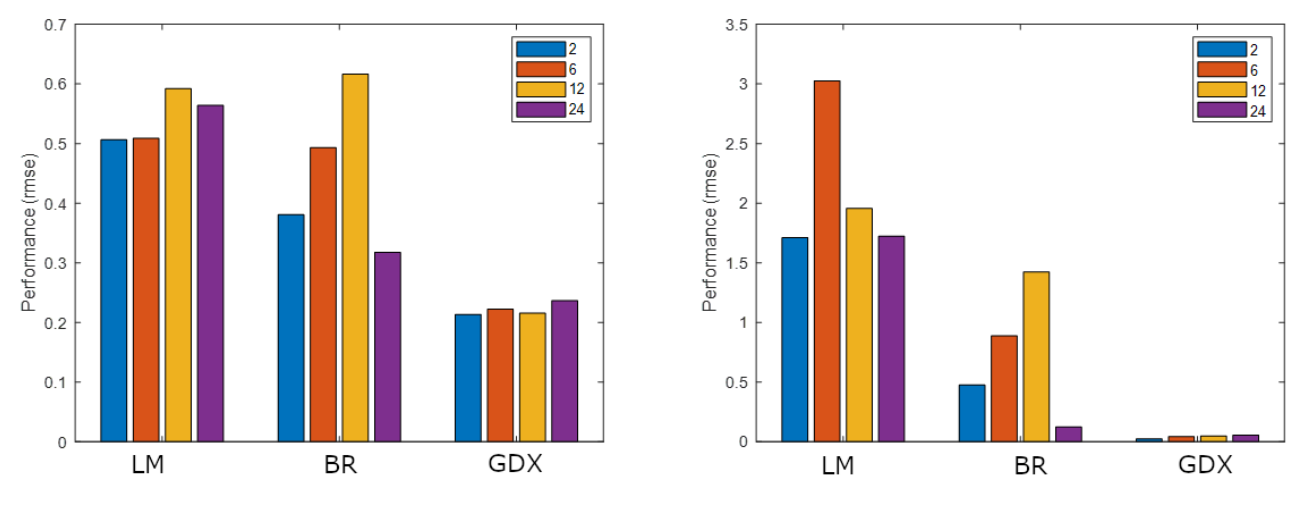

*Figure 14 Évaluation des délais sur un capteur de tension.*

Pour les différents capteurs considérés, dans le cas des NARX l'augmentation du délai n'apporte pas d'amélioration significative sur la performance. En revanche, elle s'accompagne d'une augmentation notable du temps nécessaire à l'entraînement du modèle.

Les performances des NARX générés à partir de capteurs divers sont comparées dans le Tableau 1 à celles des RNN.

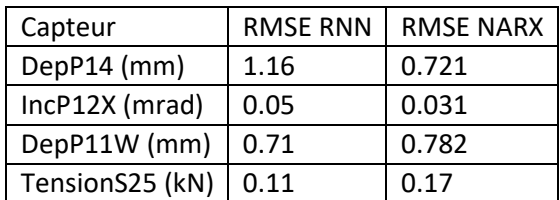

*Tableau 1 Comparaison RNN vs NARX.*

Globalement, s'il a été observé une stabilité accrue dans certains cas, le gain en performances des NARX sur les RNN reste marginal. L'architecture retenue est un réseau à 3 couches, un délai de 6h de mesures, entraîné avec la méthode de la descente de gradient à taux d'apprentissage variable.

**Pour les LSTM :** les réseaux LSTM utilisés dans cette étude comportent 4 couches, qui sont agencées de la façon suivante :

- Une couche d'entrée,
- Une couche de cellules LSTM,
- Une couche dense (*Full Connected Layer*),
- Une couche de sortie.

Même s'il est possible d'empiler les couches LSTM, les cellules LSTM ne fonctionnent pas comme des couches cachées classiques de réseaux à propagation avant.

Plusieurs tests ont été effectués en faisant varier le *batch size* et le nombre maximal d'époque. Le *batch size* permet de réduire la quantité de données passant dans le réseau pour l'entraînement (et donc de l'accélérer). Une époque correspond au nombre de fois où la totalité des données ont été utilisées pour l'entraînement du réseau. À cette étape, un batch size de 200 et un nombre d'époques à 50 ont été fixés empiriquement, à partir de la revue de l'état de l'art sur les outils LSTM.

L'évaluation a alors porté sur le nombre d'unités cachées. L'état de l'art pour des problématiques de modélisations de séries temporelles renvoie vers des valeurs empiriques usuelles, de l'ordre de 200. En prenant en compte l'échantillonnage à 1h, cela représente environ 8 jours de données.

Différentes valeurs ont alors été considérées :

- 10, mémoire journalière (10h),
- 200, hebdomadaire (8 jours).
- 1000, mémoire mensuelle (40 jours).

Les graphiques de la Figure 15 comparent les modèles obtenus pour un des capteurs de tension.

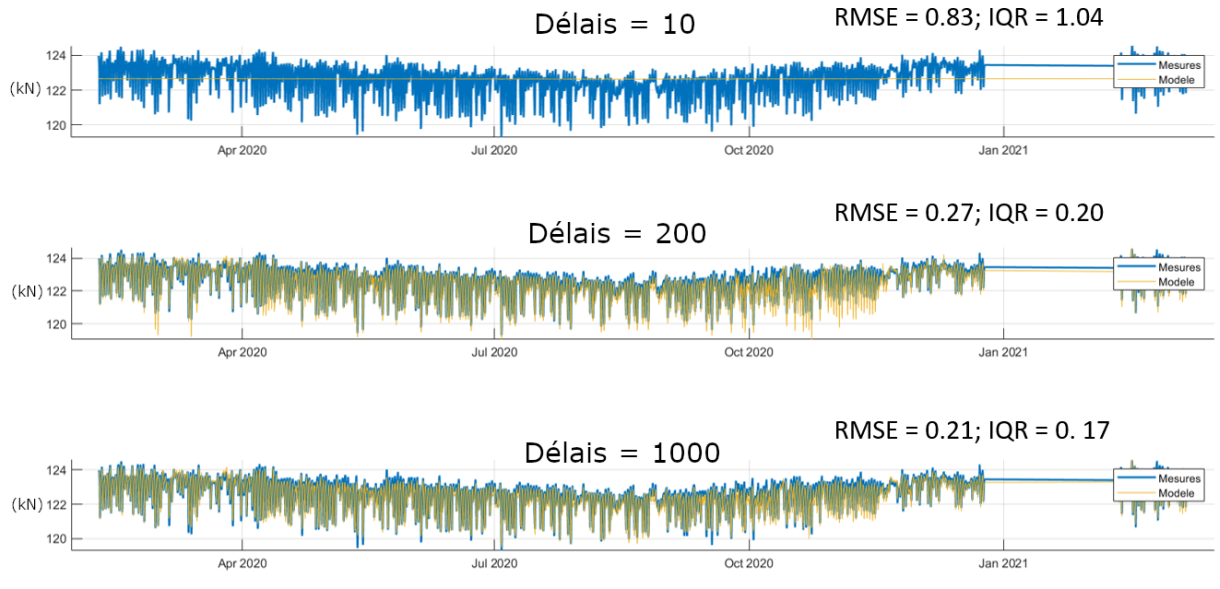

*Figure 15 Comparaison de modèles d'un capteur selon le nombre d'unités cachées.*

Il apparaît alors que :

- Pour un nombre trop faible d'unités cachées, les modèles obtenus ne sont pas pertinents (visiblement, le nombre est trop faible pour permettre un bon fonctionnement des LSTM),
- L'utilisation de valeurs plus élevées augmente la précision pouvant être atteinte pour le modèle.

Dans cette étude, il a été remarqué que les écarts en performances sont d'autant plus notables sur les scénarios où les données modélisées sont complexes (au sens de profils de courbes non sinusoïdaux, avec de grandes variations des comportements quotidiens et saisonniers), comme c'est le cas pour les cordes vibrantes.

Pour les tests suivants (Figures 16 et 17), une architecture à deux couches LSTM a été testée, chaque couche comportant 200 unités cachées (notée 200 200).

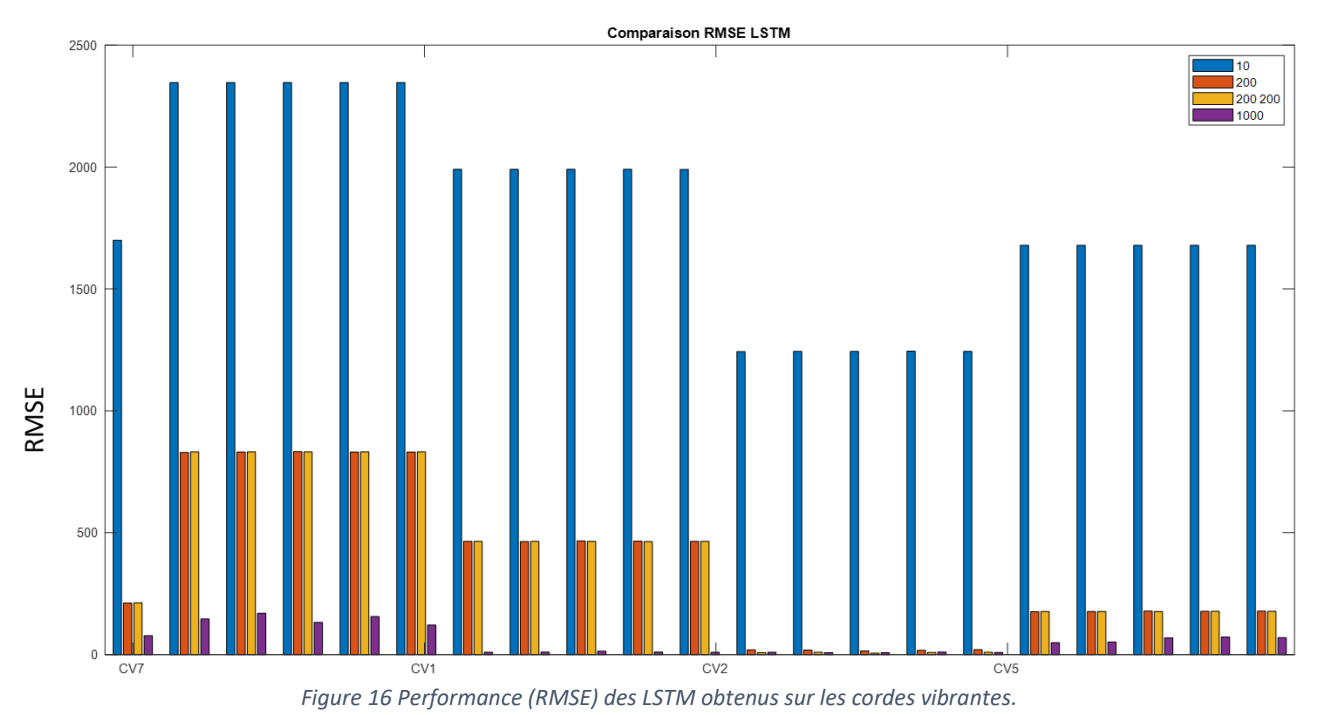

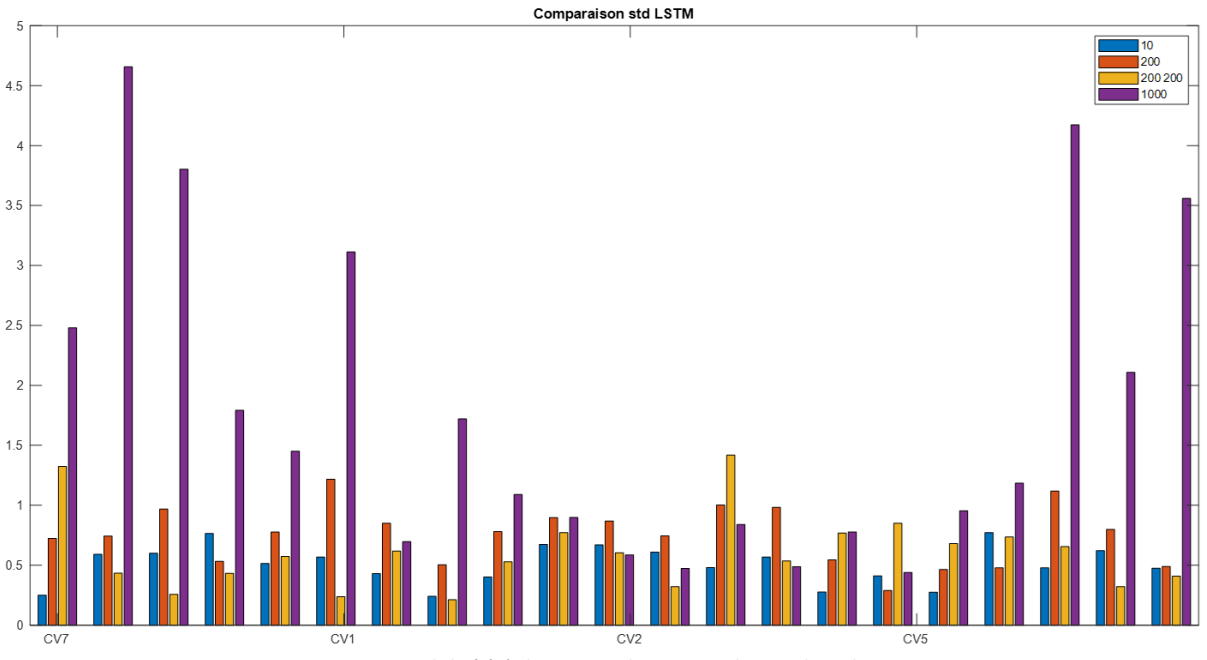

*Figure 17 Stabilité (σ) des LSTM obtenus sur les cordes vibrantes.*

Le Tableau 2 synthétise les résultats obtenus sur des capteurs issus de l'instrumentation de l'ouvrage (un de chaque type).

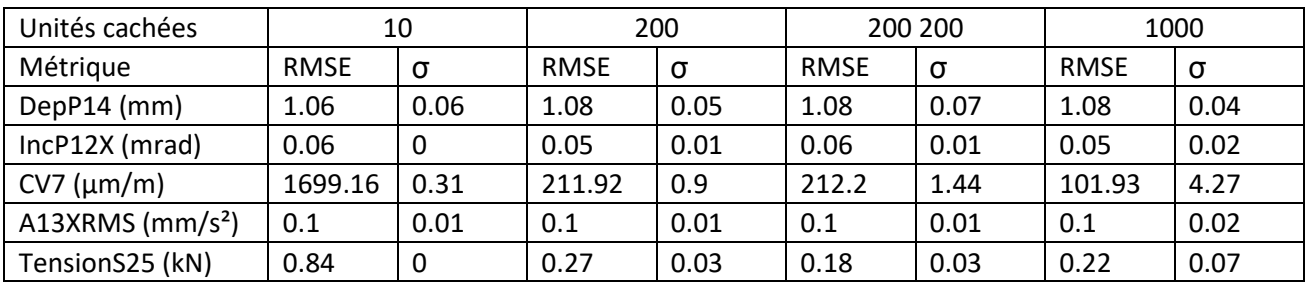

*Tableau 2 Comparaison des LSTM selon le nombre d'unités cachées.*

Il apparaît alors que :

- Pour les capteurs dont les données présentent de plus nombreuses corrélations avec le reste du jeu de données, l'augmentation du nombre d'unités cachées n'a un effet que marginal sur la performance atteignable par les LSTM,
- Pour les capteurs dont les données sont plus « difficiles », son augmentation peut améliorer significativement la performance,
- L'utilisation de deux couches LSTM n'améliore pas les performances obtenues,
- L'augmentation du nombre d'unités cachées peut entraîner une baisse de la stabilité des modèles (ce qui signifie que les résultats peuvent plus facilement diverger entre deux apprentissages).

En considérant les résultats obtenus et le temps de calcul nécessaire (l'augmentation du nombre d'unités cachées l'augmentant de façon notable), on propose de fixer le nombre d'unités cachées à 200.

**Comparaison des outils :** les résultats obtenus par les RNN, les NARX et les LSTM sont comparés dans le Tableau 3 qui présente les résultats obtenus pour différents capteurs caractéristiques de l'instrumentation.

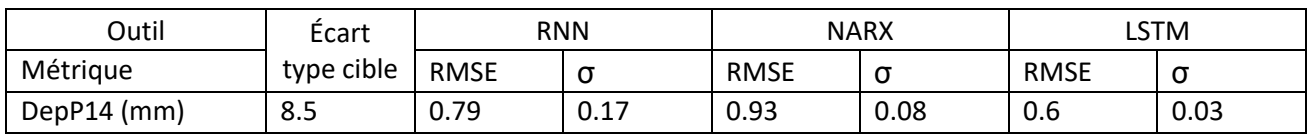

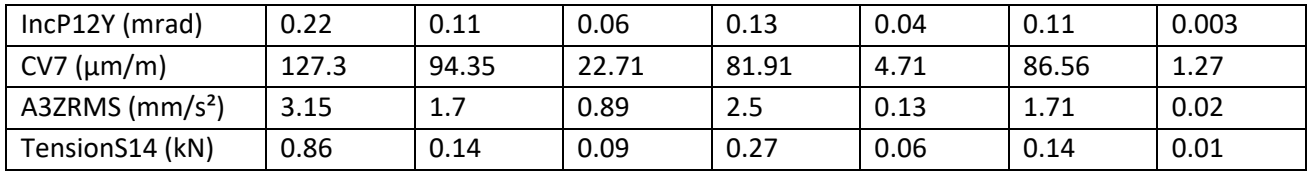

*Tableau 3 Comparaison RNN vs NARX vs LSTM.*

De cette comparaison, il ressort que :

- Dans la majorité des cas, les LSTM proposent la meilleure performance (RMSE), ou à défaut, proposent une solution à la performance très proche. Les LSTM n'apparaissent jamais comme la pire option du point de vue de la performance du modèle ;
- La différence la plus notable se situe au niveau de la stabilité. Les LSTM proposent systématiquement la solution la plus stable, avec une valeur de σ inférieure aux autres approches, parfois avec plus d'un ordre de grandeur d'écart ;
- Pour les LSTM, la valeur de σ est systématiquement inférieure d'un ordre de grandeur ou plus à la performance obtenue (RMSE). Cela montre que cet outil, en plus d'obtenir des performances globalement supérieures à celles des RNN, améliorent significativement les problèmes de convergence observés précédemment. L'utilisation des LSTM permet ainsi d'éliminer le besoin de générer plusieurs modèles avec les mêmes entrées, limitation précédemment identifiée avec les RNN.

## <span id="page-22-0"></span>II.F. Synthèse

Les résultats obtenus sur le jeu de données issu de l'instrumentation d'un pont extradossé avec des capteurs variés a permis d'identifier les réseaux LSTM comme l'outil le plus adapté pour la modélisation des séries temporelles de mesures statiques sur ouvrage.

En effet, les LSTM se sont avérés être :

- Un outil polyvalent, pouvant être utilisé pour générer des modèles pertinents pour la plupart des types de capteurs considérés,
- L'approche éliminant au mieux les divergences observées à l'apprentissage avec l'utilisation de « petits » réseaux de neurones dont le calcul est suffisamment rapide pour être réalisé sur un laptop ou un système embarqué.

Ce dernier point est très important car il permet de lever la limite consistant à générer plusieurs réseaux sur un même jeu d'apprentissage pour s'assurer de la stabilité de l'outil (ou à défaut, prendre le meilleur obtenu). C'est une étape importante vers l'implémentation opérationnelle de ces outils.

Enfin, compte tenu des résultats obtenus, les paramètres optimaux suivants sont proposés et considérés dans la suite de ce rapport :

- Structure à 4 couches : Input, LSTM, Dense, Output,
- Algorithme d'entraînement : descente de gradient à taux d'apprentissage variable,
- Optimizer : Adam,
- Epoch: 50 / batchSize: 200,
- Nombre d'unités cachées : 200.
- Échantillonnage à 1 point/heure.

# <span id="page-23-1"></span><span id="page-23-0"></span>III. Détection d'anomalies à l'aide de modèles IA

# III.A. Détection d'anomalies à partir de modèles prédictifs

L'enjeu de la surveillance de santé structurale est de fournir une information robuste pour le gestionnaire, lui permettant de prendre les meilleures décisions vis-à-vis de l'entretien de son parc d'ouvrages (maintenance, réparations, interruptions partielles ou totales de service). La mise en place d'un système de surveillance peut aboutir à l'élaboration d'indicateurs de santé structurale qui condensent une information plus simple à interpréter que l'analyse individuelle de chaque capteur ou relevé, pour permettre la détection d'endommagement.

On distingue quatre niveaux de connaissance pour la détection d'endommagement (Rytter [1993]) :

- Niveau 1 : existence de l'endommagement,
- Niveau 2 : localisation du dommage,
- Niveau 3 : quantification de l'endommagement,
- Niveau 4 : pronostic sur un éventuel changement de durée de vie de l'ouvrage.

Selon les contextes de surveillance, ces indicateurs peuvent être soit utilisables dans le cadre d'une analyse en post-traitement pour l'établissement d'un diagnostic de l'ouvrage ; soit calculables en continu pour assurer la surveillance en temps réel d'ouvrages en situation plus critique.

Dans le cadre du projet MAADISON, la démarche d'analyse proposée repose sur l'utilisation de modèles prédictifs des séries de données (démarche *data-driven*, cf. Paragraphe I.C) n'utilisant que les propriétés statistiques des données. Soit un ensemble de séries temporelles  $X$ , une série temporelle cible  $Y$ , l'objectif du modèle M est de modéliser Y à partir des entrées  $X$  : on obtient la prédiction  $\hat{Y}$ .

$$
M(X) = \hat{Y} \tag{1}
$$

Plus un modèle est précis et exact, plus la différence entre Y et  $\hat{Y}$  tend vers 0. Si un modèle arrive à prendre en compte les différents comportements de la série modélisée Y et qu'aucune anomalie n'intervient au cours du temps, alors l'écart entre le modèle et les observations doit rester stable au cours du temps. Pour identifier des anomalies sur les séries temporelles, on peut alors utiliser le résidu  $R$  calculé entre le modèle et les observations :

$$
R = \hat{Y} - Y \tag{2}
$$

Le résidu  $R$  obtenu est alors aussi une série temporelle sur laquelle des fluctuations peuvent être observées. Dans l'hypothèse d'un modèle valide, son étude peut alors permettre de mettre en avant des changements dans le comportement du capteur étudié :

- Une augmentation continue du résidu peut indiquer une dérive sur les données enregistrées par le capteur, cette dérive pouvant aussi bien être une dérive électronique du système qu'un changement statique progressif de l'ouvrage ou de la partie étudiée,
- Une augmentation locale peut indiquer un changement de comportement lors de conditions particulières (conditions météorologiques extrêmes, charge d'exploitation importante), traduisant un changement de comportement sous-jacent qui ne s'exprime que dans certaines conditions.

La Figure 18 illustre une application de l'étude du résidu entre un modèle prédictif réalisé par apprentissage et les données d'un capteur de déplacement GPS lors d'une précédente étude (Manzini [2020]). L'apprentissage avait été réalisé entre les composantes de plusieurs capteurs GPS répartis sur le pont de Brotonne. Dans la suite de ce paragraphe, trois modèles réalisés dans le cadre de cette étude avec des capteurs GPS différents en entrée sont présentés.

Afin de faciliter l'interprétation, le résidu  $R$  a été transformé en calculant pour chaque journée le RMSE associé :

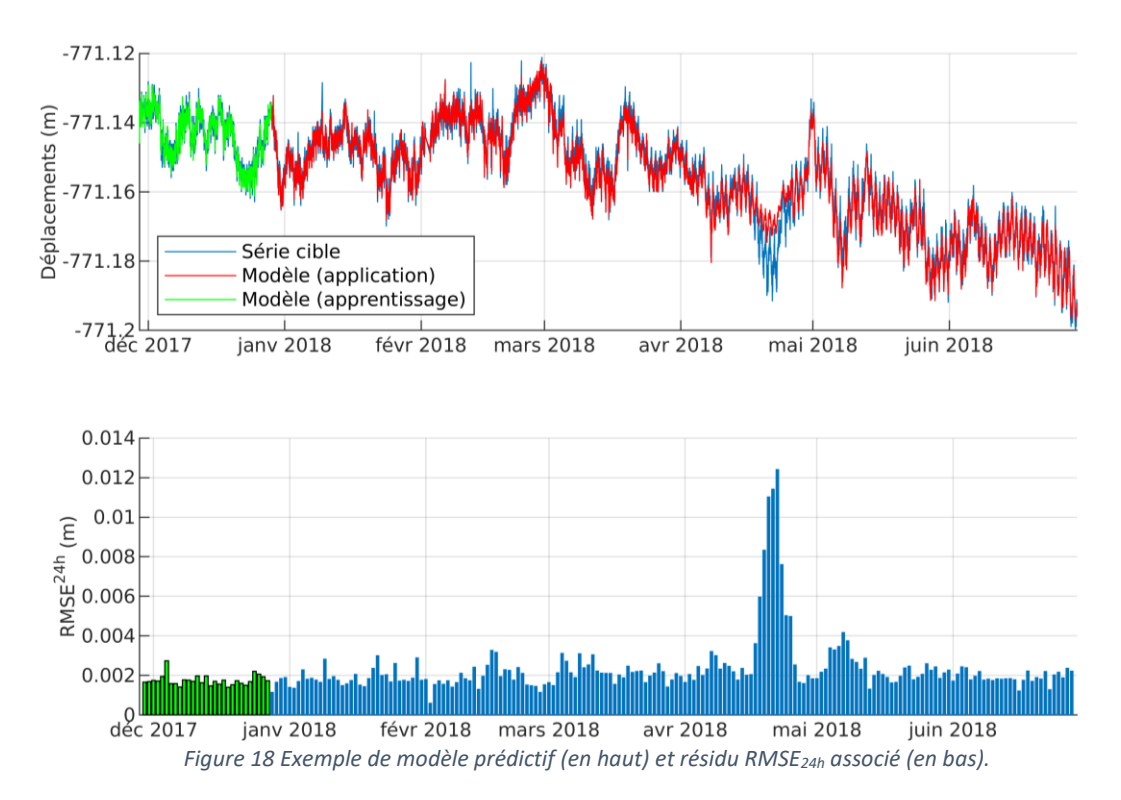

Dans cet exemple, une période avec un résidu significativement plus élevé que sur le reste de la série peut être observée : le comportement observé sur cette période apparaît anormal, et peut conduire à l'intervention d'un expert pour une analyse plus poussée. Cependant, l'utilisation de modèles prédictifs entre les séries de données s'accompagne de diverses limites, notamment :

- L'absence d'interprétation mécanique/physique sur les écarts observés, et donc sur la nature de l'anomalie : est-elle liée à une modification du comportement de l'ouvrage ou bien simplement à une erreur ou une dérive du système d'acquisition ?
- L'absence de localisation de l'anomalie : même en supposant que le modèle  $M$  est fiable, les variations du résidu  $R$  peuvent être attribuables à une anomalie aussi bien dans  $Y$  que dans  $X$ .

La première limite identifiée ci-dessus ne remet pas en cause la démarche si celle-ci ne vise pas à conclure sur la nature et la sévérité des anomalies observées, mais à assister un expert en détectant automatiquement des périodes anormales dans les séries de mesures.

Pour la seconde limite, les Figures 19 et 20 illustrent les résidus issus de modèles construits à partir de données d'entrées différentes et modélisant le même capteur que celui considéré dans la Figure 18.

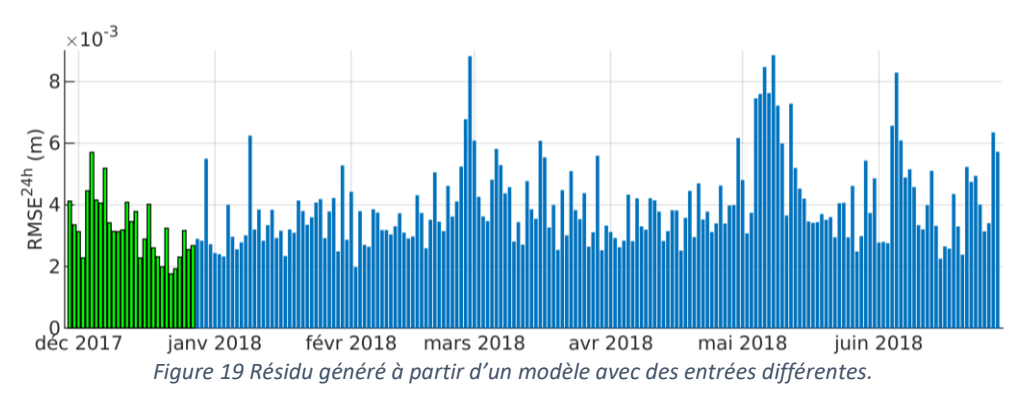

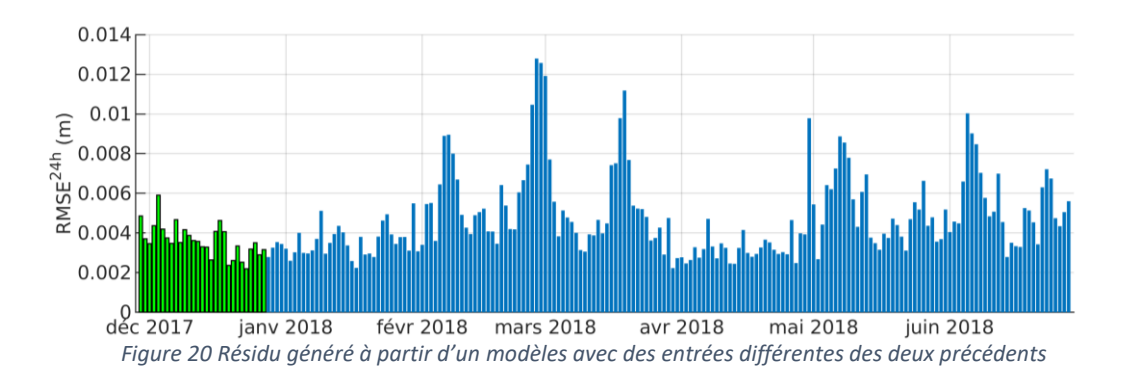

Il est notable que le second et le troisième modèle n'identifient pas la même période anormale, avec des résidus beaucoup plus constants au cours du temps. Dans ce cas particulier, l'étude fine des données d'instrumentation a montré a posteriori qu'une anomalie affectait deux des capteurs utilisés en entrée du premier modèle présenté dans la Figure 18.

Cette observation a inspiré une démarche d'analyse reposant sur l'utilisation de plusieurs modèles utilisant des données d'entrée différentes pour un même capteur en sortie. Soient les prédictions  $\widehat Y_1,\widehat Y_2,...\,\,\widehat Y_n$  calculées à partir des modèles  $M_1, M_2, ... M_n$  respectivement générés à partir d'entrées différentes  $X_1, X_2, ... X_n$ , on peut alors faire les hypothèses suivantes :

- Si une anomalie affecte le capteur modélisé Y, alors tous les résidus  $R_1, R_2, ... R_n$  doivent rendre compte de cette anomalie, qu'il s'agisse d'une dérive continue ou d'une anomalie locale (dans le temps) ;
- Si une anomalie affecte une des séries de données utilisées en entrée, par exemple  $X_i$ , alors seul le résidu associé  $R_i$  en rendra compte. Il est alors possible de chercher la série ou les séries temporelles  $x_i$  incriminées dans ce jeu de données en les modélisant tour à tour.

Pour la mise en œuvre de cette démarche, deux approches d'analyse automatisables ont été proposées et étudiées dans le cadre du projet.

# <span id="page-25-0"></span>III.B. Détection de points de changement par maximum de vraisemblance pénalisé couplé à des tests statistiques a posteriori

#### III.B.1. Principe de la démarche

Dans une série temporelle, un point de changement identifie l'instant à partir duquel une rupture est observée. Cette rupture peut être de nature variée, et peut en général être identifiée à partir de grandeurs locales : changement de moyenne locale, changement de variance locale, changement de tendance locale, ou des changements dans le domaine fréquentiel.

De nombreux problèmes statistiques nécessitent l'identification de points de changement dans des séries de données, avec des domaines d'application variés : économie, médecine, informatique, ingénierie, etc. La principale difficulté associée à cette détection repose sur le fait que, plus les séries de données sont longues, plus le nombre de combinaisons de points de changement augmente. Différents outils existent pour en permettre une détection automatisée : l'approche bayésienne (Fearnhead & Liu, 2007), les cartes de contrôle (Hawkins et al., 2003), les sommes cumulatives (Inclan & Tiao, 1994) ou la méthode de maximum de vraisemblance pénalisé (Yao, 1998). C'est cette dernière approche qui a été choisie dans le cadre du projet.

L'objet de ce rapport n'étant pas de fournir une littérature exhaustive des différentes méthodes de détection de points de changements, nous nous focaliserons sur l'une de ces méthodes citées à savoir la méthode de maximum de vraisemblance pénalisé, qui considère le problème de détection comme un problème d'estimation et d'optimisation où les paramètres à estimer sont les positions des points de changement (Yao [1998]). Une approche globale, où tous les points de changement sont détectés simultanément en minimisant une fonction de contraste pénalisée, est considérée (Lavielle [2005]).

Pour une séquence  $Y = (y_1, y_2, \ldots y_n)$ , un point de changement se produit dans cette série lorsqu'il existe un instant  $\tau \in$  {2,3,...  $n-1$ } tel qu'une ou plusieurs propriété(s) statistique(s) des intervalles  $[y_1; y_\tau]$  et  $[y_\tau; y_n]$ sont différentes. Cette définition peut être généralisée à l'existence de  $m$  points de changements  $\{\tau_1,\tau_2,\ldots\tau_m\}$  qui définissent  $m+1$  segments consécutifs  $[1;\tau_1],[\tau_1;\tau_2],\ldots[\tau_{m-1};\tau_m], [\tau_m;n]$  entre lesquels les propriétés statistiques changent consécutivement.

Considérer l'identification des points de changements comme un problème d'optimisation contraint par  $m$ points de changement revient à minimiser la fonction de contraste pénalisée suivante (Lavielle [2005]) :

$$
U(\tau, Y) + \beta P(\tau) \tag{3}
$$

Avec :

- $U$  la fonction de contraste utilisée pour localiser les points de changement,
- P le terme de pénalité, dépendant du nombre de segments  $m + 1$ ,
- $\beta$  le coefficient pondérateur entre la fonction de contraste et le terme de pénalité.

Cette approche repose sur une estimation par maximum de vraisemblance. Soit  $\theta$  un paramètre de  $Y$  que l'on souhaite estimer, pour une variable aléatoire discrète on définit :

$$
f(y_i; \theta) = P_{\theta}(Y = y_i)
$$
\n<sup>(4)</sup>

Avec  $P_{\theta}$  la loi de probabilité discrète de Y.

La vraisemblance  $\mathcal L$  de  $\theta$  au vu des observations  $(y_1, y_2, \dots y_n)$  est alors définie par :

$$
\mathcal{L}(y_1, y_2, \dots y_n; \theta) = f(y_1; \theta) \times f(y_2; \theta) \times \dots \times f(y_n; \theta) = \prod_{i=1}^n f(y_i; \theta)
$$
\n(5)

Les paramètres contenus dans  $\theta$  et la fonction de contraste U dépendent de la nature du changement statistique considéré pour la détection de points de changement. Dans le cadre du projet, trois natures de changements statistiques sont considérées :

**Le changement de moyenne locale :** dans ce scénario (exemple théorique de la Figure 21), la variance  $\sigma_i^2$  sur chaque intervalle est supposée constante (égale à  $\sigma^2$ , variance de la série complète), chaque segment est supposé stationnaire, et la moyenne  $\mu_i$  sur chaque intervalle varie entre deux intervalles consécutifs. On a ainsi les expressions suivantes :

$$
\theta = (\mu_1, \dots, \mu_{m+1}, \tau_1, \dots, \tau_m, \sigma^2) \tag{6}
$$

$$
U(\tau_1, \ldots, \tau_m) = \sum_{k=1}^{m+1} \sum_{j=\tau_{k-1}}^{\tau_k} (y_j - \mu_i)^2
$$
\n(7)

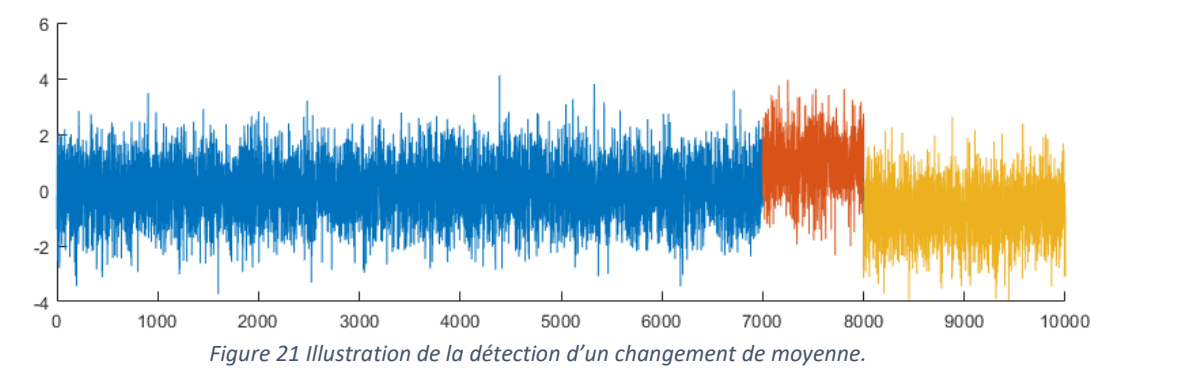

**Le changement de variance locale :** dans ce scénario (exemple théorique de la Figure 22), la moyenne  $\mu_i$  sur chaque intervalle est supposée constante (égale à  $\mu$ , moyenne de la série complète), chaque segment est supposé stationnaire, et la variance  $\sigma_i^2$  sur chaque intervalle varie entre deux intervalles consécutifs. On a ainsi les expressions suivantes (Lavielle [2005]) :

$$
\theta = (\sigma_1, \dots, \sigma_{m+1}, \tau_1, \dots, \tau_m, \mu) \tag{8}
$$

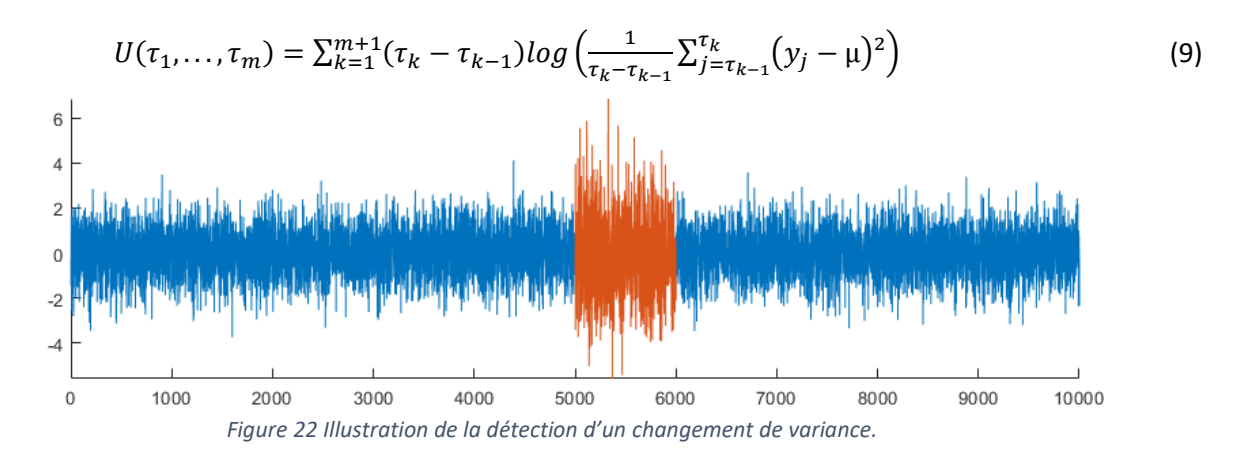

**Le changement de tendance linéaire locale** : une approche similaire est appliquée (exemple théorique de la Figure 23), en considérant désormais que chaque segment est représenté par une régression linéaire :

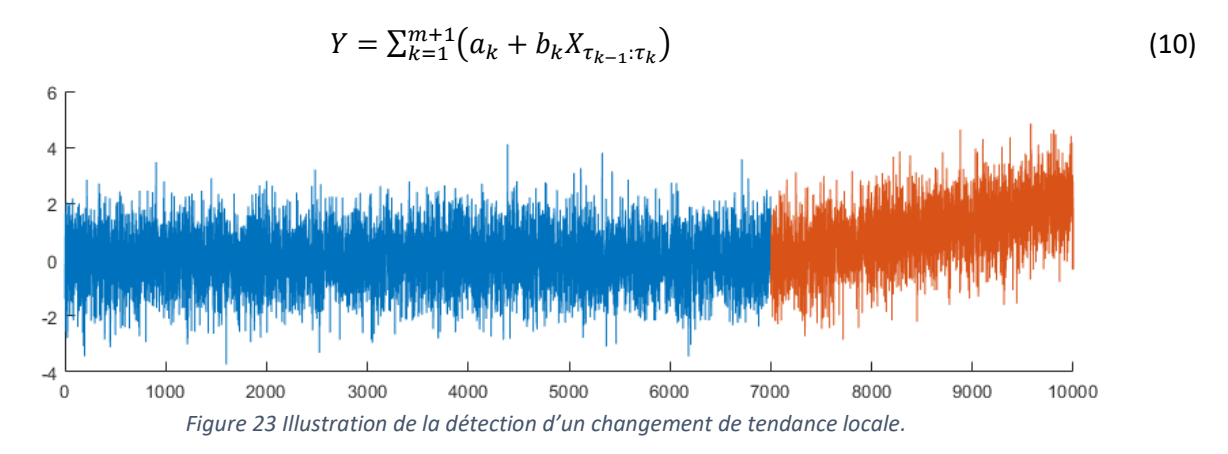

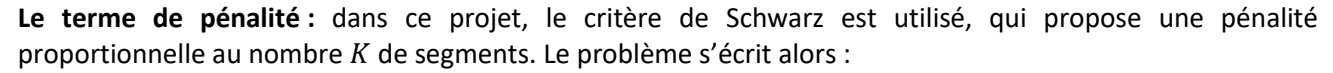

$$
U(\tau, Y) + \beta K \tag{11}
$$

Le nombre K de segments est ajustable par l'utilisateur. Pour optimiser ce nombre, on propose de fixer  $K_{max}$ le nombre maximal de segments attendus sur un échantillon, puis d'évaluer la valeur de  $U$  pour les différentes valeurs de K. On sélectionne K afin de minimiser  $U + \beta K$ , ce qui revient à cherche la valeur à partir de laquelle  $U$  converge vers 0.

#### III.B.2. Tests statistiques appliqués

Dans le but de proposer une détection automatisée robuste des points de changements, une contribution à l'algorithme de détection présenté au Paragraphe III.B.1 est apportée en appliquant a posteriori des tests statistiques pour vérifier si les points de changements estimés par l'algorithme sont statistiquement significatifs. Une fois les segments déterminés, il convient de s'assurer que les écarts sur les grandeurs considérées sont significatifs. Plusieurs tests statistiques sont utilisés :

**Test de normalité** : le test de Kolmogorov-Smirnov est un test libre qui permet de vérifier si un échantillon aléatoire peut provenir d'une distribution de probabilités particulière pour une variable continue. Si la distribution de probabilités testée est une loi normale, ce test d'ajustement fournit une preuve de normalité (Desbois [2004]).

En pratique, le test consiste à supposer l'hypothèse que la série suit bien une loi normale et de tester sa nonréfutabilité.

**Test de stationnarité** : le test Augmenté de Dickey-Fuller (ADF) analyse la présence de racine unitaire dans une série temporelle (Paparoditis & Politis [2018]), la présence d'une racine unitaire signifiant que la série chronologique n'est pas stationnaire. Le test considère comme hypothèse que la série n'est pas stationnaire contre l'hypothèse alternative que la série est stationnaire.

Le test KPSS (Kwiatkowski et al. [1992]) permet aussi de vérifier la stationnarité. Ce test a la particularité de tester la stationnarité d'une série autour d'une tendance déterministe.

**Test de Student :** le test-t de Student permet de comparer les moyennes de deux échantillons pour vérifier si leurs moyennes sont significativement différentes du point de vue statistique (Monbet 2009). Le test peut être utilisé en ayant connaissance ou non des variances des deux échantillons.

Le test de Student est applicable sur des échantillons suivant une loi normale. Lorsque le critère de normalité n'est pas vérifié, il est recommandé de travailler avec des échantillons de grande taille (Posten [1984]).

**Test de Fisher :** le test de Fisher permet de comparer les variances de deux échantillons pour vérifier si cellesci sont significativement différentes. Il s'agit d'un test d'hypothèse qui permet de tester l'hypothèse nulle que deux lois normales ont la même variance.

Le test de Fisher requiert une loi normale de distribution pour les deux échantillons, en revanche il peut être appliqué en ayant connaissance ou non des moyennes des échantillons respectifs.

#### III.B.3. Implémentation

Cette stratégie de détection est applicable sur un résidu à la fois. Dans l'optique d'une démarche avec plusieurs modèles pour chaque capteur, il a été nécessaire de proposer une méthode pour cumuler les résultats de plusieurs tests. La démarche proposée est la suivante :

- Les résidus de chaque modèle sont calculés pour un capteur donné,
- Optionnellement, les résidus sont transformés (par exemple calcul des RMSE quotidiens),
- La détection de points de changement est appliquée : par exemple selon la moyenne locale,
- Les tests de normalité et de stationnarité sont appliqués sur les segments pour évaluer les hypothèses préalables,
	- o Si la majorité des segments ne satisfont pas ces tests, alors le modèle est rejeté,
	- Si un segment isolé ne satisfait pas les tests alors qu'ils sont validés pour les autres, le segment peut être directement identifié comme anormal,
- Le test de Student ou de Fisher (selon le critère des points de changement) est appliqué entre chaque segment avec le premier segment déterminé par l'algorithme qui est considéré comme référence,
- Les journées sont étiquetées en fonction de leurs segments respectifs pour chaque modèle (0 : normal, 1 : anormal),
- Enfin, la valeur moyenne de l'étiquetage des différents modèles est calculée pour chaque journée : une valeur de 1 signifie qu'elle a été identifiée comme anormale avec 100% des modèles, à l'inverse une valeur de 0 indique qu'elle a été identifiée comme normale par 100% des modèles.

La valeur obtenue pour chaque journée pour un capteur donné représente ainsi un indicateur d'anormalité. En répétant la démarche sur un ensemble de capteurs, il est possible d'identifier les anomalies dans le temps et de les localiser dans l'instrumentation.

L'application de la détection de points de changement par maximum de vraisemblance pénalisé, couplée à des tests statistiques a posteriori (cf. Paragraphes IV.B.1 et IV.B.2) met en avant le potentiel de cette approche mais aussi quelques limites, notamment liées au fait que les résidus d'un modèle par IA, même après transformation, ne satisfont pas l'ensemble des tests statistiques a posteriori. Une approche complémentaire est introduite dans le paragraphe suivant, mettant directement à profit la présence de plusieurs modèles pour un seul capteur.

#### <span id="page-29-0"></span>III.C. Démarche de « test multivarié »

#### III.C.1. Principes

La distribution des T<sup>2</sup> de Hotelling est une distribution de probabilité multivariée étroitement liée à la distribution de Ficher. Elle est connue pour être la distribution d'un ensemble de statistiques d'échantillons qui sont des généralisations naturelles des statistiques sous-jacentes à la distribution de Student : on l'apparente ici à un test de Student multivarié.

L'objectif est ici de tester un changement de moyenne conjointement sur plusieurs résidus de modèles, ce qui a l'avantage de combiner les signaux, en les pondérant naturellement via les écarts-types de chaque résidu.

#### III.C.2. Définition du test

On définit L la longueur de part et d'autre autour d'un point de la série  $X(t)$ ,  $X_t^-$  l'intervalle de mesures compris sur  $[t - L - 1; t - 1]$  et  $X_t^+$  l'intervalle de mesures compris sur  $[t; t + L]$ : l'objectif est alors d'appliquer le test en défilant selon  $t$ .

Soient  $x$  et  $y$  deux vecteurs aléatoires gaussiens de dimension  $p$  suivant une même distribution normale de covariance Σ. Les vecteurs x et y sont connus sur  $n_x$  et  $n_y$  échantillons. Le test revient à vérifier si les deux moyennes empiriques  $\bar{X}$  et  $\bar{Y}$ , sont égales :  $H_0$  (moyennes égales), et  $H_1$  (moyennes différentes).

Le test est construit comme la variable :

$$
t^2 = \frac{n_x n_y}{n_x + n_y} (\overline{X} - \overline{Y})^T \hat{\Sigma}^{-1} (\overline{X} - \overline{Y})
$$
\n(12)

On montre que sous l'hypothèse  $H_0$  et à une normalisation près, le test suit une loi de Fisher :

$$
s = \frac{n_x + n_y - p - 1}{p(n_x + n_y - 2)} t^2 \sim F(p, n_x + n_y - p - 1)
$$
\n(13)

Avec :

$$
\widehat{\Sigma} = \frac{(n_x - 1)\widehat{\Sigma}_x + (n_y - 1)\widehat{\Sigma}_y}{n_x + n_y - 2} \tag{14}
$$

Où  $\widehat{\Sigma}_\chi$  et  $\widehat{\Sigma}_\chi$  représentent les covariances empiriques.

Le test consiste à estimer les moyennes et covariances empiriques, puis à calculer s. On retient  $H_1$  si la probabilité de dépasser *s* est inférieure à une valeur fixée  $\alpha$ . La *p-value* est alors donnée par  $P(x \ge s) = 1 F_F(s)$ , avec  $F_F(s)$  désignant la fonction de répartition de la loi de Fisher considérée.

La mise en œuvre est réalisée à l'aide d'une fenêtre glissante de longueur  $2L = 2n_x = 2n_y$  autour d'un point n. En supposant un changement de moyenne en k avec des moyennes  $\mu_1$  et  $\mu_2$ , pour un point  $n > k$  l'écart µ entre les moyennes s'écrit :

$$
\delta \mu = (\mu_2 - \mu_1) \frac{L - (n - k)}{L}
$$
 (15)

Une relation similaire existe pour  $n < k$ . Enfin, si  $|n - k| \leq L$ , on a :

$$
\delta \mu = (\mu_2 - \mu_1) \frac{L - |n - k|}{L}
$$
 (16)

On obtient alors, pour  $L \gg p$  et en simplifiant  $\Sigma = \sigma^2 \mathbb{1}$ , une relation linéaire entre s et  $L$  :

$$
s \approx \frac{L \|\delta \mu\|^2}{2p \sigma^2} \tag{17}
$$

Le maximum de  $\delta \mu$  est atteint pour  $n = k$  et on obtient :

$$
s = \frac{2L - p - 1}{2p(L - 1)} \frac{L \, ||m_2 - m_1||^2}{\sigma^2} \tag{18}
$$

En défilant selon t, la représentation graphique du résultat du test (résultat de  $H_1$ ) produit un pic, tel qu'illustré dans la Figure 24.

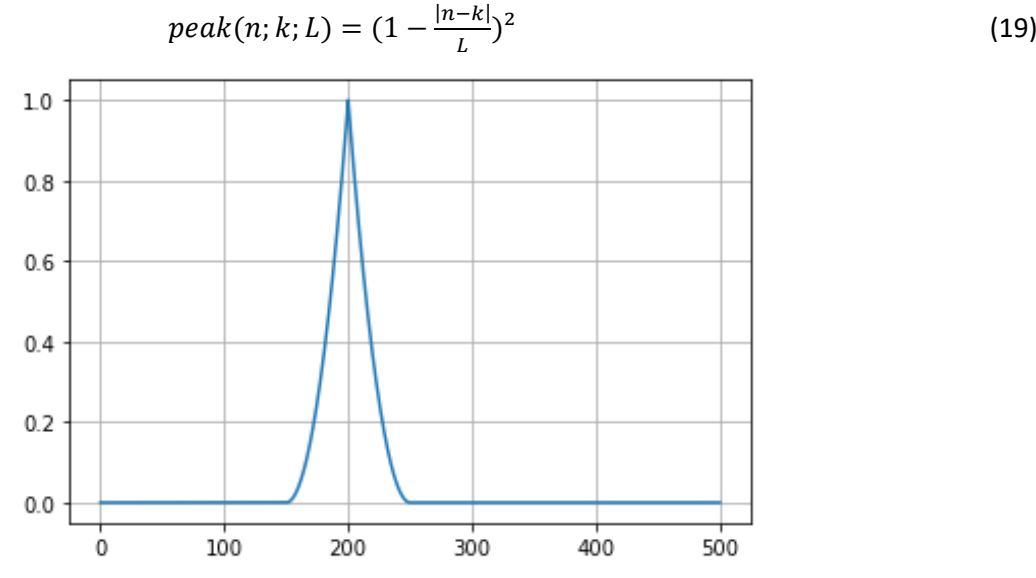

*Figure 24 Illustration du résultat d'un test défilant sur un échantillon virtuel (sans unité) avec un changement de moyenne en k=200 et avec L=50.*

Pour réduire les effets du bruit d'estimation, on choisit de ne retenir que les valeurs au-dessus d'un seuil. On définit ainsi  $x_{lim}$  tel que la probabilité de dépassement soit inférieure à une probabilité limite  $p_{lim}$ :

$$
x_{\lim} = (1 - F)^{-1}(p_{\lim})
$$
 (20)

#### III.C.3. Implémentation

La première étape consiste à sélectionner la taille de la fenêtre glissante pour calculer  $s(n)$  en l'appliquant sur les séries considérées. Les indices des maxima supérieurs à  $x_{lim}$  sont collectés et définissent alors une suite de segments. Les *p-values* sont alors calculées sur ces différents segments, et seuls les indices correspondant à une *p-value* suffisamment faible sont conservés.

L'algorithme développé dans le cadre du projet s'organise de la façon suivante :

- Sélection de  $L$ .
- Calcul de  $x_{lim}$ ,
- Calcul de  $s(n)$  par fenêtre glissante de longueur 2L,
- Identification des indices des maximas supérieurs à  $x_{lim}$ ,
- Évaluation des *p-values* pour les différents segments définis par les indices précédents,
- Sélection des indices correspondant à des *p-values* suffisamment faibles.

Avec cette approche, l'algorithme peut être appliqué aussi bien pour la détection de changement de moyenne que de changement de variance, et identifie les maxima locaux des intervalles « anormaux » (avec changement de moyenne/variance) identifiés. À la différence de l'approche introduite au Paragraphe III.B, le

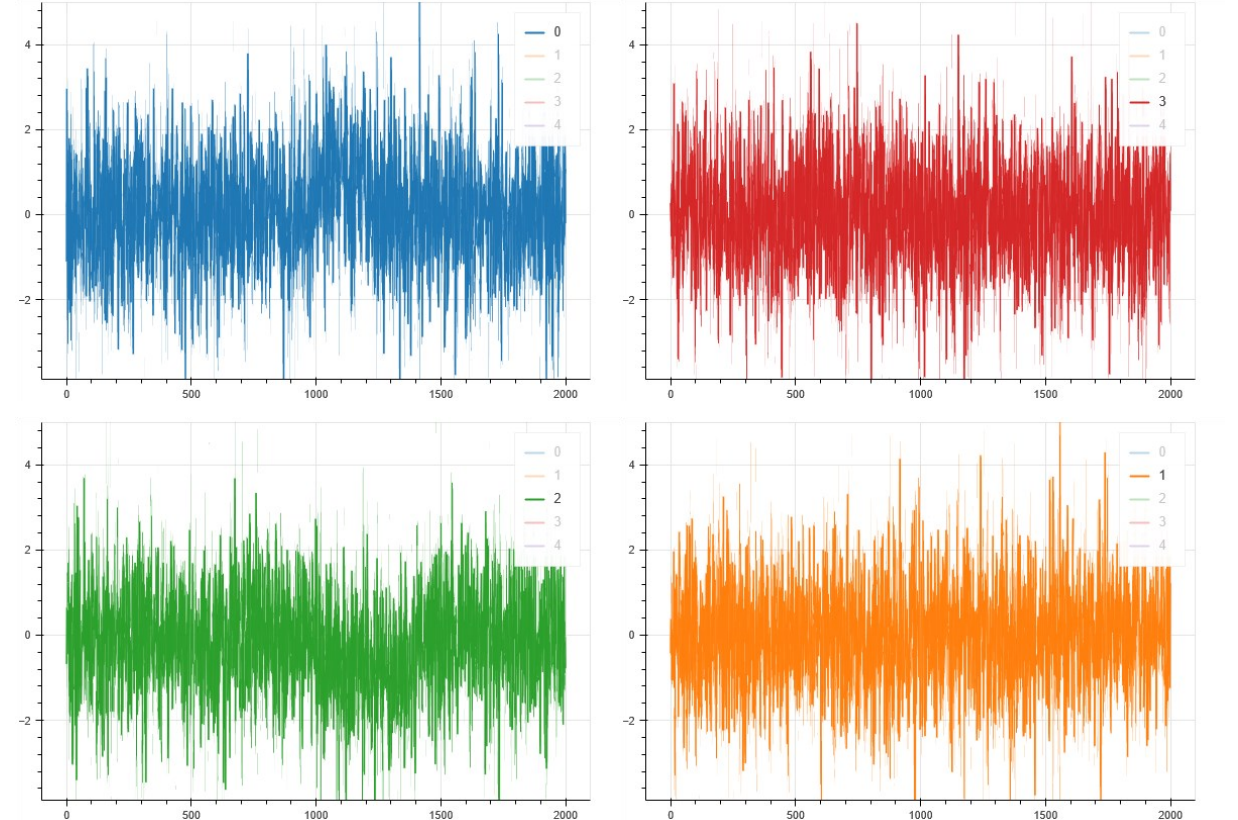

traitement prend ici directement en compte les multiples résidus disponibles pour un capteur et ne nécessite donc pas de combinaison de résultats individuels pour un capteur donné.

*Figure 25 Exemple de résidus virtuels générés (sans unité). Les résidus 0 et 2 comportent chacun une variation locale, respectivement entre les points 1000 et 1200 (résidu 0 en bleu), et 1000 et 1500 (résidu 2 en vert), représentant une anomalie temporaire.*

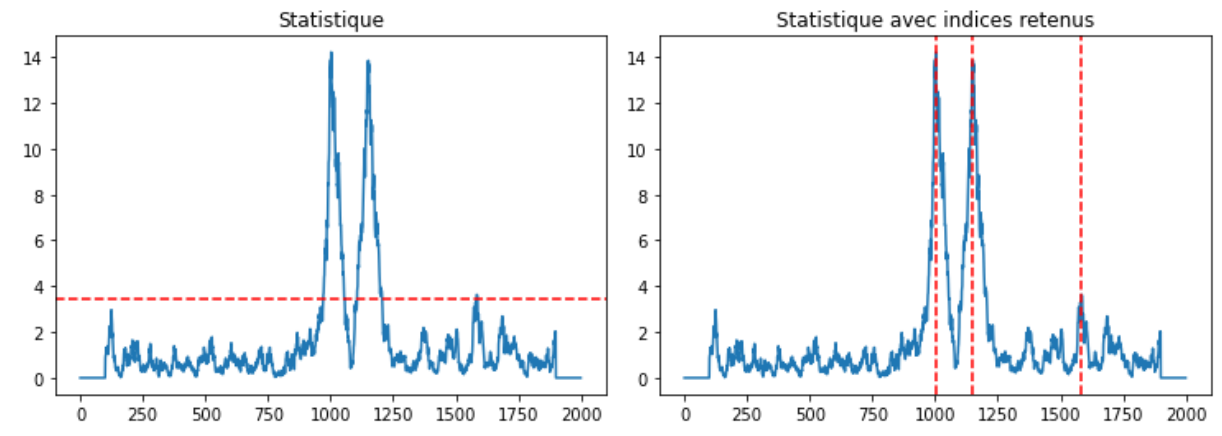

*Figure 26 Application de l'algorithme : trois points sont identifiés, correspondant aux limites des intervalles identifiés dans la figure précédente, à L=50 près. La statistique représentée correspond à la métrique produite en combinant les résidus.*

#### <span id="page-31-0"></span>III.D. Synthèse

Dans le cadre de ce projet, deux approches de traitement statistiques ont été proposées pour assister l'expert dans l'analyse des résultats de plusieurs modèles générés par des outils IA pour l'identification d'anomalies.

La première approche proposée, reposant sur la détection de points de changement, s'inscrit dans la démarche de mise au point d'un indicateur d'anormalité en appliquant divers tests statistiques sur les résidus de modèles prédictifs. Dans cette approche, les résidus obtenus pour un même capteur sont étudiés individuellement avant que l'indicateur soit obtenu par moyenne des résultats de chaque résidu. L'intégration opérationnelle a été réalisée à l'aide de la suite MATLAB.

La seconde approche proposée vise à simplifier les étapes de traitement des résidus, en abordant les résidus comme un problème multivarié. Les résidus sont ainsi directement combinés, et l'algorithme se passe de choix arbitraires pour la combinaison des résultats. L'intégration opérationnelle a été réalisée à l'aide de Python, à l'aide des librairies sklearn et pandas.

L'application de l'approche de détection de points de changement par maximum de vraisemblance pénalisé a fait l'objet d'une publication à la conférence scientifique internationale Eurostruct 2021 (Manzini et al. [2021]) intitulée « *An automated machine learning-based approach for structural novelty detection based on SHM* ».

# <span id="page-33-1"></span><span id="page-33-0"></span>IV. Cas d'étude

# IV.A. Application des modèles prédictifs par IA

Ce paragraphe présente l'application de modèles prédictifs générés par IA sur les données de diverses instrumentations. Les modèles ont été construits en suivant le protocole et les paramètres détaillés dans le Paragraphe II : utilisation de réseaux LSTM, application des paramètres optimaux identifiés précédemment, entraînement unique, utilisation de plusieurs jeux de données, tri des groupes d'entrées par corrélation.

Le premier exemple (pont suspendu métallique, Paragraphe IV.A.1) illustre la transférabilité des outils, le second (ensemble tunnel ferroviaire et viaduc, Paragraphe IV.A.2) s'intéresse à un scénario où des tendances ont été observées dans les séries et doivent être vérifiées, le troisième (pont extradossé introduit dans le Paragraphe II, Paragraphe IV.A.3) présente l'application opérationnelle des outils IA pour l'identification d'une diminution de la tension dans un des câbles, et le quatrième (viaduc multi-travées constitué de deux caissons en béton précontraint construits par encorbellement successif de voussoirs préfabriqués) présente l'application d'un cas opérationnel d'application sur l'étude d'un joint fissuré entre voussoirs avant et après une intervention sur ouvrage visant à réduire les effets du gradient thermique.

Pour des raisons de simplification de la diffusion de ce rapport, les ouvrages présentés ici sont anonymisés, et les données présentées ont pu être translatées ou transformées.

#### IV.A.1. Application sur un pont suspendu métallique

L'ouvrage est un pont suspendu en acier de plus de 1500 m de long relié à un viaduc d'accès de 1000 m de long, et divisé en trois travées suspendues : une travée principale centrale d'environ 400 m et deux travées symétriques d'environ 150 m. Le pont comporte deux paires de pylônes encastrés et souples en béton armé d'une hauteur de 100 m environ.

L'instrumentation est en place afin d'assurer le suivi courant et à long terme de l'ouvrage, notamment suite à une campagne de rénovation au début des années 2000.

La structure a été équipée d'un réseau de capteurs comprenant :

- Des sondes de température,
- Des capteurs de déplacement,
- Des capteurs de joint de chaussée,
- Des inclinomètres,
- Des capteurs de sellette de déviation.

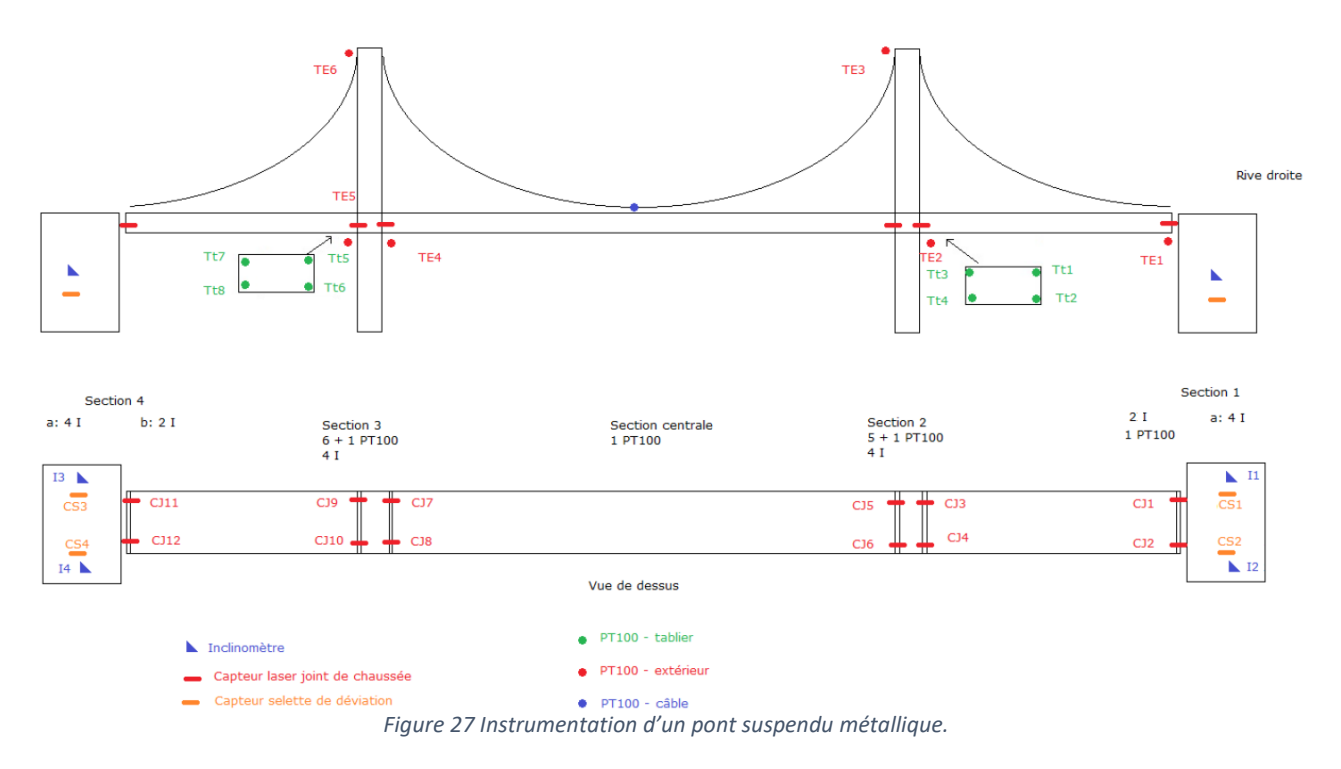

Les graphiques ci-dessous illustrent les résultats obtenus par des modèles générés par apprentissage sur différents types de capteurs. Les modèles ont été entraînés avec 3 ans de données en apprentissage. Chaque modèle comporte en entrée : les sondes de température, 2 capteurs de joint de chaussée, 1 capteur de sellette et 1 inclinomètre. A noter que les capteurs symétriques aux capteurs modélisés (par exemple, CJ2 est le symétrique de CJ1) n'ont pas été utilisés dans les exemples montrés ci-dessous.

**Capteurs de déplacement :** les Figures 28 et 29 illustrent les résultats obtenus à l'aide de modèles LSTM générés automatiquement. En raison de la redondance de l'instrumentation et surtout du fait de fortes corrélations entre les phénomènes observés par les différents capteurs, on remarque une prédiction efficace et un résidu très stable au cours du temps, généralement inférieur à 2 mm pour des variations saisonnières pouvant atteindre 60 mm.

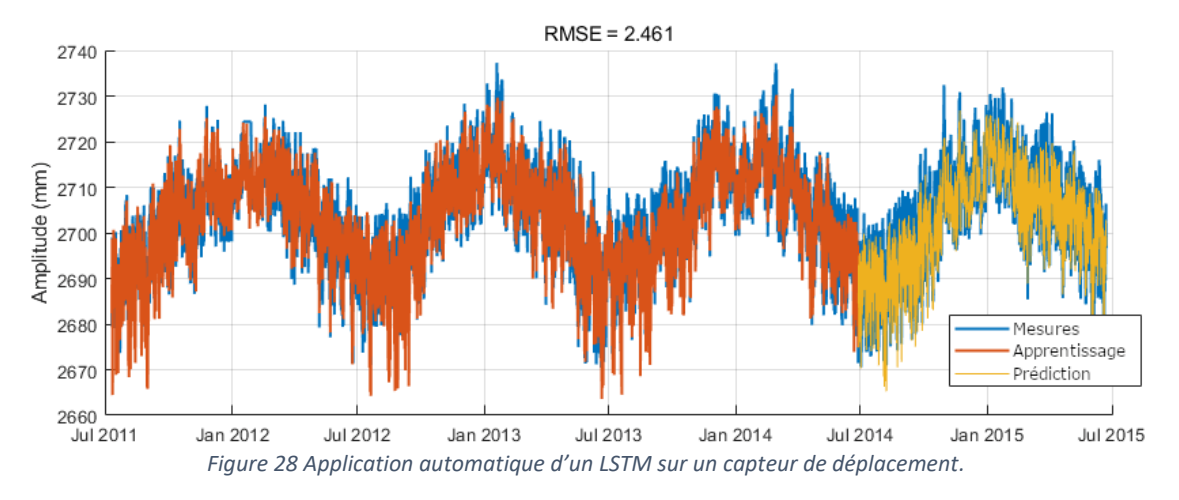

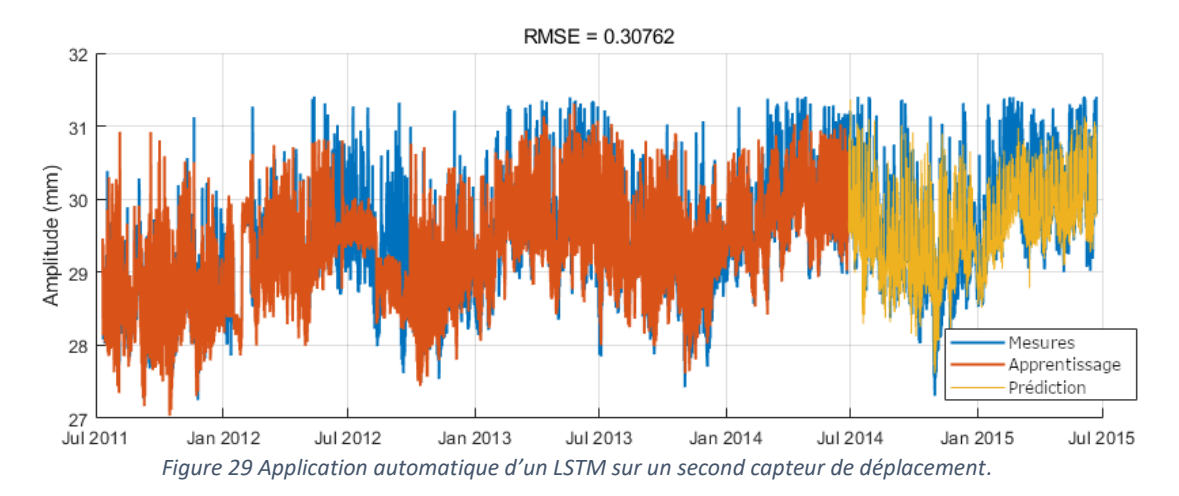

**Capteurs inclinométriques :** la Figure 30 illustre bonne modélisation des variations saisonnières par le modèle IA, mais avec une légère surestimation des variations quotidiennes. Les résidus restent néanmoins stables au cours du temps.

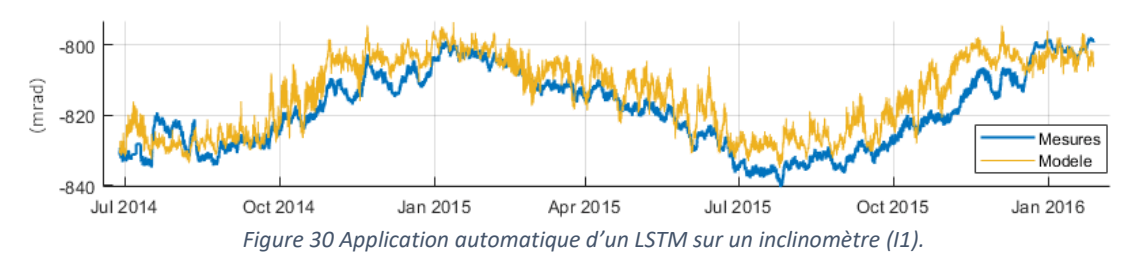

**Capteur de joint de chaussée :**similairement aux capteurs de déplacement, la prédiction du modèle concorde de manière très satisfaisante avec les séries de mesures (Figure 31).

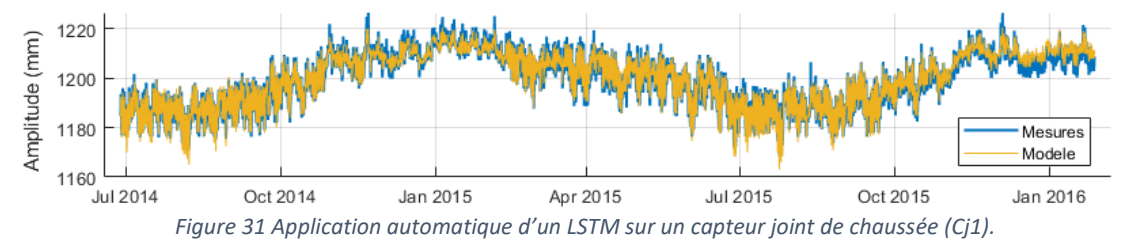

**Capteur de sellette de déviation :** malgré une allure qui se distingue des profils sinusoïdaux usuels, le modèle LSTM arrive à modéliser à la fois les comportements saisonniers et quotidiens (Figure 32).

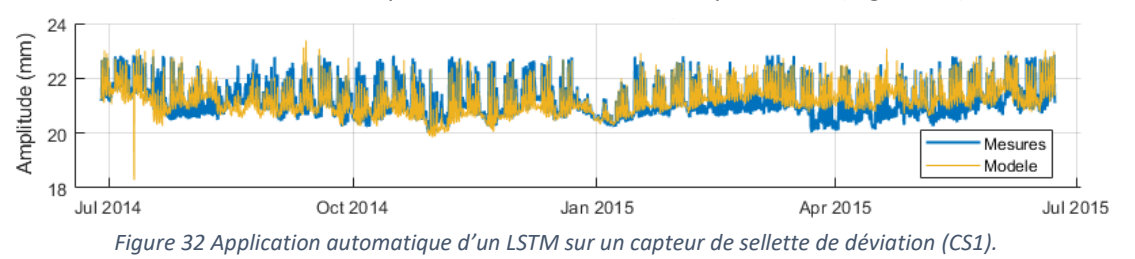

Les performances de modèles avec des entrées différentes varient nécessairement selon les entrées sélectionnées. Néanmoins dans la majorité des cas considérés, la plupart des modèles générés parviennent à produire une bonne estimation des tendances saisonnières, un profil quotidien correct, et sont stables au cours du temps.

#### IV.A.2. Application sur un ensemble tunnel/viaduc ferroviaire

Le deuxième ouvrage considéré est un ensemble tunnel ferroviaire + viaduc en sortie de tunnel. L'ouvrage est suivi notamment en raison de l'apparition de fissures, et est donc équipé d'un système de surveillance comportant essentiellement :

- Des capteurs de déplacement / fissuromètres,
- Des sondes de température.

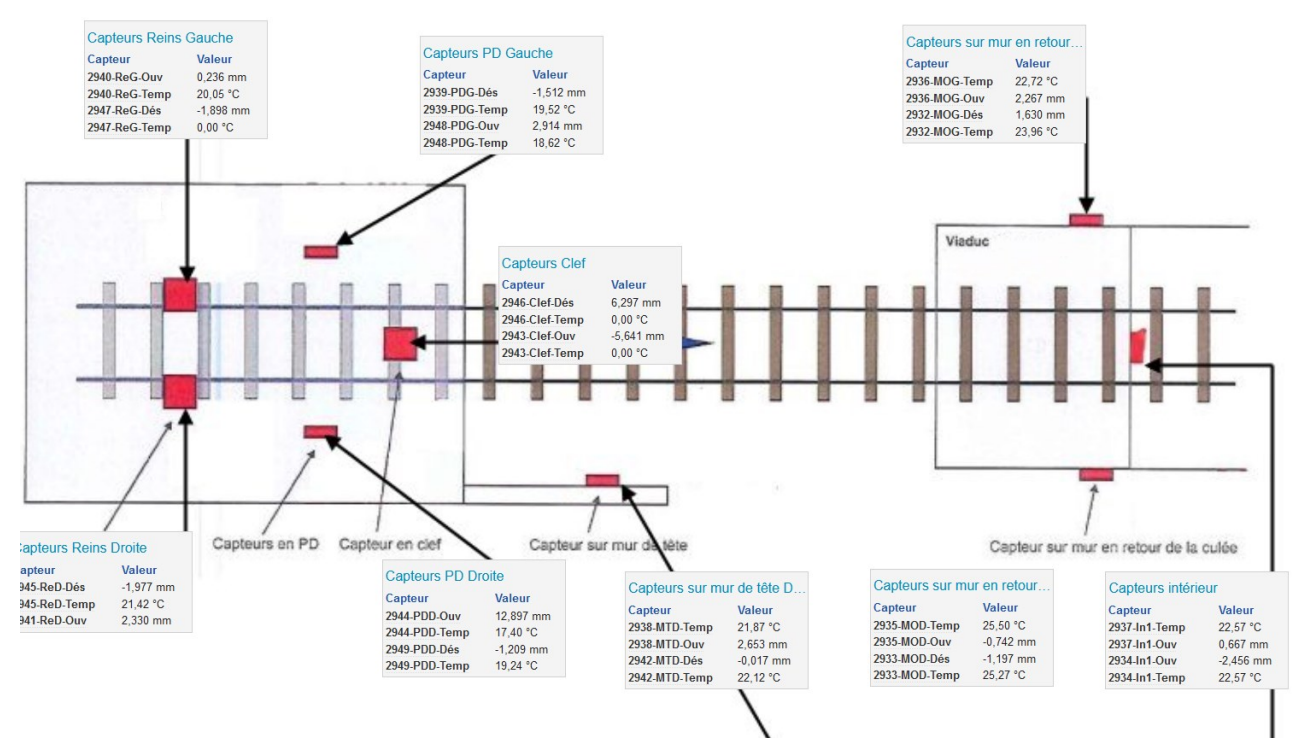

*Figure 33 Illustration du système de surveillance du tunnel.*

La particularité de cet ouvrage repose sur l'observation d'ouverture en continu des fissures : en raison d'affaissements du sol en aval de l'ouvrage, certaines fissures continuent de s'ouvrir. Les ouvertures des fissures suivent donc un profil avec tendance pluriannuelle et saisonnalité [\(Figure 34\)](#page-36-0). L'exploitant surveille par conséquent leurs ouvertures, et souhaite être alerté en cas de :

- Dépassement de valeurs seuil absolues des ouvertures ou déplacements,
- Changement dans l'évolution (supposée linéaire) des comportements suivis.

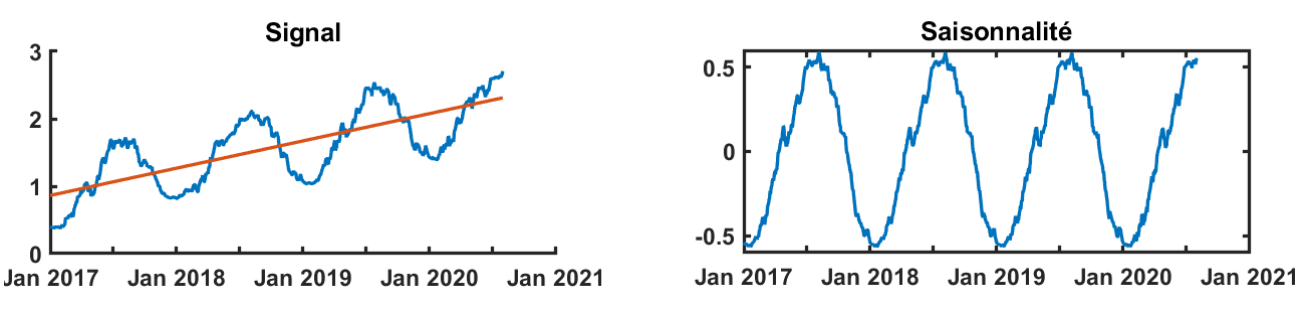

*Figure 34 Exemple de profil de série avec tendance + saisonnalité*

<span id="page-36-0"></span>La présence de ces dérives s'est rapidement avérée limitante pour l'application des modèles : ceux-ci étant supposés reproduire un comportement de référence de l'ouvrage, il est attendu qu'ils ne prédisent pas une dérive continue des mesures :

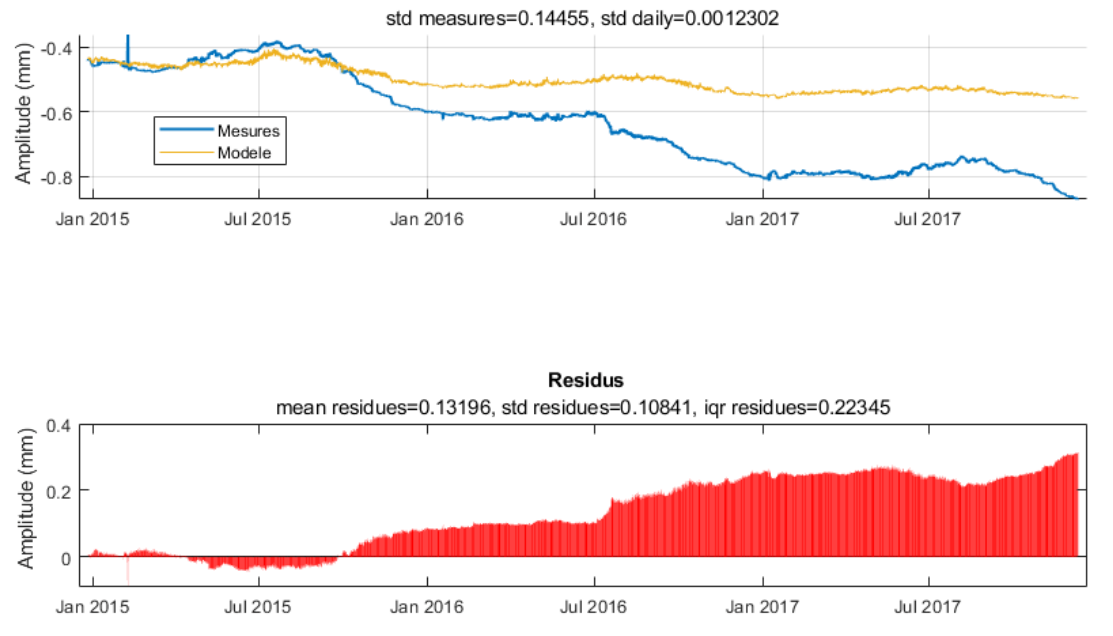

*Figure 35 Visualisation d'une dérive non prédite par un modèle par IA sur une ouverture de fissure (PDG-Ouv) à partir de données de température.*

Le modèle ne prédisant pas la dérive, celle-ci peut être rapidement identifiée par l'étude du résidu modèle/observations.

Pour ce cas d'étude en particulier, il a été proposé d'intégrer une tendance linéaire dans les entrées de la modélisation : l'objectif est alors de déterminer les capteurs ayant un comportement régulier (avec ou sans tendance linéaire) et ceux observant un changement de comportement (au niveau de la tendance ou des variations saisonnières).

La figure suivante présente l'application du modèle du capteur PDG-Ouv avec l'ajout de cette tendance linéaire en entrée :

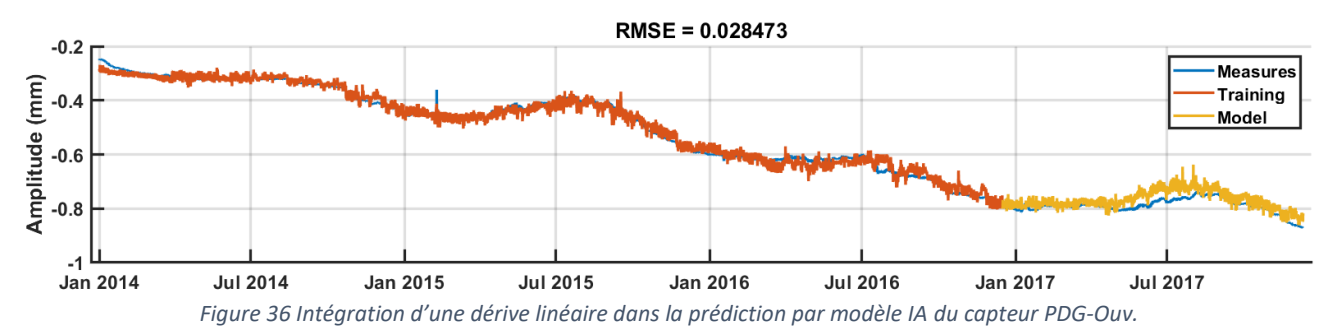

Quelques exemples de capteurs (In1-Ouv, ReG-Ouv et Red-Ouv) pour lesquels la tendance linéaire est bien vérifiée à l'aide de modèles générés avec le même processus sont présentés dans les Figures 37 à 39. *Note : les figures sont zoomées sur l'année d'application.*

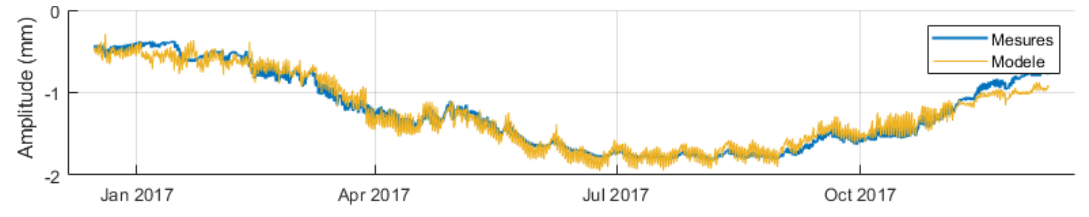

*Figure 37 Exemple d'application IA où la dérive linéaire est modélisée (capteur In1-Ouv, à partir de données de température et une tendance linéaire).*

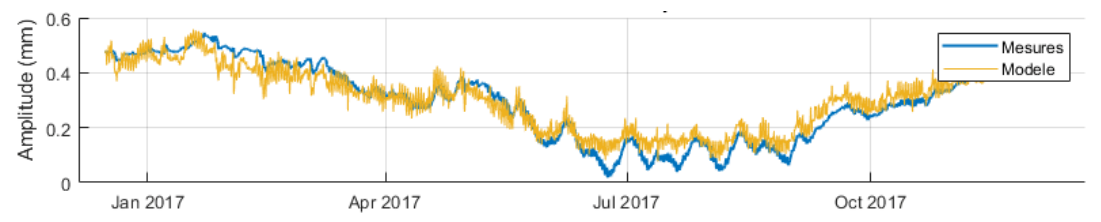

*Figure 38 Second exemple d'application IA où la dérive linéaire est modélisée (capteur ReG-Ouv, à partir de données de température et une tendance linéaire).*

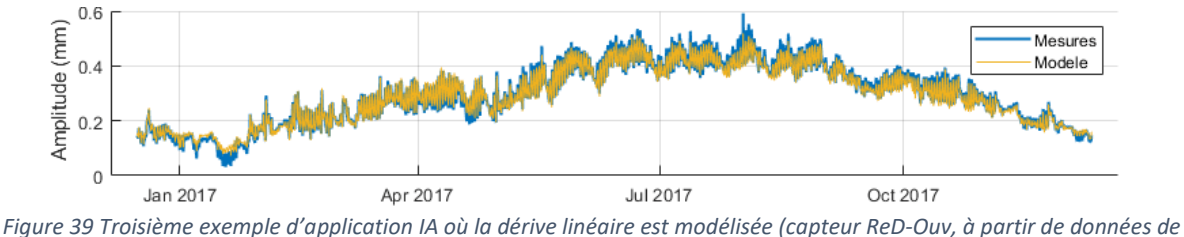

*température et une tendance linéaire).*

Pour le capteur PPD-Ouv représenté ci-dessous (Figure 40), le modèle utilisant les données de température + la tendance linéaire montre un écart important. À partir de l'étude des résidus, il est possible d'identifier à partir de quel moment la tendance dans les données du capteur la tendance semble changer.

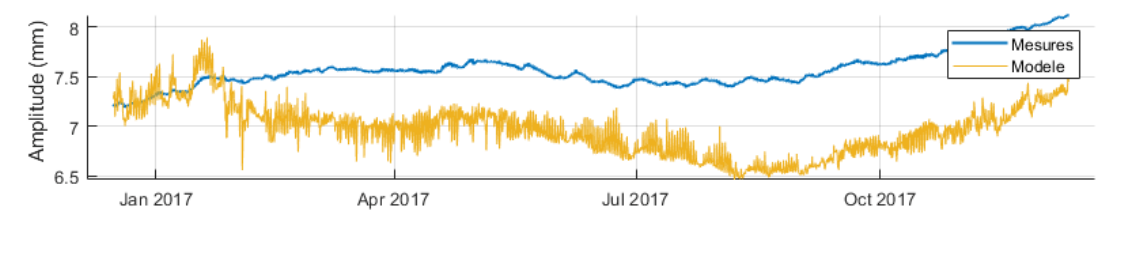

**Residus** mean residues=-0.59732, std residues=0.28506, igr residues=0.32442 Amplitude (mm)  $\circ$  $-0.5$ Jan 2017 Apr 2017 Jul 2017 Oct 2017 *Figure 40 Exemple de dérive non prédite pour le capteur PPD-Ouv.*

Dans ce cas d'étude un peu particulier (présence de tendances que l'on souhaite vérifier dans les données), les réseaux de neurones LSTM ont été utilisés pour identifier les capteurs qui :

- Ne présentent pas de tendance, avec un résidu stable sans l'introduction d'une tendance linéaire en entrée ;
- Présentent une tendance linéaire constante, avec un résidu stable après l'introduction d'une tendance linéaire en entrée ;
- Présentent un changement dans la vitesse de dérive estimée, avec un résidu changeant après l'introduction d'une tendance linéaire en entrée.

IV.A.3. Application sur un pont extradossé

*Note : les mesures de déplacement ont fait l'objet d'une étude détaillée du comportement de cet ouvrage en fonction des variations thermiques. Cette étude est présentée dans l'Annexe I.*

L'ouvrage étudié ici et son instrumentation ont été présentés dans le Paragraphe [II.E.1](#page-13-2) (Figure 8). L'apprentissage a été réalisé sur un an de données. À l'instar de ce qui a été réalisé au Paragraphe IV.A.1 sur le pont suspendu métallique, les Figures 41 à 48 illustrent l'application automatique de réseaux LSTM sur divers types de capteurs du système de surveillance.

Les modèles présentés ci-dessous ont été réalisés avec en entrée 1 capteur de déplacement de la culée nord (P14), 1 inclinomètre (P13X), 1 accéléromètre (axe Y), 1 corde vibrante (CV2), 4 capteurs de tension (1 au nord et 1 au sud de chaque pylône) et 5 sondes de températures réparties dans l'ouvrage (câble, extérieur, béton…).

**Capteurs de déplacement :** comme dans le cas du pont suspendu (cf. Paragraphe IV.A.1), les fortes corrélations entre différents capteurs permettent la génération de modèles de grande précision (Figures 41 et 42). On remarque que le modèle est capable de rendre compte de la mise en butée d'un des capteurs (DepP11W). On note également que la qualité de la prédiction n'est pas affectée par l'interruption des mesures fin 2019.

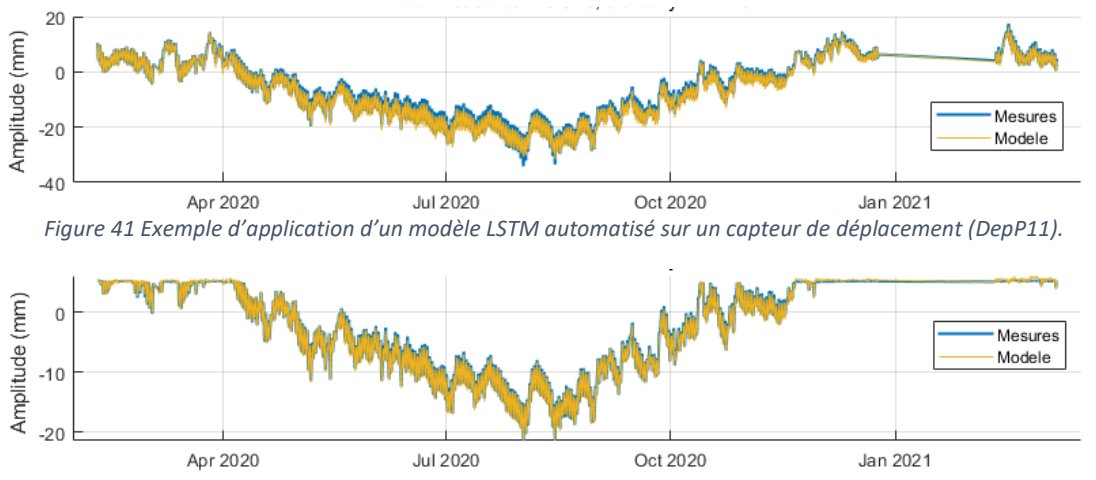

*Figure 42 Exemple d'application d'un modèle LSTM automatisé sur un capteur de déplacement avec blocage du capteur (DepP11W).*

**Inclinomètres :** de la même façon, les modèles automatisés s'avèrent efficaces pour la modélisation des séries de mesure des inclinomètres installés en tête des pylônes de l'ouvrage (Figures 43 et 44).

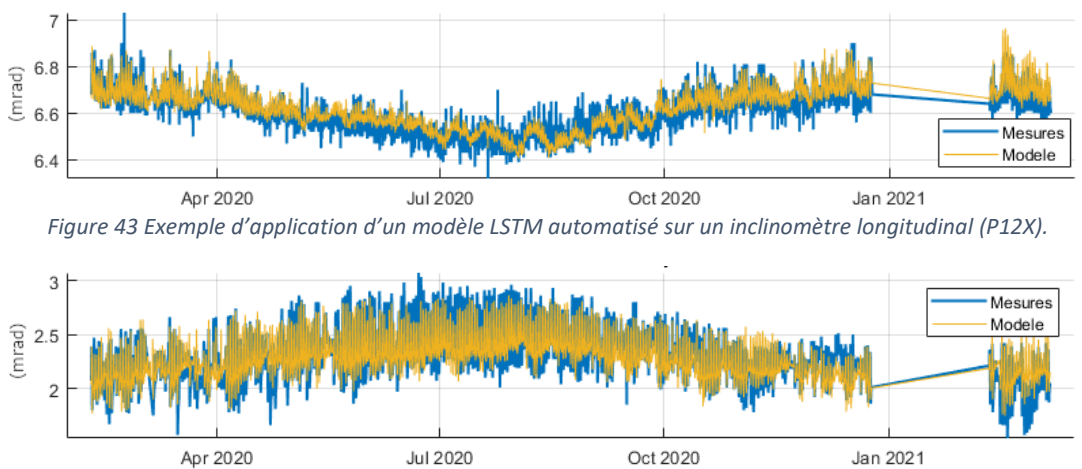

*Figure 44 Exemple d'application d'un modèle LSTM automatisé sur un inclinomètre transversal (P12Y).*

**Accéléromètres :** bien que cette approche ait vocation à être appliquée sur des données de surveillance statique, les données des accéléromètres ont été synthétisées en calculant le RMS par tranche horaire. L'utilisation des LSTM a donc été investiguée sur ces séries (Figures 45 et 46).

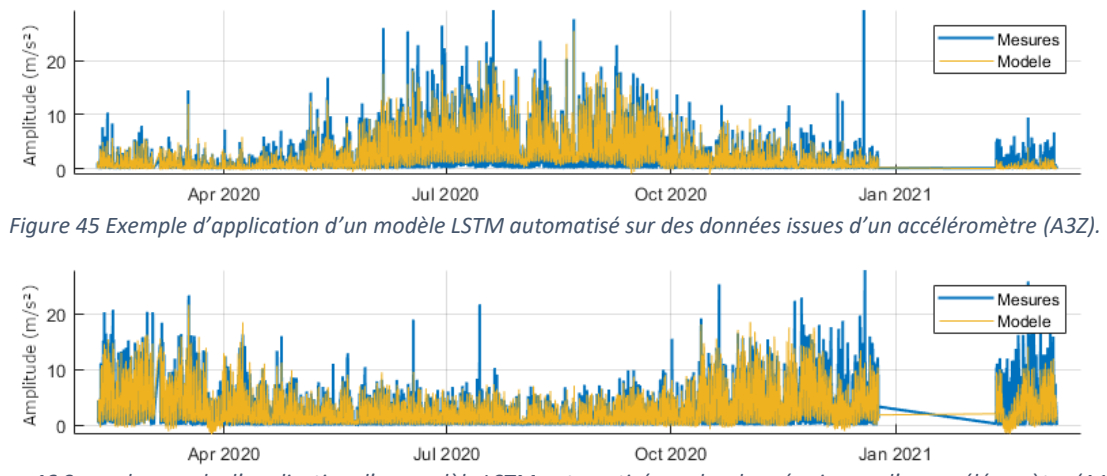

*Figure 46 Second exemple d'application d'un modèle LSTM automatisé sur des données issues d'un accéléromètre (A13Z).*

Dans les deux cas, malgré l'absence de redondance dans les mesures vibratoires, les modèles générés automatiquement avec le jeu de données décrit plus haut fournissent une bonne estimation des amplitudes et des variations saisonnières observables sur les données.

**Capteurs de tension :** les mesures de tension sont nombreuses sur l'ouvrage et présentent de fortes corrélations. Les modèles sont capables de générer des prédictions avec un résidu faible et constant :

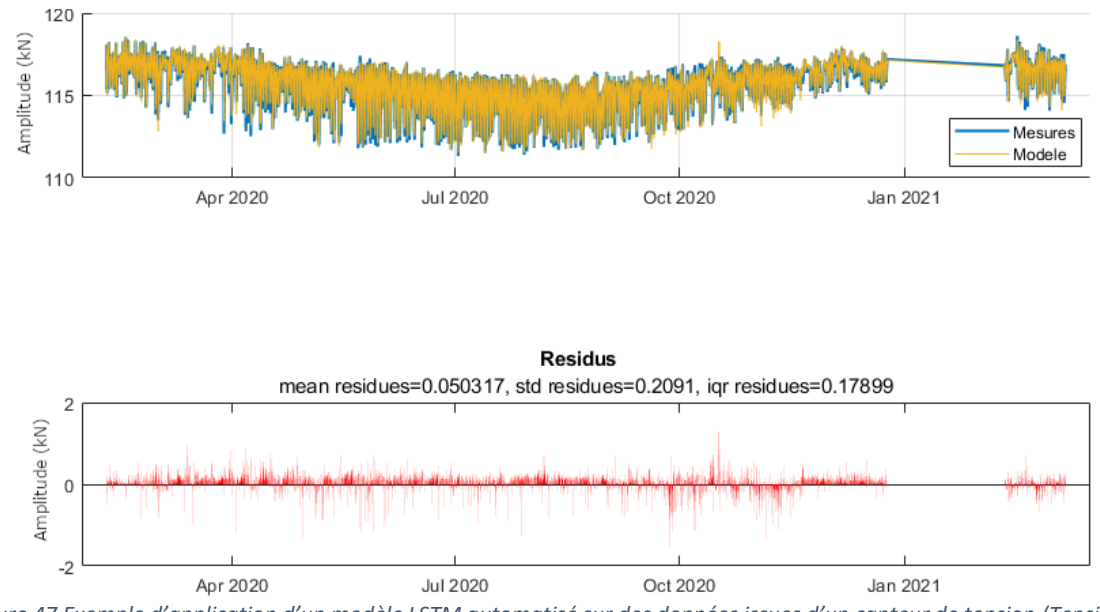

*Figure 47 Exemple d'application d'un modèle LSTM automatisé sur des données issues d'un capteur de tension (TensionS3).*

**Perte de tension :** dans le cadre de la surveillance de l'ouvrage, les modèles LSTM ont été utilisés pour identifier d'éventuelles pertes de tension dans les câbles. Pour le capteur suivant (TensionS27), le modèle généré automatiquement a permis d'identifier une baisse anormale de la tension :

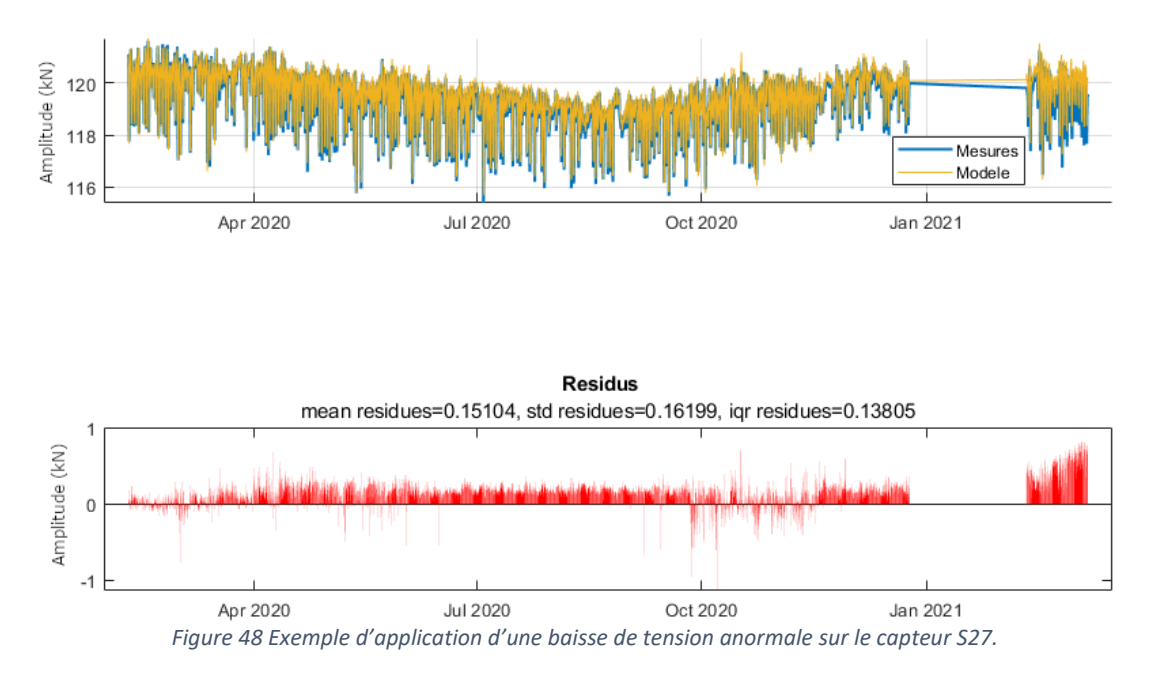

Sur ce capteur, on constate qu'à partir de 2021, les mesures sont systématiquement 1kN sous la prédiction, ce capteur a donc rapidement été identifié comme étant à surveiller. L'étude après ce constat du rapport de pose des capteurs a montré que ce câble en particulier avait déjà fait preuve d'une baisse de tension plus forte que les autres lors de la mise en service, et la poursuite de la surveillance aura montré par la poursuite de cette baisse de tension (dans des seuils restant largement acceptables pour la sécurité de l'ouvrage).

#### IV.A.4. Application sur un pont fissuré

Le dernier ouvrage considéré ici est un pont en béton précontraint, d'une longueur totale d'environ 1200m dont la travée la plus longue mesure environ 150m. L'ouvrage est suivi en raison de la présence d'une fissure importante au niveau d'un joint de voussoir. Plusieurs extensomètres ont été déployés pour la suivre. L'ouvrage comporte également une instrumentation thermique complète permettant une bonne estimation de la température du béton dans plusieurs sections.

L'ouverture de la fissure ayant augmenté en 2021, une action de mise en peinture blanche du tablier de l'ouvrage a été réalisée dans l'attente du renforcement de l'ouvrage, afin de diminuer le gradient thermique du tablier et par conséquent l'ouverture de la fissure.

L'exemple ci-dessous est issu d'un modèle LSTM d'un fissuromètre installé sur la fissure (Figure 49), réalisé avec un apprentissage sur 2 ans avec des données de température réparties à différentes profondeurs de l'ouvrage :

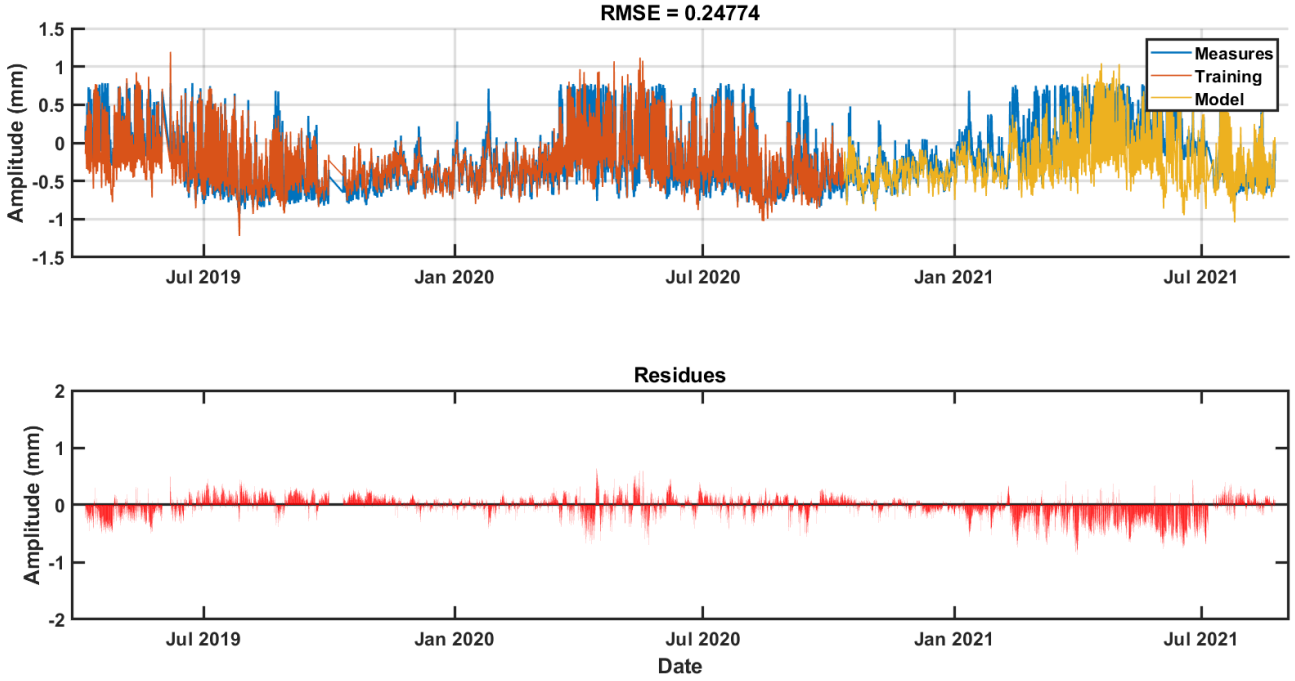

*Figure 49 Application d'un modèle automatique LSTM sur les données d'un fissuromètre.*

Plusieurs constats peuvent être faits :

- Grâce à l'apprentissage, le modèle LSTM arrive à prédire les différents comportements entre été et hiver à partir des données de température ;
- À partir de mars 2021, on observe que le modèle sous-estime l'ouverture de la fissure. L'analyse des observations montre qu'en effet, si l'ouverture est mesurée en -0.7 mm et +0.7 mm en 2019 et 2020, les valeurs sont comprises entre 0 mm et 0.8 mm en 2021. Le modèle permet donc bien de mettre en avant le changement de comportement de la fissure ;
- À partir de juillet 2021, on observe un retour à un résidu plus faible, de valeurs similaires à celles avant mars 2021. Ce changement correspond à la mise en peinture du tablier de l'ouvrage : on constate donc un nouveau changement dans le comportement de l'ouvrage, similaire au comportement initial.

Ainsi, dans cet exemple particulier, à la fois l'aggravation d'une fissure existante et les effets d'un chantier de préservation ont pu être mis en avant grâce à l'utilisation de modèles construits automatiquement par IA.

# <span id="page-42-0"></span>IV.B. Test des outils de détection

Les résultats du Paragraphe IV.A ont mis en avant les performances des modèles LSTM générés automatiquement sur divers types d'instrumentations. L'analyse de ces résultats a également montré leur utilité dans l'interprétation parfois complexes des données : détection de signes précurseurs d'un changement de comportement, identification de tendance, ou interprétation des effets d'une intervention sur ouvrage.

Si l'apparition d'une dérive continue peut facilement être mise en avant simplement par la valeur moyenne des résidus, d'autres phénomènes plus fins ou plus complexes peuvent être difficiles à détecter. Dans ce contexte, les approches de détection proposées dans la Partie III sont testées ci-après.

#### IV.B.1. Détection d'anomalie virtuelle par maximum de vraisemblance pénalisé

*Note : les résultats présentés dans ce paragraphe ont fait l'objet d'une publication dans le cadre de la conférence Eurostruct 2021 (Manzini et al. [2021]).*

L'approche proposée a été appliquée sur les données d'un capteur de déplacement de l'ouvrage étudié dans le cas d'étude du Paragraphe IV.A.3 (Figure 50).

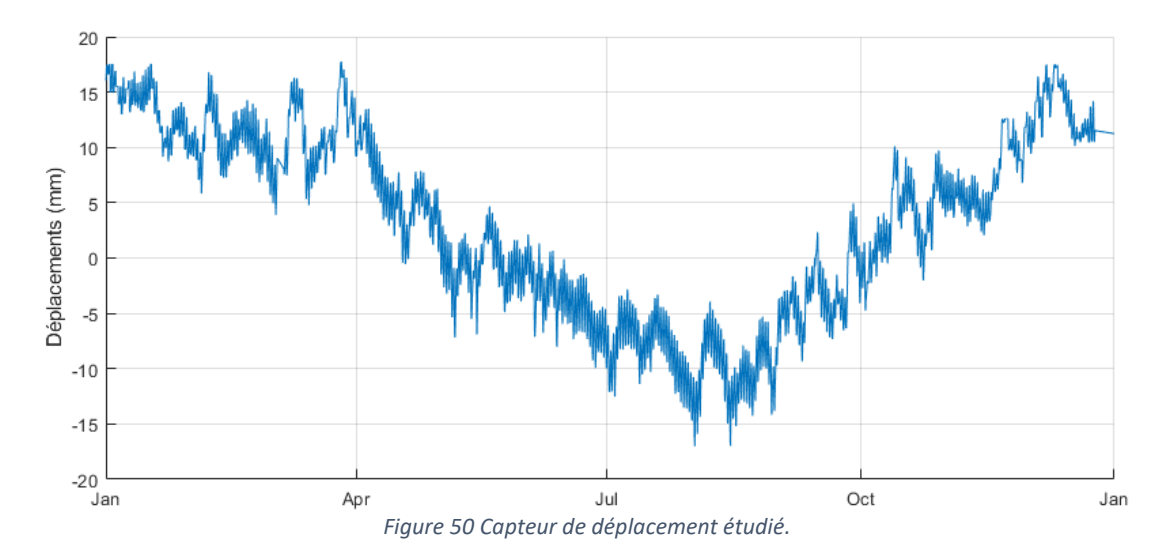

L'objectif de cette démarche étant de détecter et localiser une anomalie dans un jeu de données, plusieurs scénarios ont été considérés :

Un premier scénario où les données des capteurs n'ont pas été modifiées (Figure 50) : après étude des séries temporelles des capteurs de déplacement, aucune anomalie n'a été constatée, aucune ne devrait donc être décelée en appliquant la détection automatique.

Un second scénario (Figure 51) où la série de données du capteur étudié a été altérée avec un déplacement de 3 mm sur une période d'un mois (à comparer avec l'amplitude annuelle de 35 mm). L'objectif est ici de voir si cette anomalie est correctement identifiée avec cette approche.

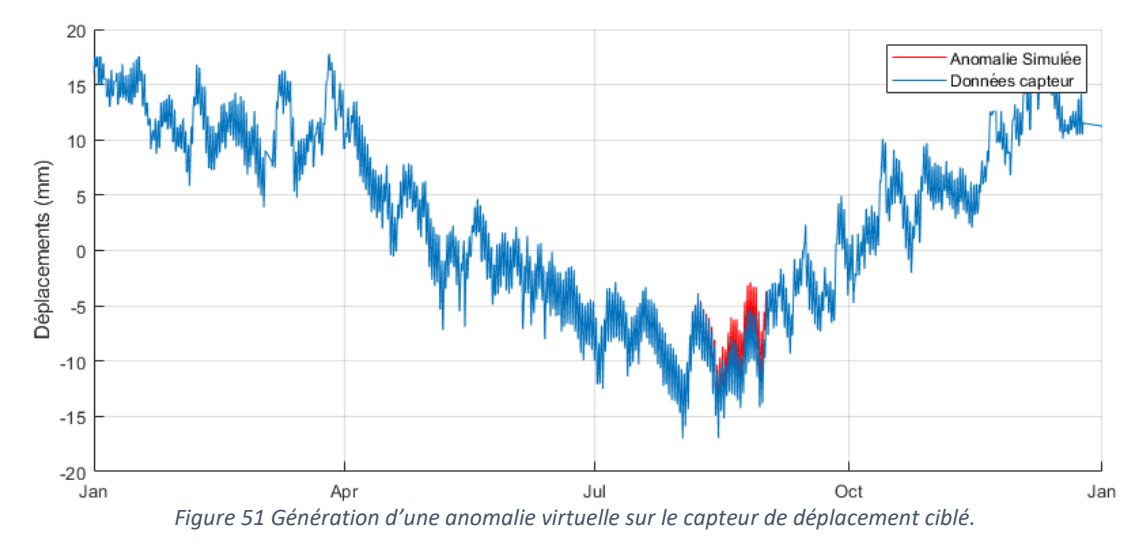

À noter que cette anomalie est appliquée de façon lissée sur 3 jours, de façon à ne pas avoir de saut abrupt de 3 mm entre deux mesures.

Enfin, un troisième scénario (Figure 52) où l'une des séries utilisées en entrée d'un des modèles est considéré. De façon similaire, un déplacement de 6 mm a été appliqué sur l'un des capteurs de déplacement en entrée d'un modèle. L'application d'une variation plus forte dans ce scénario s'explique par le fait que plusieurs capteurs de tension sont utilisés en entrée, ce qui peut avoir pour effet de diminuer l'impact de l'anomalie. L'objectif est ici de tester si l'on peut distinguer l'effet de l'erreur liée à une entrée anormale d'un cas où la série cible est anormale.

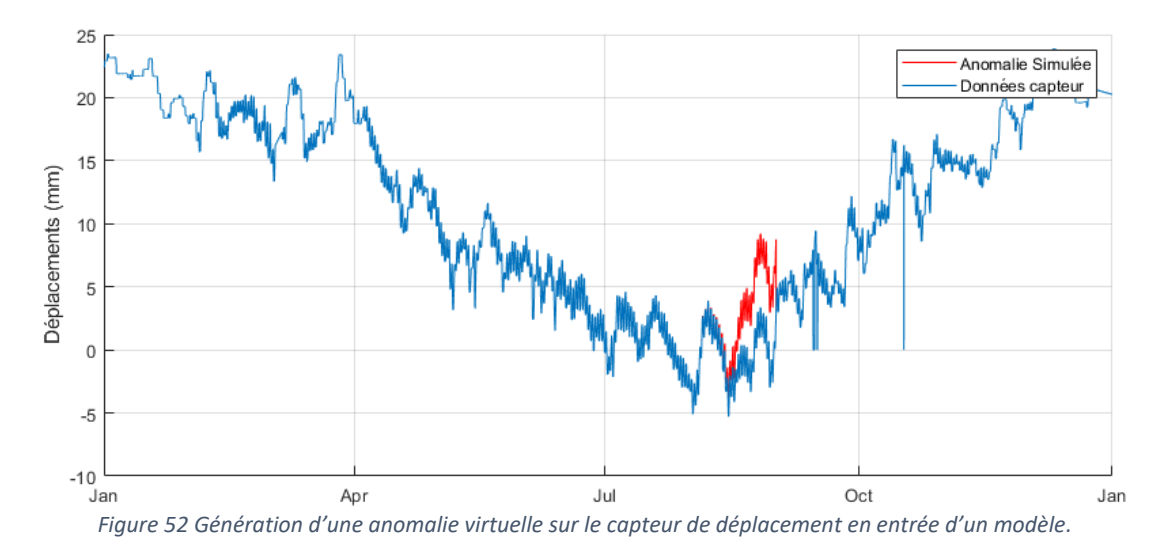

Le protocole suivant est alors appliqué :

- Cing jeux d'entrées sont constitués par corrélation (avec à chaque fois : 1 capteur de déplacement, 1 inclinomètre, 1 accéléromètre, 4 capteurs de tension, 5 sondes de température) ;
- Cinq modèles LSTM sont entraînés par apprentissage sur un an de données ;
- Les résidus respectifs de chaque modèle sont calculés ;
- Les résidus sont transformés en RMSE quotidiens ;
- Les points de changement et segments du signal correspondants sont identifiés (cf. Equations 3 à 11) avec  $K_{max} = 3$  en utilisant la moyenne locale comme métrique. L'utilisation de la moyenne se justifie par la transformation en RMSE quotidiens : toute variation de moyenne ou de variance dans le résidu se traduit par un changement de moyenne du RMSE ;
- Les tests de normalité, stationnarité, et de Student, ce dernier étant effectué en comparaison avec le premier segment identifié qui est considéré comme la référence ;
- Les résultats pour chaque modèle sont étiquetés par journée à partir des résultats des tests (suivant la démarche présentée au Paragraphe III.B.3) ;
- Les étiquettes quotidiennes obtenues sont moyennées pour obtenir un indicateur journalier.

**Pour le scénario #1**, les Figures 53 et 54 montrent respectivement les résidus et les étiquettes correspondantes.

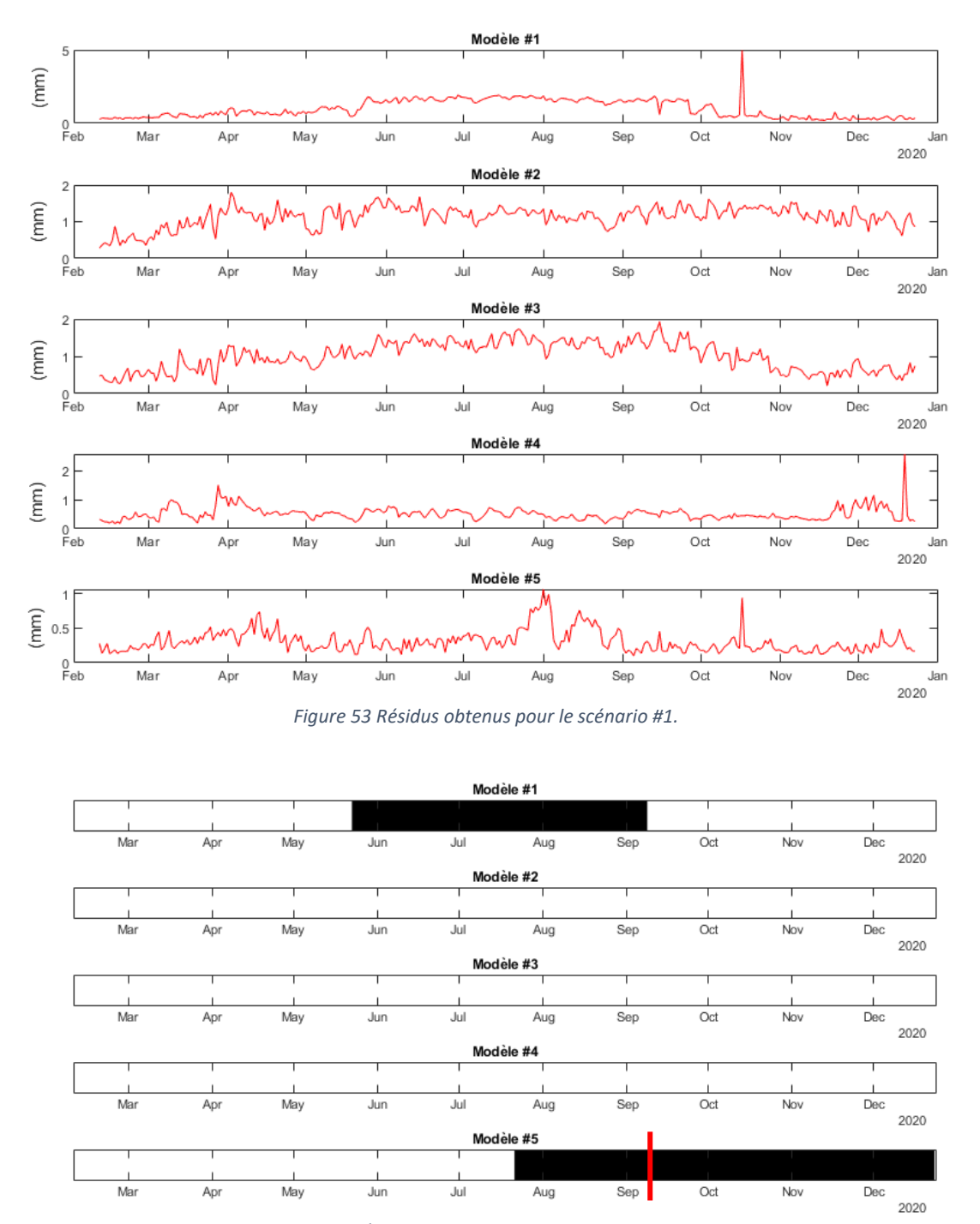

*Figure 54 Étiquettes obtenues pour le scénario #1.*

On observe que, malgré des entrées différentes, la majorité des scénarios présentent des résidus avec des ordres de grandeur similaires, même si l'on constate des faux positifs sur certains modèles :

- Pour le modèle #1, cette période survient en été, ce qui peut s'expliquer par le fait que les mouvements quotidiens attendus sont plus grands, favorisant les erreurs qui restent proportionnelles aux mouvements quotidiens mais dont l'amplitude absolue augmente ;
- Pour le modèle #5, en été un pic est observé, une erreur attribuable à la précision globale du modèle. La série a été découpée en trois segments, dont un segment court en été, cependant on remarque également que le troisième segment (à partir de septembre 2020) est également identifié comme anormal par cette méthode. La limite entre ces deux segments est indiquée en rouge sur la figure. Le test de Student utilisé est probablement un peu trop sensible, et la *p-value* seuil peut être ajustée.

**Pour le scénario #2**, les Figures 55 et 56 montrent les résidus et les étiquettes correspondantes, respectivement.

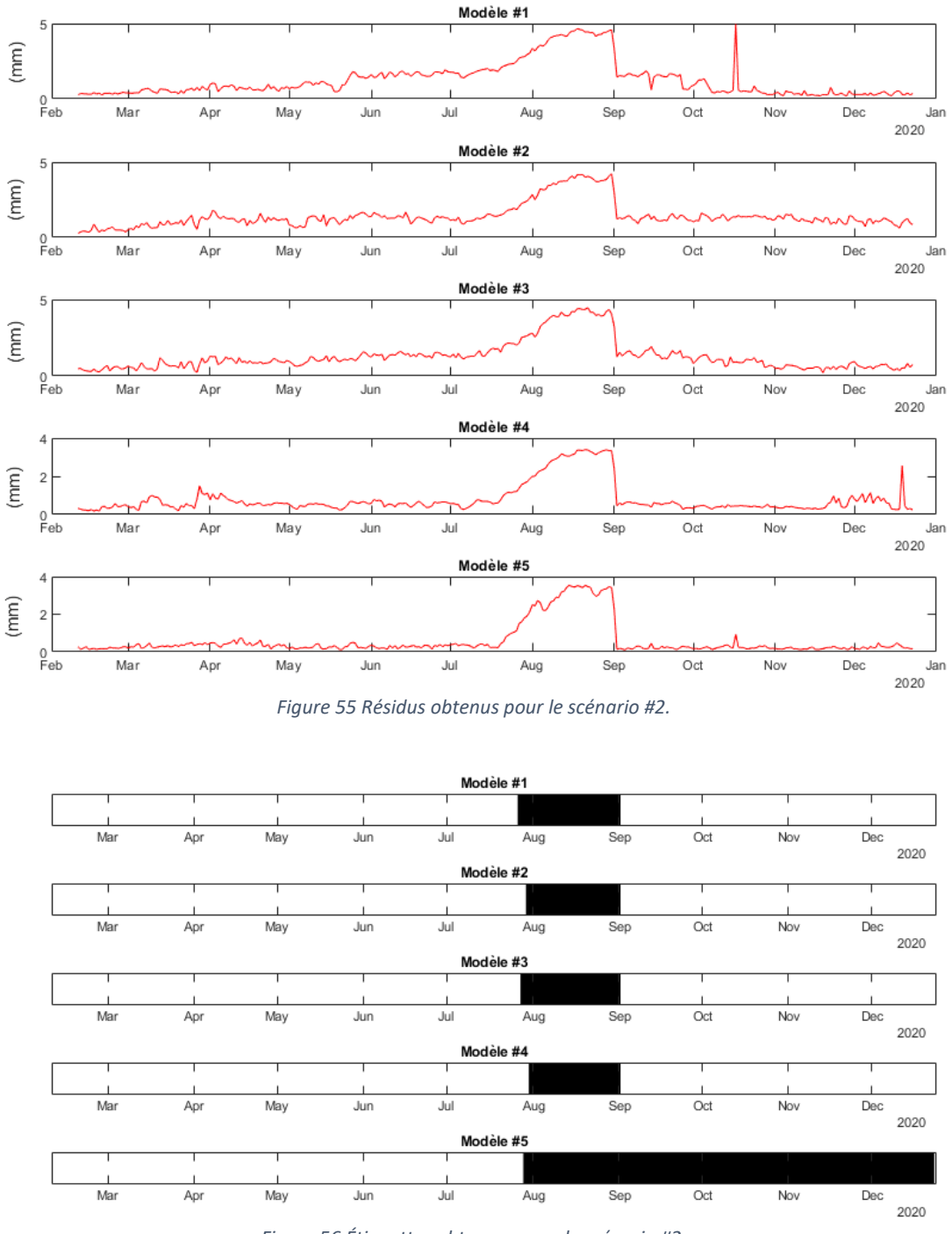

*Figure 56 Étiquettes obtenues pour le scénario #2.*

On observe ici que tous les modèles rendent très visiblement compte de l'anomalie, pourtant de relativement faible amplitude comparativement aux variations de la série. Cette période est systématiquement identifiable dans les étiquettes produites.

**Pour le scénario #3,** seul le troisième modèle est altéré par rapport au scénario #1 (Figures 57 et 58)

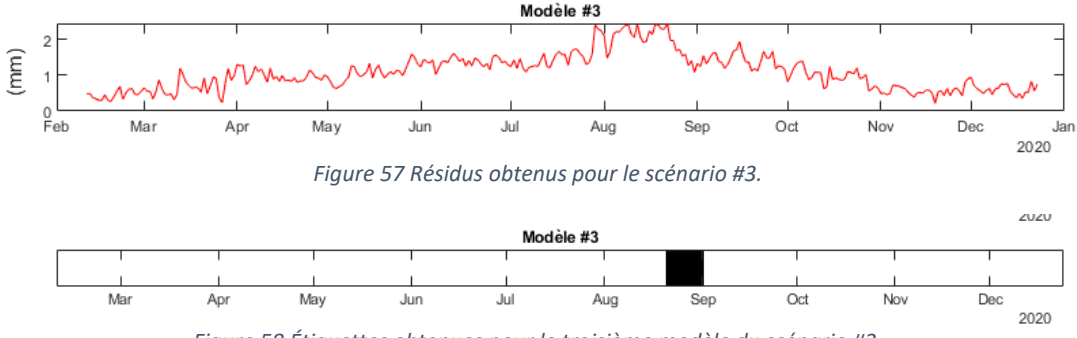

*Figure 58 Étiquettes obtenues pour le troisième modèle du scénario #3.*

On constate que les changements appliqués sur l'une des séries d'entrée affectent bien la qualité de la prédiction, mais avec une amplitude moindre, ce qui peut s'expliquer par la pondération avec d'autres données d'entrée.

Les étiquettes obtenues sont alors moyennées pour obtenir en Figure 59 un coefficient d'anormalité pour le capteur modélisé pour chaque scénario.

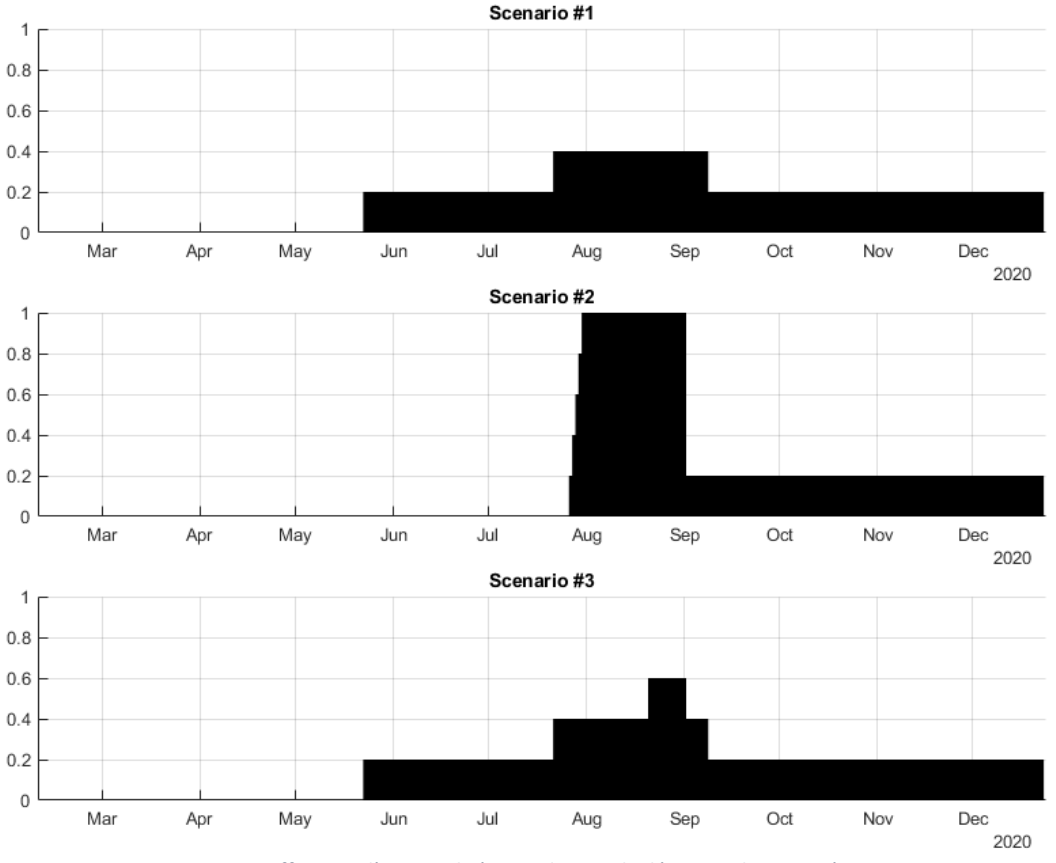

*Figure 59 Coefficients d'anormalité quotidiens calculés pour chaque scénario.*

Il ressort que dans le scénario #1, l'indicateur d'anormalité atteint la valeur maximale de 0.4. Cette valeur ne suggère pas d'anomalie particulière dans les données du capteur étudié, car elle signifie qu'au moins trois modèles justifient le comportement observé. Cette valeur met néanmoins en évidence une certaine sensibilité du test employé, notamment pour le cas du cinquième modèle, trois segments sont définis, et bien que visuellement les segments de février à juillet puis de septembre à décembre semblent similaires, le test de Student les identifie comme significativement différents.

Dans le scénario #2, la période de l'anomalie est clairement identifiée : du 31 juillet au 1er septembre, l'indicateur d'anormalité a une valeur de 1, ce qui signifie que cet intervalle de temps a été identifié comme anormal par tous les modèles. On voit ainsi que cet indicateur peut être utilisé pour identifier automatiquement des périodes anormales dans une série de données.

Enfin, dans le scénario #3, en le comparant au scénario #1, on ne constate qu'une brève augmentation de l'indicateur d'anormalité qui atteint un maximum de 0.6 (alors que cette période est à 0.4 pour le scénario #1). Encore une fois, si l'on peut attribuer une partie de ce score à la grande sensibilité du test utilisé, on constate également l'intérêt de l'approche : pour un cas où le capteur modélisé est affecté par une anomalie l'indicateur atteint une valeur de 1, ce qui n'est pas le cas pour un scénario où une des entrées est affectée.

Au-delà de la détection simple de l'anomalie dans le temps, cette approche peut donc être utilisée pour identifier le ou les capteur(s) en cause, et ainsi permettre la localisation de l'anomalie dans un jeu de données.

#### IV.B.2. Application de la méthode du maximum de vraisemblance pénalisé sur une anomalie réelle

La démarche décrite dans le paragraphe précédent est appliquée sur les données de trois capteurs de tension : deux capteurs pour lesquels aucune anomalie n'a été relevée (notés A et B), et le capteur sur lequel la baisse de tension anormale a été constatée (noté C). Il est important de noter que les trois capteurs sont inclus parmi les entrées des modèles des uns et des autres. La Figure 60 illustre les indicateurs pour ces trois capteurs.

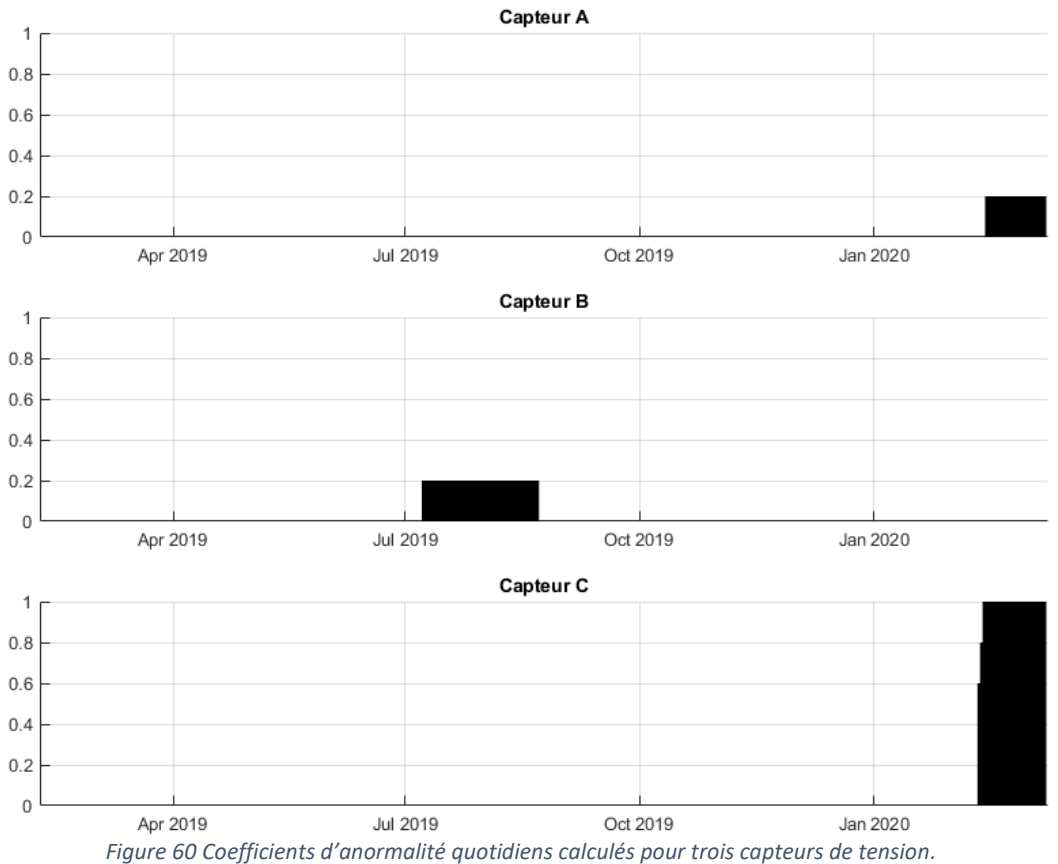

On observe sur les capteurs A et B, qui n'ont a priori pas observé d'anomalies particulières, des valeurs maximales de l'indicateur à 0.2, qui indiquent qu'il n'y a vraisemblablement pas d'anomalies dans les données. Pour le capteur A, on note que cette période correspond à la même période que pour le capteur C : celui-ci étant utilisé en entrée pour un des modèles de A, il est possible qu'il soit la cause de cet écart au modèle. Pour le capteur B, l'anomalie survient en été à une période avec de fortes variations, il est possible (comme observé précédemment) que l'étiquetage soit imputable à la performance du modèle en été.

Enfin, pour le capteur C, l'anomalie est très clairement identifiée dans le temps : l'indicateur atteint une valeur de 1 sur la période qui avait été identifiée lors de l'analyse manuelle des données.

Ainsi à travers cet exemple, on constate que l'approche proposée permet d'identifier la période d'anomalie dans les données d'un capteur, tout en localisant le capteur affecté malgré les croisements des entrées/sorties des différents modèles générés automatiquement.

## IV.B.3. Application de la méthode « multivariée » sur une anomalie réelle

Si l'approche par maximum de vraisemblance pénalisé s'est avérée efficace pour détecter et localiser des anomalies dans un jeu de données, quelques limites ont été mises en avant, notamment :

- Sur le besoin de transformer les résidus pour obtenir des données passant les tests de normalité et de stationnarité,
- Au niveau de la forte sensibilité des tests mis en œuvre qui, en l'absence de pondération particulière, se traduit forcément dans l'indicateur final produit,
- Sur la comparaison qui est toujours effectuée par rapport à un intervalle de référence, et qui empêche l'interprétation d'une évolution entre deux segments consécutifs.

Pour ces raisons, l'approche « multivariée » a été proposée comme une démarche d'analyse alternative. On l'applique ici au cas du suivi de la fissure présentée dans le Paragraphe IV.A.4. Pour le capteur étudié, quatre modèles ont été générés automatiquement à partir de données de température de l'ouvrage qui ont été réparties en quatre groupes par corrélation. Les résidus suivants sont obtenus :

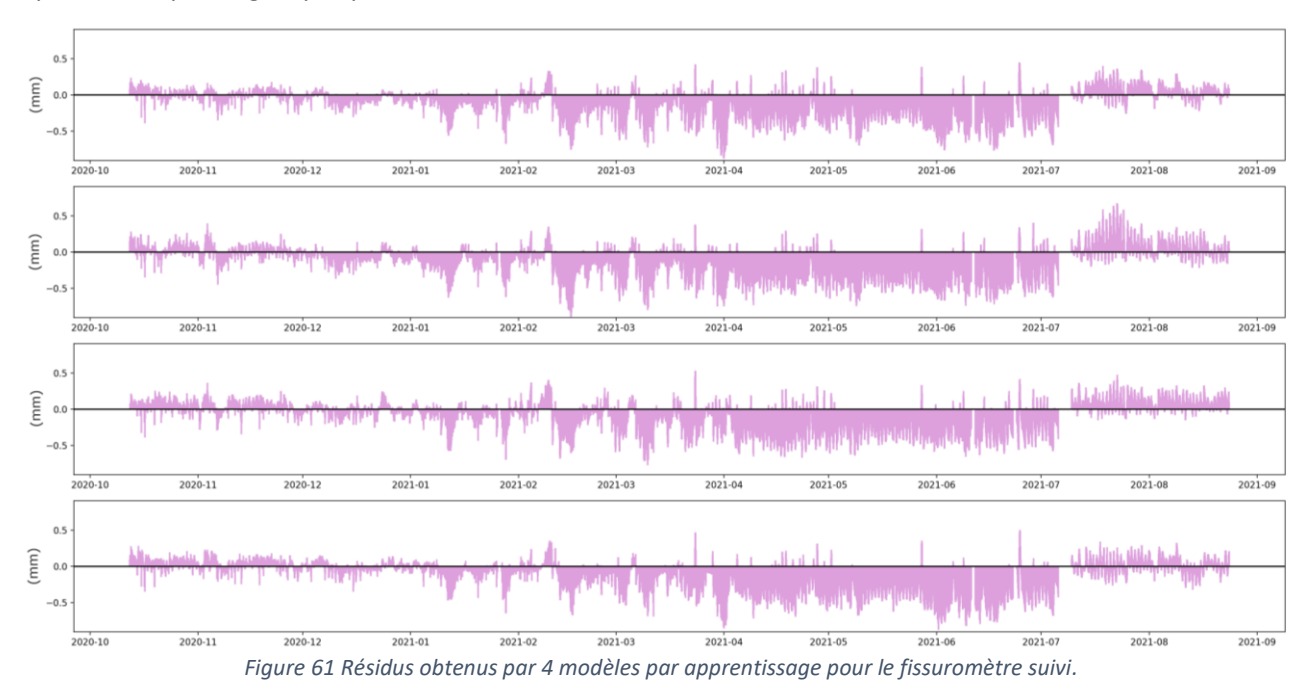

La démarche détaillée au Paragraphe III.C.1 est appliquée avec plusieurs paramètres :

- En utilisant soit la moyenne, soit la variance comme critère de recherche,
- En utilisant  $L = 7$  jours, 15 jours, 30 jours, 60 jours.

La valeur de L apparaît comme un critère déterminant pour cette approche de détection. Des résultats en accord entre la détection sur la moyenne et la variance ont été obtenus pour  $L = 30$  jours :

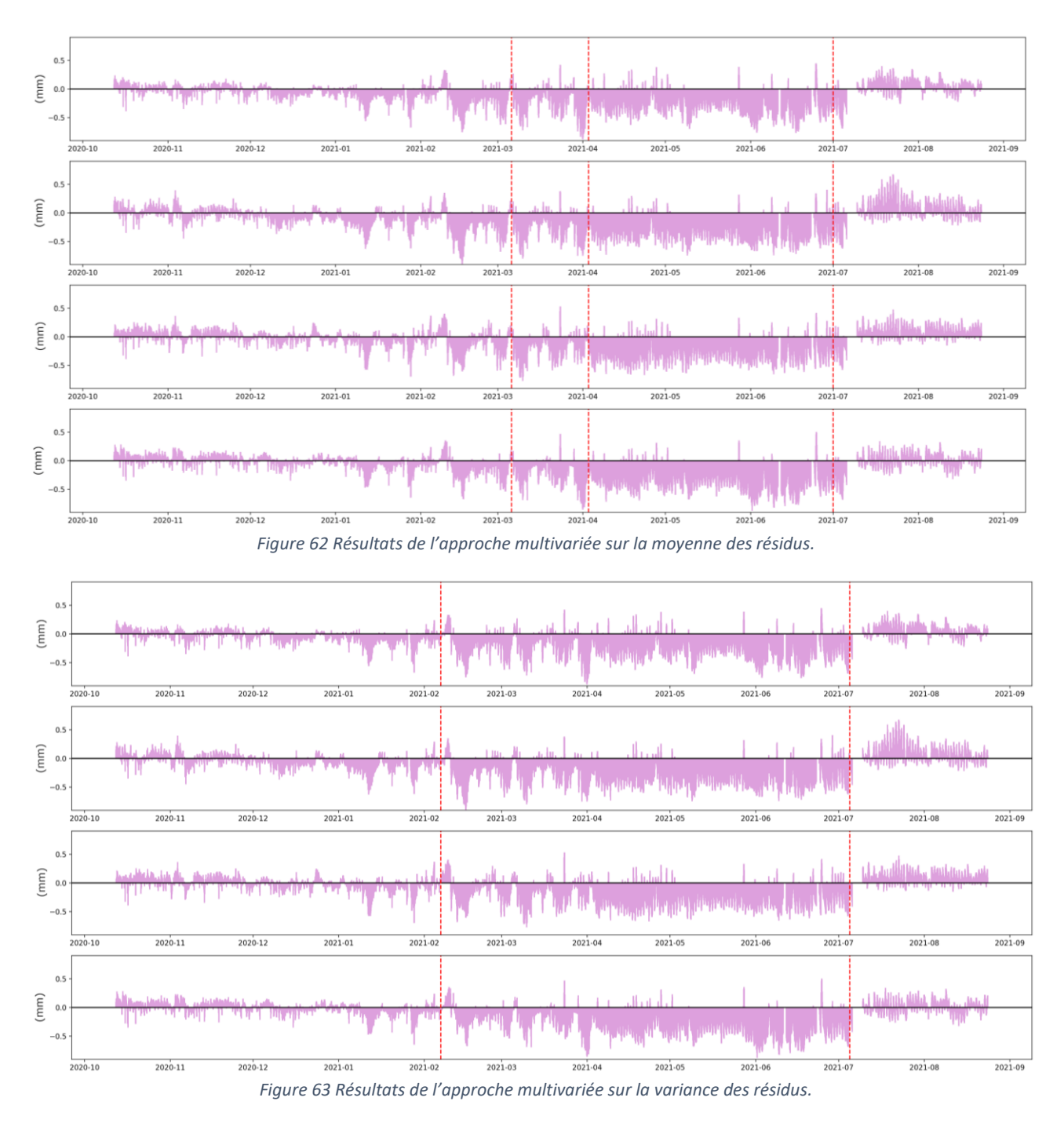

Dans les deux cas, on identifie à  $L$  près :

- Le début de la période à partir de laquelle l'ouverture de la fissure s'aggrave,
- Le retour à la normale après l'action de mise en peinture blanche du tablier.

L'approche par moyennes identifie une période transitoire durant le printemps 2021, tandis que la méthode par variance semble plus précise dans le positionnement des intervalles.

Cette stratégie est, à ce stade, plus éloignée d'une approche opérationnelle que la méthode par maximum de vraisemblance pénalisé, puisqu'à ce stade elle ne produit pas directement un indicateur capable de localiser une anomalie dans une liste de capteurs au cours du temps. Cependant, les premiers résultats obtenus affichent le potentiel de cet outil pour investiguer les prédictions des modèles prédictifs générés par IA.

## <span id="page-51-0"></span>IV.C. Synthèse

Les quatre cas d'étude présentés dans la partie IV montrent le potentiel de réseaux LSTM générés automatiquement pour la modélisation de séries temporelles « statiques » sur ouvrage. Les LSTM utilisées ici suivent tous l'architecture proposée dans la partie II, et ont pu être utilisés dans différents contextes pour des applications diverses de surveillance telles que la détection de signes précurseurs d'une baisse de tension dans un câble, l'identification de changement de tendances, ou encore l'interprétation des effets d'une intervention sur ouvrage.

L'étude des résultats a également mis en évidence le potentiel de ces outils dans des scénarios opérationnels, tels que la détection des prémices d'une baisse de tension dans un câble, l'identification des changements de tendances dans des séries à long terme, ou encore la vérification des effets structuraux liés à une intervention sur ouvrage.

Enfin, deux stratégies de détection automatisée des anomalies dans les données produites par ces modèles ont été investiguées. La première méthode, par maximum de vraisemblance pénalisé couplée à des tests statistiques, s'est avérée capable, malgré quelques limitations, d'identifier et de localiser des anomalies dans un jeu de données. La seconde méthode « multivariée », s'est avéré être un outil à fort potentiel pour l'investigation des anomalies dans les résidus des modèles générés automatiquement.

# <span id="page-53-1"></span><span id="page-53-0"></span>V. Bilan

# V.A. Bilan du projet

Dans le cadre du projet MAADISON, plusieurs outils « IA » de régression de séries temporelles ont été présentés et comparés : les réseaux de neurones récurrents (RNN), les réseaux de neurones autorégressifs exogènes (NARX), et les réseaux *long short term memory* (LSTM). Après une brève revue des principes de fonctionnement de ces outils, leurs performances pour la modélisation de séries temporelles statiques sur ouvrages ont été évaluées. À partir de cette comparaison, les LSTM ont été identifiés comme l'outil de régression le plus performant et le plus polyvalent. Les LSTM se sont également avérés utiles pour résoudre les problèmes de divergence observés avec des RNN de petite taille.

Cette évaluation a été accompagnée de la sélection d'une architecture jugée optimale pour les LSTM, dont les paramètres sont détaillés dans ce rapport, afin de permettre au lecteur la mise en œuvre de modèles similaires à l'aide d'outils facilement accessibles comme MATLAB ou Python.

La polyvalence de cet outil a été constatée à travers quatre cas d'étude : le suivi d'un pont suspendu métallique, le suivi d'un pont extradossé en béton, le suivi d'un ensemble tunnel + viaduc sur lequel des dérives ont été mesurées par l'instrumentation en place, ou encore le suivi de l'évolution d'une fissure sur un viaduc multi-travées constitué de deux caissons en béton précontraint construits par encorbellement successif de voussoirs préfabriqués. Des modèles LSTM ont été générés automatiquement à partir des paramètres identifiés dans le cadre du projet, et se sont avérés efficaces pour modéliser des séries issues de capteurs variés tels que des capteurs de déplacement, des inclinomètres, des fissuromètres, des capteurs de sellettes de déviation, des capteurs de tension ou même d'accéléromètres (après transformation des données). Ces cas d'étude ont également permis d'illustrer l'application de ces outils dans des démarches d'analyses diverses.

L'approche de modélisation proposée reposant sur l'apprentissage des relations entre capteurs, il a été nécessaire de proposer une démarche d'analyse permettant l'identification de l'origine des écarts entre un modèle et les observations correspondantes (ces anomalies pouvant être situées aussi bien au niveau des données en entrée que de la série modélisée). Une stratégie globale consistant à générer plusieurs modèles avec des entrées différentes pour un même capteur a été proposée, avec notamment plusieurs stratégies de sélection des entrées pour chaque modèle.

Ensuite, deux approches d'analyse ont été proposées : la première repose sur la détection de points de changement dans les résidus des modèles, et s'inscrit dans la démarche de mise au point d'un indicateur d'anormalité en appliquant divers tests statistiques sur les résidus de modèles prédictifs. La seconde simplifie les étapes de traitement des résidus, en les abordant comme un problème multivarié. Les résidus sont ainsi directement combinés, et analysés à l'aide d'un test multivarié.

Ces approches de détection ont été testées sur des anomalies simulées ou réelles sur les données d'instrumentation de deux ouvrages, illustrant la capacité de la première à générer un indicateur d'anormalité permettant d'identifier les anomalies et de les localiser dans un jeu de données malgré l'utilisation de modèles croisant les données de différents capteurs.

Ce rapport a été construit de façon à détailler au mieux les outils et processus utilisés, afin de faciliter le partage des résultats et promouvoir l'implémentation de tels outils dans des systèmes opérationnels.

Au niveau national, les résultats du projet MAADISON ont fait l'objet d'une communication aux Rencontres Ouvrages d'art 2021, organisées conjointement par l'Université Gustave Eiffel et le Cerema (www.cerema.fr/fr/evenements/rencontre-ouvrages-art-2021). Au niveau international, les résultats ont fait l'objet d'une publication intitulée « *An automated machine learning-based approach for structural novelty detection based on SHM* » (Manzini et al. [2021]) réalisée dans le cadre de la conférence Eurostruct 2021, qui s'est tenue à Padoue en août 2021.

Du point de vue de l'exploitation, les travaux réalisés ont permis une avancée significative vers la mise en œuvre opérationnelle de solutions automatisées de modélisation des séries d'instrumentation, et de détection automatisée des anomalies. Notamment, chez SITES, les suites de ce projet portent sur l'intégration des outils LSTM sur un service type cloud pour la génération de modèles prédictifs simplifiée à partir de l'interface de gestion des données en ligne déjà existante (SIMON-E). À ce stade, grâce aux compétences acquises et à l'optimisation des outils de modélisation réalisée dans le cadre de ce projet, SITES a également pu compléter plusieurs offres et propositions techniques avec l'utilisation de modèles LSTM et l'étude statistique des résidus de modèles prédictifs.

# <span id="page-54-0"></span>V.B. Participation de la FEREC

Le projet MAADISON a reçu un financement de la part de la FEREC à hauteur de 40000€ dans le cadre de l'appel à projets 2020 : Intelligence artificielle (IA) appliquée aux infrastructures en service. Ce montant a notamment été utilisé pour financer :

- Les rémunérations des stagiaires (PFE) recrutés dans le cadre du projet (M. Julien Barneoud pour une implication dans les développements présentés dans la partie II et Mme Ndeye Mar pour ceux présentés dans la partie III),
- Le matériel informatique et licences utilisées pour le développement d'outils et le traitement de données,
- La participation à la conférence Eurostruct 2021 qui a abouti à la publication de l'article mentionné plus haut.

Les auteurs souhaitent à ce titre remercier la FEREC pour la confiance et le soutien apporté à ce projet. Les auteurs souhaitent également remercier M. Dominique Chevillard, M. Jacques Roudier, Mme. Véronique Tavoillot et M. Christian Clergue pour les échanges durant la réalisation du projet.

# <span id="page-55-1"></span><span id="page-55-0"></span>VI. Références

## VI.A. Références sur le sujet IA / outils de modélisation

[1] Florent Altché et Arnaud de La Fortelle. "An LSTM network for highway trajectory prediction". In : *2017 IEEE 20th International Conference on Intelligent Transportation Systems (ITSC)*. IEEE. 2017, p. 353-359.

[2] Alexander Amini. *Introduction to Deep Learning*. Massachusetts Institute of Technology. 2021.

[3] R Artusi, P Verderio et EJTIjobm Marubini. "Bravais-Pearson and Spearman correlation coefficients : meaning, test of hypothesis and confidence interval". In : *The International journal of biological markers* 17.2 (2002), p. 148-151.

[4] A Bagnall et al. "The great time series classification bake off : An experimental evaluation of recently proposed algorithms. Extended version. arXiv 2016". In : *arXiv preprint arXiv :1602.01711* ().

[5] Anthony Bagnall et al. "Time-series classification with COTE : the collective of transformationbased ensembles". In : *IEEE Transactions on Knowledge and Data Engineering* 27.9 (2015), p. 2522-2535.

[6] Dzmitry Bahdanau, Kyunghyun Cho et Yoshua Bengio. "Neural machine translation by jointly learning to align and translate". In : *arXiv preprint arXiv :1409.0473* (2014).

[7] Yuequan Bao et al. "Computer vision and deep learning–based data anomaly detection method for structural health monitoring". In : *Structural Health Monitoring* 18.2 (2019), p. 401-421.

[8] Luc Baudoux. *Traitement d'images avancé et télédétection : Cours de Support Vector Machine (SVM) et sélection d'attributs*. ENSG-IGN. 2019.

[9] Ghassane Benrhmach et al. "Nonlinear autoregressive neural network and extended Kalman filters for prediction of financial time series". In : *Journal of Applied Mathematics* 2020 (2020).

[10] Houtao Deng et al. "A time series forest for classification and feature extraction". In : *Information Sciences*  239 (2013), p. 142-153.

[11] Ndeye Diop-Mar. *Développement d'indicateurs d'anormalité par apprentissage automatisé pour la surveillance des ouvrages d'art*. Universiyé Gustave Eiffel. 2021.

[12] Eloi Figueiredo et al. "Machine learning algorithms for damage detection under operational and environmental variability". In : *Structural Health Monitoring* 10.6 (2011), p. 559-572.

[13] Rafaelle Piazzaroli Finotti, Alexandre Abrahão Cury et Flávio de Souza Barbosa. "An SHM approach using machine learning and statistical indicators extracted from raw dynamic measurements". In : *Latin American Journal of Solids and Structures* 16 (2019).

[14] Vivien Sainte Fare Garnot. *Deep Learning, an introduction*. ENSG-IGN. 2021.

[15] Mosbeh R Kaloop et Hui Li. "Multi input–single output models identification of tower bridge movements using GPS monitoring system". In : *Measurement* 47 (2014), p. 531-539.

[16] Jan Koutnik et al. "A clockwork rnn". In : *International Conference on Machine Learning*. PMLR. 2014, p. 1863-1871.

[17] Bibin Kurian et Ranjith Liyanapathirana. "Machine learning techniques for structural health monitoring". In : *Proceedings of the 13th International Conference on Damage Assessment of Structures*. Springer. 2020, p. 3-24.

[18] Dominique Ladiray. *Classification de séries temporelles : Applications à la prévision et la désaisonnalisation*. Institut national de la statistique et des études économiques (INSEE). 2009.

[19] Zachary C Lipton, John Berkowitz et Charles Elkan. "A critical review of recurrent neural networks for sequence learning". In : *arXiv preprint arXiv :1506.00019* (2015).

[20] Nicolas Manzini. "Surveillance de santé structurale des ouvrages d'art incluant les systèmes de positionnement par satellites". Thèse de doct. Université Paris-Est, 2020.

[21] Matworks. *Documentation officielle MATLAB*. https://fr.mathworks.com/. Accès : 04/2021-09/2021.

[22] José Maria P Menezes Jr et Guilherme A Barreto. "Long-term time series prediction with the NARX network : An empirical evaluation". In : *Neurocomputing* 71.16-18 (2008), p. 3335-3343.

[23] Razvan Pascanu, Tomas Mikolov et Yoshua Bengio. "On the difficulty of training recurrent neural networks". In : *International conference on machine learning*. PMLR. 2013, p. 1310-1318.

[24] Kevin Pasini et al. "LSTM encoder-predictor for short-term train load forecasting". In : *Joint European Conference on Machine Learning and Knowledge Discovery in Databases*. Springer. 2019, p. 535-551.

[25] Nicholas I Sapankevych et Ravi Sankar. "Time series prediction using support vector machines : a survey". In : *IEEE Computational Intelligence Magazine* 4.2 (2009), p. 24-38.

[26] Ava Soleimany. *Deep Sequence Modeling*. Massachusetts Institute of Technology. 2021.

[27] UVBR Thissen et al. "Using support vector machines for time series prediction". In : *Chemometrics and intelligent laboratory systems* 69.1-2 (2003), p. 35-49.

[28] O. de Viron. *Analyse des données en Sciences de la Terre*. Institut de Physique du Globe de Paris. 2014.

[29] Kiyoung Yang et Cyrus Shahabi. "A PCA-based similarity measure for multivariate time series". In : *Proceedings of the 2nd ACM international workshop on Multimedia databases*. 2004, p. 65-74.

[30] Rytter, A. Vibration based inspection of civil engineering structures, thèse de doctorat, University of Aalborg, 1993, Danemark.

<span id="page-56-0"></span>VI.B. Références sur la thématique tests statistiques/détection automatisée

[1] Christophe Chesneau Sur l'estimateur de maximum de vraisemblance (emv). Licence. France. 2017.

[2] Chandra Erdman and John W.Emerson : A fast Bayesian change point analysis for the segmentation of microarray data

[3] Yi-Ching YAO : Estimating the number of change-points via Schwarz'criterion, Statistics & Probability Letters Volume 6, Issue 3, February 1988, Pages 181-189.

[4] Marc Lavielle : Using penalized contrasts for the change-point problem, Signal Processing, 1501-1510, 2005.

[5] Damien Garreau : Change-point detection and kernel methods.Statistics[math.ST].Université Paris sciences et lettres, 2017.

[6] Marc Lavielle : Detection of change points in a time series http://sia.webpopix.org/changePoints.html

[7] Marc Lavielle, Gilles Teyssière : Detection of Multiple Change–Points in Multivariate Time Series

[8] Mathworks : Findchangepts (https://ch.mathworks.com/help/signal/ref/findchangepts.html)

[9] Killick, R, Fearnhead, P and Eckley, I.A : Optimal detection of changepoints with a linear computational cost https://www.researchgate.net/publication/48180788\_Optimal\_Detection\_of\_

Changepoints\_With\_a\_Linear\_Computational\_Cost

[10] Diego A.Tibaduiza Burgos, Ricardo C.Gomez Vargas, Cesar Pedrazza, David Agis, Francesc Pozo : Damage Identification in Structural Health Monitoring : A Brief Review from its Implementation to the Use of Data-Driven Applications

[11] Pierre PERRON, Tomoyoshi YABU : Testing for shifts in Trend With an Integrated or Stationary Noise Component

[12] Michéle Basseville, Igor Nikiforov : Detection of Abrupt Changes-Theory and Application

[13] Gareth James, Daniela Witten, Trevor Hastie, Robert Tibshirani : An Introduction to Statistical Learning

[14] Yiming Zhang, Hao Wang, Hua-Ping Wan, Jianxiao Mao : Anomaly detection of structural health monitoring data using the maximum likelihood estimation-based Bayesian dynamic linear model

[15] Dominique Desbois : Introduction au test non paramétrique d'ajustement de Kolmogorov- Smirnov avec SPSS pour Windows. Cahiers des techniques de l'INRA, INRA, 2004, pp.41-62. hal-01072918

[16] Paparoditis, Efstathios, Politis, Dimitris N : The Asymptotic Size and Power of the Augmented Dickey-Fuller Test of a Unit Root, 2013-12-01

[17] Harry O. Posten : Robustness of the Two-Sample T-Test. Robustness of Statistical Methods and Nonparametric Statistics pp 92-99, 1984.

[18] V.Monbet : Tests statistiques, notes de cours L2 S1-2009.

[19] E-CUBE Strategy Consultants SA, Visium Technologies SA : Application de l'intelligence artificielle dans l'énergie https://tecsol.blogs.com/files/e-cube-ia-energie.pdf

[20] Vincent Bouchet : Machine learning en finance : vers de nouvelles stratégies ? Gestion et management.2017. dumas-01706572

[21] Hyune-Ju Kim, Binbing Yu and Eric J.Feuer : Selecting the number of change-points in segmented line regression

[22] Seif-Eddine Benkabou. Détection d'anomalies dans les séries temporelles : application aux masses de données sur les pneumatiques.Base de données [cs.DB].Université de Lyon, 2018.

[23] Rebecca Killick, Idris A.Eckley, Kevin Ewans, Phillip Jonathan : Detection of changes in variance of timeseries using changepoint analysis

[24] Gordon J.Ross Parametric and Nonparametric Sequential Change Detection in R : The cpm Package

[25] Rebecca Killick and Idris A.Eckley : Changepoint : An R Package for Changepoint Analysis

[26] Xiaofeng SHAO and Xianyang ZHANG Testing for Change Points in Time Series

[27] Ahmed Tealab : Time series forecasting using artificial neural networks methodologies : A system review

[28] Denis Kwiatkowski, Peter C.B. Phillips, Peter Schmidt and Yongcheol Shin Testing the null hypothesis of stationarity against the alternative of a unit root: How sure are we that economic time series have a unit root?, *Journal of Econometrics*, Volume 54, Issues 1–3, October–December 1992, Pages 159-178

[29] Stéphane BONNEVAY : Réseaux de neurones et Deep Learning

[30] https://qastack.fr/stats/30569/what-is-the-difference-between-a-stationary-test-and-a-unit-root-test

[31] Stephane CHAMPELY : Tests statistiques paramétriques : taille d'effett, puissance et taille d'échantillon

[32] Efstathios Paparoditis & Dimitris N. Politis (2018) The asymptotic size and power of the augmented Dickey–Fuller test for a unit root, Econometric Reviews, 37:9, 955-973, DOI: [10.1080/00927872.2016.1178887.](https://doi.org/10.1080/00927872.2016.1178887)

[33] Nicolas Manzini, Ndeye Mar, Franzi-ska Schmidt, Jean-François Bercher, André Orcesi, Pierre Marchand, Julien Gazeaux and Christian Thom : An automated machine learning-based approach for structural novelty detection based on SHM, Eurustruct 2021, 1st European Conference of the European Association on Quality Control of Bridges and Structures, 29th August to 1st September 2021, Padua.

# <span id="page-59-0"></span>Annexe I : Analyse des effets du gradient thermique sur le pont extradossé

## **Calcul du gradient thermique vertical et de la température moyenne**

Les sondes de température sont placées à la section de clef comme indiqué sur la figure ci-dessous :

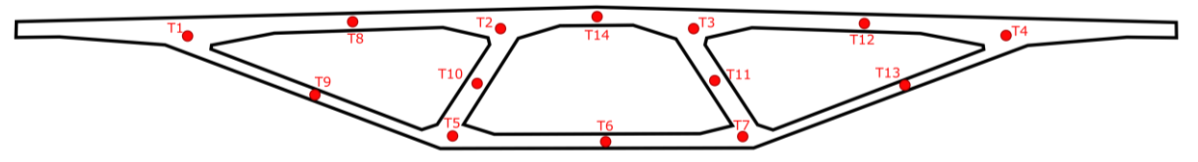

*Figure 64 Vue de l'emplacement des sondes de température sur la section de clef*

La composante uniforme de température  $T_U$  et le gradient de température verticale GT sont calculés avec les formules suivantes :

$$
T_U = \frac{1}{A} \int_{section} T dS
$$
  
GT =  $\frac{h}{I} \int_{section} T(y - y_G) dS$ 

Ne disposant pas d'information autre que la température mesurée par les sondes indiquées en figure 1, nous supposerons par la suite que la température est uniforme dans les zones indiquées dans la figure 2 ci-dessous et égale à celle fournie par la sonde de température de la zone.

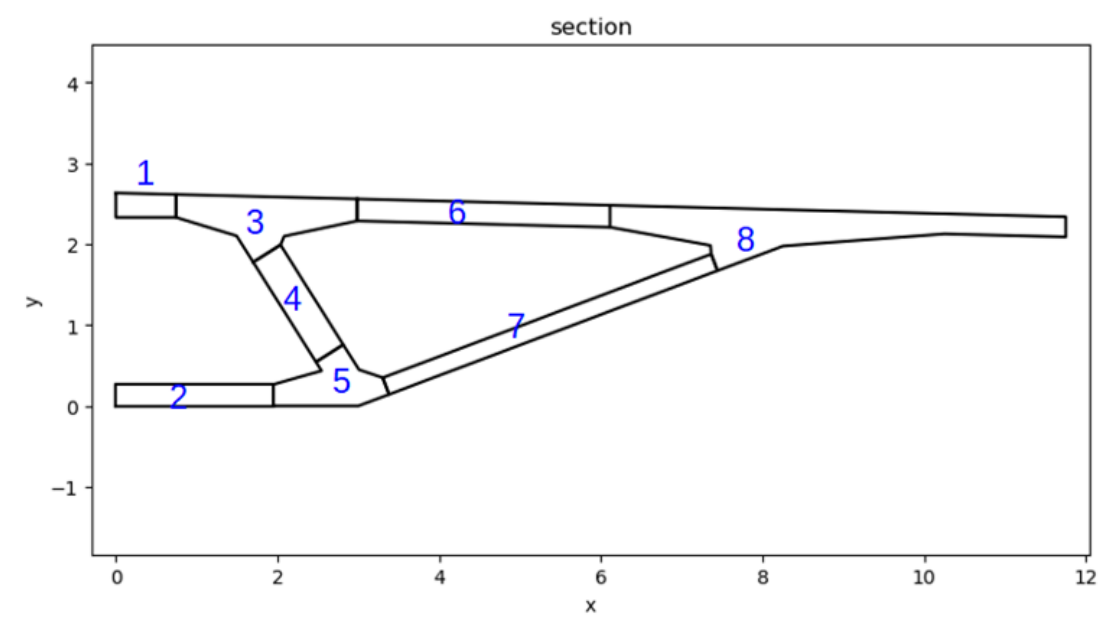

*Figure 65 Vue de l'emplacement des sondes de température sur la section de clef*

Si Ai et zi correspondent à l'aire et à la coordonnée verticale des zones matérialisées par la figure 2, et Ti correspond à la température donnée par la sonde à l'intérieur de la zone i, alors, les composantes uniformes et le gradient thermique deviennent :

$$
T_U = \frac{1}{A} \sum_i T_i A_i
$$

$$
GT = \frac{h}{I} \sum_{i} T_i (y_i - y_G) A_i
$$

Les caractéristiques de la section totale sont les suivantes :

- $vG = 1,677$  m
- $A = 2 * 6,8437 = 13,877$ m<sup>2</sup>
- − I = 2 \* 4,9529 = 9,906 m4

Les caractéristiques des morceaux de section données ci-dessous sont les suivantes :

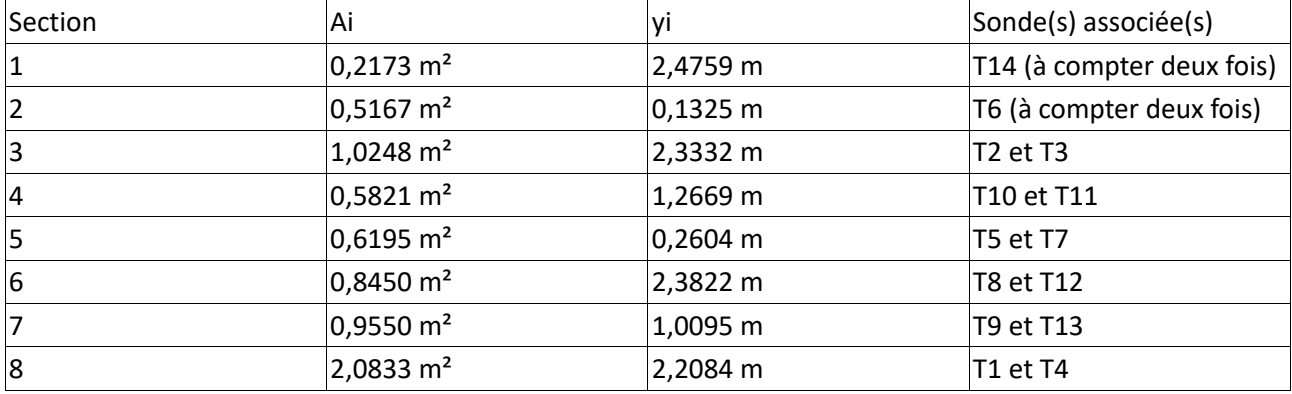

La formule de température uniforme devient alors :

```
T_U = \frac{[2A_1T_{14} + 2A_2T_6 + A_3(T_2 + T_3) + A_4(T_{10} + T_{11}) + A_5(T_5 + T_7) + A_6(T_8 + T_{12}) + A_7(T_9 + T_{13}) + A_8(T_1 + T_4)]}{4}
```
 $\overline{A}$ 

#### **Déplacement aux extrémités du tablier en fonction de la composante uniforme de température**

On représente dans la figure suivante les mesures des capteurs DepP11E, DepP11W, DepP14E et DepP14W. On remarque que le capteur DepP11E « sature » ou bloque pour des valeurs supérieures à 4,8 mm :

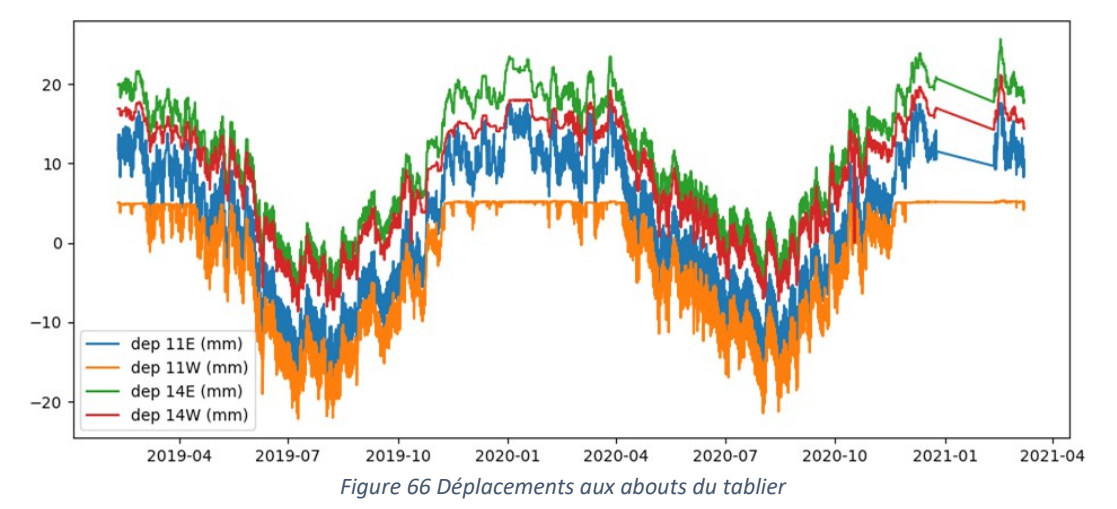

On représente alors les déplacements dep11 (moyenne de dep11E et 11W) et dep14 (moyenne de dep14E et dep14W) en fonction de  $T_U$  ainsi que les régressions linéaires associées. Note : pour le calcul de la régression linéaire de dep11, les périodes auxquelles les valeurs de dep11E saturent sont éliminées.

On obtient alors les coefficients linéaires suivants :

 $dep11 = -1,251 \times tu + 28,227$  $dep14 = -1,230 \times tu + 38,187$ 

Ces coefficients sont comparés à ceux estimés à l'aide d'un modèle mécanique ST1 de l'ouvrage, qui calcul un coefficient de dilatation thermique en fonction de  $T_U$  symétrique d'une valeur de 1.25 mm/°C.

Ce coefficient est pratiquement identique à celui calculé pour dep 11, mais légèrement supérieur à la valeur calculée pour dep 14. Cela peut s'expliquer par le fait que dans le modèle, on raisonne par rapport à un point fixe alors que dans la réalité, le déplacement est calculé par rapport à la pile culée, qui a une certaine souplesse. En outre, il peut y avoir un peu de frottement au niveau des appareils d'appui ce qui diminue l'amplitude des déplacements.